Серия «Золотая педагогическая коллекция» Основана в 2013 году

#### **Садкина В. И.**

С14 101 педагогическая идея. Как создать урок — М. : ООО «Издательская Группа "Основа"», 2013. — 87, [1] с. : табл. — (Серия «Золотая педагогическая коллекция»).

#### ISBN\_\_\_\_\_\_\_\_\_\_\_\_\_\_\_\_\_\_\_\_\_\_\_\_\_.

В пособии собраны интересные, оригинальные педагогические идеи и находки, которые помогут и молодому, и опытному учителю сделать урок эффективным и нестандартным.

Для учителей, завучей, методистов, руководителей методических объединений.

> **УДК 37.02 ББК 74.202**

- © Садкина В. И., 2013
- **ISBN** © ООО «Издательская Группа "Основа"», 2013

# СОДЕРЖАНИЕ

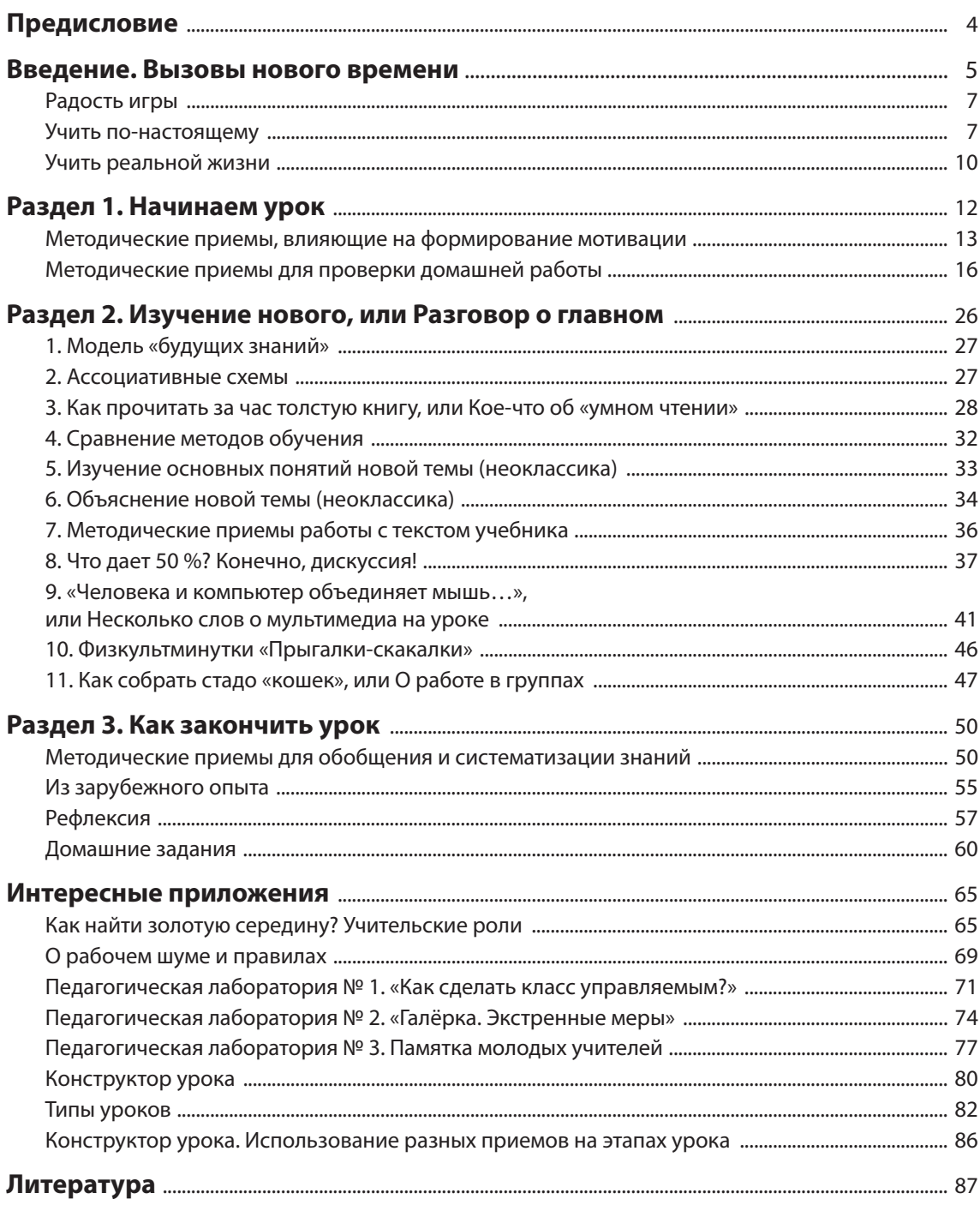

# **ПРЕДИСЛОВИЕ**

Уважаемые коллеги! Все мы понимаем, что XXI век выдвигает новые требования всему обществу, образованию, учителям. Как идти в ногу со временем, как в погоне за новым не растерять уже накопленный положительный опыт - все эти вопросы волнуют педагогов из всех уголков мира. Объективной необходимостью становится обобщение лучших педагогических идей и применение того, что соответствует потребностям нашего времени, индивидуальности учителя.

Автор в течение длительного времени собирал оригинальные учительские находки, профессиональные секреты, практические примеры от коллег и апробировал их на собственном опыте. Результатом такой работы и стала эта книга, которую можно считать своеобразной копилкой полезных и ценных советов.

В первом разделе представлены методические приемы, которые помогут смотивировать учащихся, вызвать интерес к уроку. Второй раздел посвящен основной части урока (как работать с информацией, как рационально организовать изучение новых понятий, как правильно провести дискуссию, как работать в группах и т.д.). В третьем разделе описаны приемы для обобщения и систематизации знаний, даны различные советы касательно дисциплины в классе, домашних заданий, проблемы оценивания и прочее.

Надеемся, что это пособие станет вашим помощником, к советам которого захочется обрашаться неоднократно.

Редакиия

**ВВЕДЕНИЕ** 

# **ВЫЗОВЫ** НОВОГО ВРЕМЕНИ

Двадцать первый век бросает вызов всему, что нас окружает. Стремительно меняется техника и технологии, и, чтобы успеть за головокружительными новинками, чтобы не чувствовать себя выброшенным за борт современной жизни, надо постоянно учиться. Обучение становится той универсальной категорией, которая сопровождает человека на протяжении всей его жизни. Лучшие учителя, инструкторы, тренеры всего мира ищут новые подходы к обучению. Они объединяют опыт обучения в детских садах, школах, на профессиональных курсах, используют новейшие достижения по изучению мозга человека, наблюдают за рекламой, телевидением, шоу-бизнесом, спортом, искусством.

Известные американские педагоги и тренеры по обучению учителей Гордон Драйден и Джаннетт Восс в своей книге, ставшей мировым бестселлером, «Революция в обучении» пишут о том, что существующую модель обучения должна заменить модель индивидуального подхода к обучению. Эта модель должна базироваться на принципах познавательной психологии: обучение через самостоятельные открытия, осмысление понятий, активное участие в процессе обучения и адекватная оценка собственных достижений.

# ?) Как создать самую эффективную школу в мире?

Надо собрать лучшие идеи, которые были воплощены в жизнь, и затем применить то, что наиболее соответствует вашим потребностям. Но настоящая революция в обучении не ограничивается только пределами школы, она распространяется на всё общество. Главная задача, которая возникла перед обществом XXI века, - научить, как учиться и как мыслить (независимо от возраста), как применять знания для решения любой жизненной или производственной проблемы.

Ситуации, которые описаны ниже, реально существуют в том или ином уголке мировой образовательной сферы, но, возможно, нам, учителям, они покажутся порой фантастическими. Но такие ситуации это не что иное, как зачатки принципиально новой системы образования, которая со временем охватит весь мир. Итак, представьте общество XXI века, общество, для которого обучение - это непрерывный, необходимый и приятный процесс.

- Каждый ученик имеет свой собственный портативный компьютер.
- Каждая семья имеет дома большой компьютер, соединенный с телевизором, который стоит не дороже 300 долларов, а возможно, и меньше.
- Каждый ученик, равно как и его семья, имеет доступ к Интернету.
- Каждый учитель, независимо от возраста, имеет непосредственный доступ к наработкам лучших учителей в мире по всем дисциплинам (Интернет).

Традиционная система образования давно устарела.

 $\bullet$ 

 $\bigcirc$ 

Артур Андерсен, директор консалтинговой компании, США

Это первое поколение, которое вырастет среди цифровых коммуникационных средств.

Дон Тапскот, американский писатель

## Народ, который первым реализует возможности цифровых коммуникаций и введет их в учебную методику, будет возглавлять мировой образовательный процесс.

#### Гордон Драйден, американский педагог

- Каждый может ознакомиться с собраниями библиотек, материалами интерактивных научных музеев, картинных галерей (Интернет).
- Каждый может через Интернет связаться с другими учениками (коллегами), конструируя новые электронные игры для изучения любимых предметов.
- Молодые родители проходят соответствующую подготовку, которая поможет им максимально развить умственный потенциал ребенка, изучить его темперамент, стиль обучения и мышления.
- Каждый четырехлетний ребенок умеет читать, грамотно писать, считать, складывать, отнимать, умножать и делить, составлять собственные рассказы, рисовать, владеет тремя языками, и всего этого ребенок достиг с помощью игр и развлечений.
- Каждый ребенок регулярно проходит обследование, особенно зрения, слуха.
- Каждый пяти- или шестилетний ребенок идет в школу, имея равные возможности для развития своего потенциала.
- Школа становится лучшим местом для развлечений; школа — место для исследования собственного опыта и знаний учащихся.
- Учителей уважают как хороших профессионалов, их труд высоко оплачивают.
- Для лучших учителей-предметников школой становится весь мир. Вместо традиционных учебников они создают мультимедийные интерактивные обучающие игры, а их проекты позже реализуют группы профессионалов, которые создают качественные программы.
- Каждый, независимо от возраста, сам планирует свою программу обучения и имеет доступ к обязательным информационным источникам, чтобы быстрее получить знания.

В школах учителя станут менеджерами по обучению, а ученики — их клиентами, как сегодня мы — клиенты юристов или профессиональных консультантов.

Дэвид Керр, президент Southland Polytechnic

- Все выпускники средней школы имеют достаточно высокий уровень знаний и умений по основным отраслям знаний (чтение, письмо, математика, науки естественного цикла, география, история и общие знания). Это составляющие базовых знаний для культурной грамотности.
- Три главные школьные дисциплины наука о том, как учиться, наука о мышлении, а также наука, «как стать самостоятельным и успешным менеджером собственного будущего». Этому учат не на отдельных уроках, эти знания вплетены в курсы всех предметов.
- Разработаны новые принципы деятельности школ, которые становятся круглосуточным центром обучения и распространения знаний для местных общин.
- Благодаря информационной сети Интернет можно посещать самые различные образовательные курсы: от бухгалтерских до компьютерных и писательских. Полученные знания закрепляют с помощью личных встреч с учителями в информационных центрах. Продолжительность курсов может составлять от одного дня до шести месяцев.
- В зависимости от решения местной общины школа может иметь собственный сельскохозяйственный участок, лесной участок, выращивать рыб в пруду, выпускать газету, создавать радиопередачи. Школа может иметь даже собственную маленькую фабрику, где ученики на практике применяют полученные знания по экономике, бухгалтерии, технологии, а также продают производимые товары.
- Каждый одновременно является и учителем и учеником.
- На пенсию в традиционном понимании этого слова уходят немногие. Семидесятилетние столяры, инженеры, повара обучают мастерству молодежь, которая раньше не имела перспектив, поскольку не закончила школу. Вместе они производят инструментарий, наглядные пособия для школьных и дошкольных учреждений.
- В местных центрах обучения подростки-энтузиасты обучают своих родителей, бабушек и дедушек пользоваться компьютером и Интернетом.
- Все, кто хочет работать, работают на полную ставку. Но в развитых странах количество людей, которые работают в фирме в четко отработанном режиме, сокращается. Многие работает сами на себя, делая то, что им нравится, и продают свои услуги и товары с помощью Интернета по всему миру.
- Практически все фирмы это организации, которые обучаются. Их главная задача — способствовать, организовывать работу рабочих,

большинство сотрудников работают сами на себя, заключая с компанией соглашение о выполнении конкретных заданий.

 Практически все учебные заведения тесно связаны с фирмами и организациями, благодаря чему и создается обучающееся общество.

Как видим, огромное значение в процессе обучения имеют новые коммуникативные технологии. Значение компьютеров и Интернета в XXI веке такое же, как и у телефона в ХХ веке, а возможно, и существеннее, поскольку это не просто средство связи, а средство обучения, трудоустройства, работы, развлечений и множества других функций.

## **РАДОСТЬ ИГРЫ**

#### **Что же объединяет тех, кто обучает?**

В школе Симона Гуттенгейма одиннадцатилетние ученики из бедных районов Чикаго учатся свободно разговаривать по-испански с помощью визуализации, кукольных спектаклей и песен.

В австралийской средней школе ученики снимают собственные видеофильмы, в которых сами исполняют роли на французском языке. Такая методика позволяет свести трехлетнее обучение иностранному языку до восьминедельного курса.

В юго-восточной Азии основы бухгалтерии новички осваивают за два дня ускоренного обучения с помощью игровых методов.

В Новой Зеландии менеджеров, которые только приступили к работе в перспективной полинезийской компании, обучают основам маркетинга за девяносто минут благодаря программе «Большая маркетинговая игра столетия для стран Тихого океана» (в ней игроки условно продают ананасы, бананы, бросают кубики и тому подобное).

В Лихтенштейне один инструктор придумал более двухсот сорока игр для обучения практически всем отраслям знаний — от патентного права до географии, истории, физики.

Ведущие компании мира Intel, Apple Computers, Bell Atlantic в США, компании Великобритании, Новой Зеландии используют похожие технологии (музыка, релаксация, игра) для обучения своего персонала за короткое время от изучения иностранного языка до повышения квалификации своих работников.

Итак, что же объединяет тех, кто обучает? Прежде всего, они стремятся вернуть в обучение радость игры.

Джаннетт Восс пишет: «Как бы ни назывались новые техники — суггестопедия, нейролингвистическое программирование, интегрированное ускоренное обучение, обучение должно быть

Обучение — лучшая в мире игра и развлечение. Все дети рождаются с таким убеждением и живут с ним, пока ми не вдолбим им в голову, что это тяжелая и неприятная работа. Только некоторые дети всё еще остаются на своих позициях, твердо убежденные, что обучение приносит радость, что это едва ли не единая игра, в которую стоит играть. Ми знаем, как называть таких детей. Это гении!

Джаннетт Восс, американский педагог

увлекательным, быстрым и полным. А еще оно должно охватывать релаксацию, действенность, стимулы, эмоции и удовольствие».

#### **УЧИТЬ ПО-НАСТОЯЩЕМУ**

Известный австралийский учитель и руководитель семинаров утверждает: «Отбросьте свой профессиональный жаргон. Забудьте обо всех авторитетах. То, к чему мы пришли, можно описать только двумя словами: настоящее обучение».

#### $(2)$  **Мотивация, рефлексия, актуализация, фалиситация?**

Мы понимаем значение этих странных слов, но скажите их детям, и я сомневаюсь, что они поймут, о чем речь. Какие эмоции у ученика и учителя они могут вызвать? В лучшем случае напряженное ожидание и уж никак не радость от предчувствия, что им предстоит получить новые знания. Давайте не будем портить эмоциональный фон урока и сразу вызывать у учащихся и коллег стрессовое состояние.

Трудно не согласиться со словами австралийского коллеги. Как этот призыв актуален для нашего образования! Иногда мы откровенно переигрываем

Закрепилась мысль, что игра и обучение это противоположные вещи. Теперь известно другое. Работники образования и специалисты по детской педагогике обнаружили, что игра — это один из наиболее эффективных видов обучения. Ключ к успеху: преобразуйте игру в обучающий опыт и убедитесь, что обучение — это преимущественно приятно.

> Джин Марцолло, Дженис Ллойд, американские педагоги

#### **Глаголы,**

#### **которые стимулируют создание идей**

- Заметить
- Скомбинировать
- Приспособить
- Модифицировать
- Увеличить
- Использовать по-другому
- Извлечь или уменьшить
- Перевернуть или переставить

Алекс Осборн

#### с терминами, названиями методических тем, которые в принципе не то что невозможно выполнить за год, но даже запомнить. Если бы у меня был миллион долларов, я бы сразу выписывала чек на тысячу долларов тому учителю, который сможет повторить методическую тему района, школы, методобъединения и свою личную. Почему тысячу, спросите вы? Потому что чек на миллион долларов я бы выписала тому, кто учит по-настоящему.

#### $(2)$  **Что значит учить по-настоящему?**

Наверное, нет однозначного ответа на этот вопрос. Сначала мы, учителя, когда учимся в университетах или институтах, получаем практически одинаковый «стартовый капитал». Но потом кто-то потратит то, что дали, а кто-то всю жизнь будет наращивать и пополнять свой педагогический ка питал.

В мировой педагогической практике существует множество рецептов настоящего обучения. Но все они так или иначе касаются тех постулатов, которые нам хорошо знакомы. Гордон Драйден по этому поводу сказал: «Идея — это новая комбинация старых элементов. Не существует новых элементов, есть только новые комбинации».

Внимательно прочтите то, что предлагают американские педагоги Г. Драйден и Дж. Восс, и вы поймете, что в их методиках нет ничего абсолютно нового, а новизна в интеграции хорошо известных элементов педагогических методик и приемов, которые в целом формируют интересный, эффективный подход.

#### **Оптимальные условия обучения**

Настоящий учитель понимает, что огромное значение имеют условия, в которых обучаются дети. Поэтому он пытается организовать классную комнату так, чтобы облегчить детям обучение, а именно: поставить свежие, приятно пахнущие цветы, прикрепить к стенам цветные плакаты и таблицы, подчеркивая основные положения словесно или с помощью рисунков.

### **Как люди создали школу по нашептыванию дьявола**

И создали так, как велел им дьявол.

- Ребенок любит природу, поэтому его закрыли в четырех стенах.
- Ребенку нравится осознавать, что его работа имеет какой-то смысл, поэтому всё построили так, чтобы его активность не приносила никакой пользы.
- Ребенок не может не двигаться его обездвижили.
- Ребенок любит работать руками его заставили учить теории и идеи.
- Ребенок любит говорить его заставили молчать.
- Ребенок стремится понять его заставили заучивать напамять.
- Ребенок хотел бы самостоятельно искать знания ему все дают в готовом виде. Фарьер, швейцарский педагог (1879–1960)

Всё больше учителей для создания соответствующего настроения используют музыку в начале урока.

Канадские учителя Анна Форестер и Маргарет Рейнгард подчеркивают важность приятной атмосферы в классе. Особую роль в этом они отводят разнообразию, неожиданности, фантазии и задаче, которая будет побуждать к действию. «Неожиданные гости, таинственные путешествия, полевые исследования, спонтанные проекты (дни в старинном стиле, выставки домашних животных, исследования, которые оценивают дети) обогащают чтение, письмо, способствуют дискуссии. На основании прочитанного дети ставят сценки или организовывают кукольные представления и сами всё больше вовлекаются в организацию этого процесса», — пишут педагоги в своей книге The Learner's Way.

Многие исследования посвящены эффективности музыки, способствующей настраиванию на обучение. Известно, что музыка вводит в специальное состояние релаксации, когда мозг наиболее открыт для восприятия информации. Это состояние расслабленной информации, или «расслабленного осознания». Зачастую, чтобы достичь оптимального состояния, используют музыку барочной школы XVII–XVIII веков. «Четыре времени года» Вивальди — один из лучших образцов барочной музыки,

#### **Шесть шагов продуктивного обучения**

# **1 Оптимальные условия**

# Организация среды.

- Позитивный настрой учителя и ученика.
- Обострение, фиксация, сосредоточение внимания.
- Цель и результат: зачем оно мне понадобится?
- Представление собственных задач.
- Восприятие ошибок как обратная реакция.
- Подготовка плакатов как периферийных стимулов.

#### **2 Правильное представление**

- Создание обобщенной картины, в частности благодаря исследованию конкретных ситуаций.
- Использование всех учебных стилей.
- Создание ассоциативной схемы, представления.
- «Активные» и «пассивные» музыкальные концерты.

#### **3 Взвешенное обдумывание**

- Творческое мышление.
- Критическое мышление концептуальное, аналитическое, рефлективное.
- Творческое решение проблемы.
- Техники устойчивого запоминания для полного хранения информации.
- Анализ собственного стиля мышления.

#### **4 Активизация хранимой информации**

- Использование знаний на практике.
- Игры, зарисовки, дискуссии и т. д. для разных стилей обучения лиц разного типа компетентности.

#### **5 Применение**

- Использование школьных знаний вне школы.
- Практика.
- Ученики в роли учителей.
- Сочетание нового с уже известным.

#### **6 Повторение, оценка**

- Осознание того, что знает человек.
- Самооценка, оценка сверстников и преподавателей.
- Непрерывное повторение.

Музыка может и успокаивать, и возбуждать, она является одним из наиболее быстрых способов воздействия на настроение группы.

Джаннетт Восс, американский педагог

Общая атмосфера должна не пугать, а, наоборот, настраивать положительно.

Мэри Хилл, американский педагог

# $\textcircled{\scriptsize{1}}$

# Вся литература, написанная на английском

- языке, состоит из комбинаций только 26 букв, русском языке — 33 букв, украинском — 33 букв.
- Все нарисованные картины это сочетание всего трех основных цветов.
- Вся музыка, которую создало человечество, состоит из комбинаций 7 нот.
- Все арифметические выражения, которые мы знаем, содержат лишь 10 символов.
- Чрезвычайно сложные вычисления цифровой компьютер выполняет на основе соединения двух компонентов.

чтобы начинать путешествие автомагистралью, ведущей к нашей памяти. «Музыка на воде» Генделя также способствует релаксации.

По мнению Георгия Лозанова, выдающегося болгарского специалиста, преподающего иностранные языки, музыка облегчает обучение.

#### *В учебных технологиях Лозанова музыку используют в трех типах ситуаций:*

- 1. Музыка вместе с дыхательными упражнениями настраивает участников курса на оптимальное состояние готовности к обучению и одновременно расслабляет.
- 2. «Активный» концерт, во время которого информацию, которую надо усвоить, читают вслух в сопровождении экспрессивной музыки.
- 3. «Пассивный» концерт, во время которого ученику читают материал мягким, тихим голосом на фоне барочной музыки, помогает «транспортировать» новую информацию в «банки» долговременной памяти.

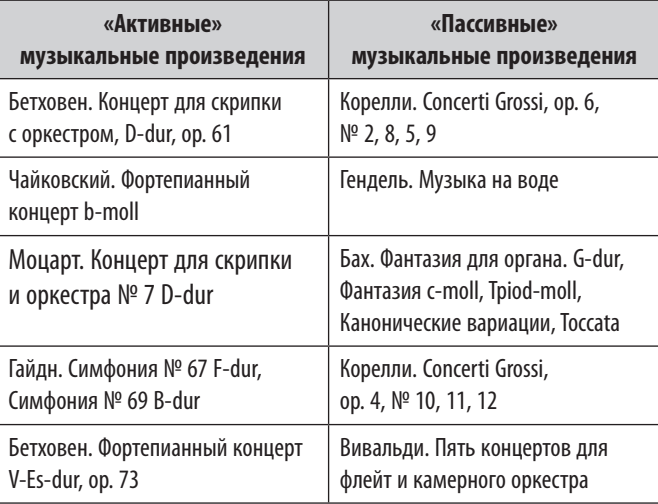

И снова возвращаемся к имеющейся в учебных кабинетах наглядности. «Значение правильно скомпонованных цветных таблиц и плакатов также следует переоценить», - считает один из инструкторов новейших методик школьного преподавания Тони Стоквелл, проживающий в Лихтенштейне. Благодаря постоянному присутствию этих таблиц память усваивает их содержание, даже если об этом не думать.

### УЧИТЬ РЕАЛЬНОЙ ЖИЗНИ

Олним из вызовов нашего времени, которые остро стоят перед школой, является социализация ученика. Современный мир меняется настолько быстро, что в пределах одного поколения происходят кардинальные изменения, касающиеся всех сторон человеческой жизни. Десять лет назад мобильный телефон был экзотической новинкой, элементом престижа, а сейчас является лишь необходимым компонентом в общении.

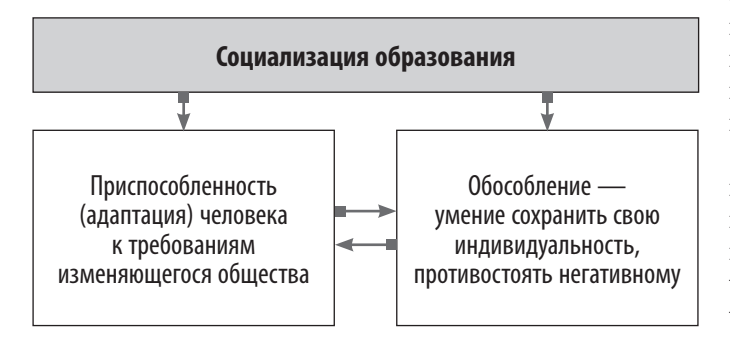

Социум меняется слишком быстро, темп жизни, требования к сотрудникам фирм и предприятий растут с пугающей быстротой. Гибкость, изобретательность, творческий подход к решению проблем, умение применить сумму профессиональных знаний в быстро изменяющихся условиях дорого стоят. Но эти умения не появляются ниоткуда, их нужно формировать и развивать. Поэтому школа, которая понимает истинное значение этих процессов социума, несет особую ответственность за умение приспосабливаться к изменениям.

Социализация предполагает два взаимосвязанных процесса: приспособленность (адаптацию) и обособление. Это новый, абсолютно необходимый для полного оценивания качества образования результат. Представим на мгновение ученика, выпускника школы, хорошо обученного основам наук, воспитанного и развитого, но не знающего, в чем разница между кредитом, займом, субвенцией, субсидией, инвестицией, льготой, дотацией, ипотекой; куда обратиться для их получения; не осознающего своих прав и обязанностей как члена семьи, как человека, задержанного милицией, как абитуриента, допризывника, пациента, клиента

сферы услуг, гражданина; не знающего учреждений и ведомств, обеспечивающих защиту его прав; не умеющего противостоять сексуальным домогательствам, алкогольным и наркопредложениям, уголовным и экстремистским идеям. Если учитель осознает и признает необходимость в социализации ученика, что, конечно, свидетельствует о современном уровне эрудиции, профессионализме, то он закладывает эту идею прежде всего в задачи урока. Соответственно, проектируя урок, он будет думать, искать содержание, методы, формы, средства, создавать условия, чтобы цель социализации была выполнена.

#### ОТВЕТ НА ВЫЗОВЫ ВРЕМЕНИ

Компания Interconnect установила точки доступа WLAN в двух студенческих городках Аль Гархуд и Аль Барш (Саудовская Аравия), а 550 учеников из двадцати двух старших классов школы получили ноутбуки на базе процессорной технологии Intel <sup>®</sup> Centrino ®. С помощью встроенных беспроводных функций, тонкой и легкой конструкции ноутбуков школьники от 15 до 18 лет получили возможность подключаться к школьной базе данных, электронной библиотеке ebook, Web-порталу и сети Интернет в любой точке кампуса.

Двадцать два класса были полностью превращены в беспроводные мультимедийные центры обучения аудиторного типа и оснащены эргономичными многоярусными партами, предназначенными для установки ноутбуков и позволяющими хорошо видеть учителя. В центре каждого класса было расположено возвышение со встроенным ноутбуком на базе процессора Intel ® Pentium ® 4, который также выполнял роль классного сервера. С его помошью преподаватель мог управлять мультимедийными средствами и информацией, доступной учащимся. Все 22 класса были оснащены мультимедийными проекторами и интерактивными белыми досками, на которые студенты могли проектировать свои записи.

Более 50 преподавателей были задействованы в создании интерактивных цифровых лекций. Цифровые уроки и электронные учебники были дополнены графикой, разработанной профессиональными дизайнерами.

Мы считаем, что нам удалось изменить основной стержень академического процесса. Нашей целью было не создание киберклассов, а предоставление в распоряжение наших учеников лучших современных технологий.

 $\bigodot$ 

Адонис Наср, помощник директора школы Аль Мавакеб

10

Эти сложные централизованные ресурсы не только обеспечивают точность демонстрируемой информации во всех классах, но также значительно сокращают время для подготовки учителей к урокам.

Теперь школьники и преподаватели Аль Мавакеб получили доступ к технологически совершенной системе обучения.

Вместо обычных досок и бумажных материалов учителя используют мультимедийные ресурсы, обеспечивающие лучшее взаимодействие с учениками. Наравне с беспроводным доступом к цифровым лекциям дополнительную информацию можно загрузить из Интернета. Учителя, руководствуясь учебной программой, могут открыть или закрыть доступ к определенным Интернет-ресурсам и просматривать содержимое ноутбуков учащихся с целью контроля за учебным процессом.

Наибольшей эффективности достигают на практических занятиях. Учащиеся могут отправлять домашние задания на электронную почту учителя, делать записи с помощью ноутбука и обмениваться информацией с учителем и одноклассниками во время урока. Также школьники могут загружать электронные учебники на своих ПК, проводить исследования через Интернет или получать доступ к материалам уроков, находясь в библиотеке, кафетерии, классе.

Уже сейчас отмечается повышение не только успеваемости учащихся, но и уверенности школьников в сфере использования информационных технологий.

#### $\left( \Gamma\right)$ Двенадцать шагов к созданию продуктивной системы обучения

- Создайте школы как настоящие ресурсные информационные центры, работающие весь год и обучающие на протяжении жизни.
- Узнайте, чего хотят ученики и родители клиенты школы.
- Гарантируйте клиентам желаемые результаты.
- ▶ Приспособьтесь ко всем стилям обучения и активизируйте все центры компетентности.
- Используйте самые эффективные в мире методики преподавания.
- Заботьтесь о вашем главном ресурсе учителях.
- Пусть каждый одновременно будет и учителем и учеником.
- ▶ Создайте четырехкомпонентную учебную программу, которая бы охватывала развитие личности, формирование жизненных навыков, умение учиться и критически мыслить и предметное обучение.
- Измените систему оценивания.
- ▶ Используйте новейшие технологии.
- ▶ Полностью используйте ресурсные возможности общества.

# $\bullet$

Если учитель осознает и признает необходимость в социализации ученика, что, конечно, свидетельствует о современном уровне эрудиции, профессионализме, то он закладывает эту идею прежде всего в задачи урока.

# **РАЗДЕЛ 1**

# **НАЧИНАЕМ УРОК**

- **Методические приемы, влияющие на мотивацию**
- **Проверка домашней работы**
- **Примеры из практики**

Предоставьте каждому право вибирать.

Г. Драйден, Дж. Восс

Есть у меня шестерка слуг, Проворных, удалых. И всё, что вижу я вокруг, — Всё знаю я от них.

 $\bigcirc$ 

Они по знаку моему Являются в нужде. Зовут их: Как и Почему, Кто, Что, Когда и Где.

> Редьярд Киплинг, английский писатель

 В начале урока следует поощрять учеников к тому, чтобы они сами определяли собственные цели. Опыт показывает, что люди добиваются большего, чем запланировали, при условии, если они сами смогут формировать цель. В стенах класса Джаннетт Восс рекомендует проводить игру «Станция ДЧЭМП», чтобы сосредоточиться на вопросе «Для чего это мне понадобится?». Эта игра дает возможность участникам, сидящим в парах, рассказать друг другу и учителю, что они надеются получить от этого занятия (темы), нынешнего дня или учебного года.

#### *Сосредоточиться ученикам на своей цели поможет простой список вопросов:*

- 1. Цель...
- 2. Средства и условия (Какими средствами я распоряжаюсь? Как я могу их использовать? Что мне еще понадобится дополнительно?)
- 3. Обязательства (Хочу ли я приложить все усилия для достижения цели?).
- 4. Действия (первый шаг..., второй шаг..., третий шаг...).
- 5. Возможные препятствия (их предугадание).
- 6. Наблюдение и контроль (Как себя проконтролировать?).
- 7. Поддержка (Нужна?).
- 8. Проверка (Нужно ли что-то изменить, чтобы достичь цели?).
- 9. Самооценка (Насколько мне удалось достичь цели?).

Собственную цель нужно либо представить (воображение — мощное обучающее средство), чтобы осознать, как можно использовать усвоенные знания в будущем, либо порекомендовать учащимся полистать учебник в поисках ответа.

А не похоже ли это на то, о чем говорилось выше, — нашу «мотивацию»? Еще как похоже. Как учат нас опытные коллеги: «Мотивация главная движущая сила дидактического процесса. Мотивы занимают первое место среди факторов, определяющих его производительность» (И. Подласый). Компонентами мотивационной сферы обучения являются его мотивы, цели, эмоции, а также его умение учиться, что в значительной мере влияет на мотивацию.

Учитель может всего лишь повлиять на формирование мотиваторов (интересов, склонностей, моральных норм, жизненных принципов и т. д.), которые субъект использует для самоформирования мотивов.

Конкретные приемы, используемые учителями для мотивации учебной деятельности, некоторые дидакты объединяют в три группы. К первой относятся те, которые стимулируют обязанности и ответственность, ко второй — те, которые формируют познавательный интерес учащихся. Эти группы приемов хорошо срабатывают в младшей и средней школе. В старшей школе наиболее эффективна третья группа методических приемов, направленная на создание учебных проблемных ситуаций с акцентом на практическом и общественно-социальном смысле полученных знаний.

Мотивацию учебной деятельности можно осуществлять путем беседы. Во вступительном слове учитель определяет круг вопросов, которые будут рассматривать на уроке, приводя при этом интересные примеры, привлекая детей, используя парадоксальность фактов и т.д.

Как вызвать интерес к уроку, к конкретной теме? Надежным средством является познавательный интерес, который можно сформировать с помощью определенных методических приемов, таких как «Удивляй!», «Фантастическая добавка» и др.

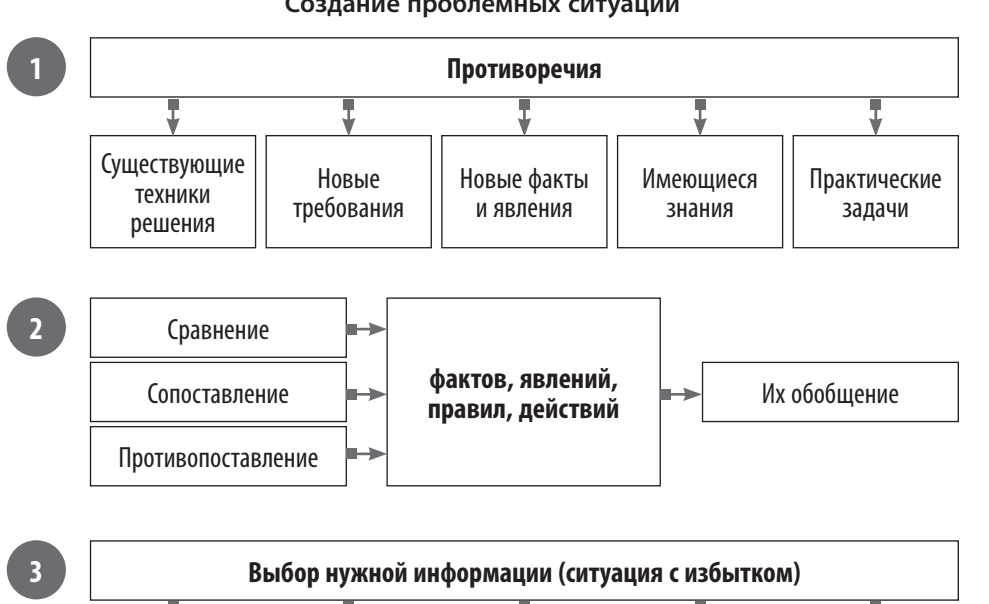

информация 1 | информация 2 | информация 3 | информация 4 | информация 5

**Создание проблемных ситуаций**

# **МЕТОДИЧЕСКИЕ ПРИЕМЫ, ВЛИЯЮЩИЕ НА ФОРМИРОВАНИЕ МОТИВАЦИИ**

### **УДИВЛЯЙ**

Обыденные и повсеместные явления, события, предметы могут стать странными, если на них посмотреть с другой точки зрения.

Удивление — начальная фаза развития познавательного интереса.

#### **Пример. Естествознание**

На уроке по теме «Вода» учитель рассказывает: «Однажды в одной африканской школе ребятам читали рассказ об удивительной стране, в которой люди ходят по воде! И самое удивительное, что этот рассказ был правдивым! А мы с вами ходим по воде? Мы так привыкли к воде, часто не замечаем ее свойств» (по А. Гину).

К этому же методическому приему можно отнести следующие варианты:

«Что произойдет, если ...?»

В этих вопросах рассматривают парадоксальные ситуации. Ученики сами могут найти и предложить подобные ситуации для обсуждения.

#### **Пример. География**

- Как изменился бы климат России, если бы Уральские горы «выросли» на один километр?
- Как изменилась бы территория России, если бы уровень Мирового океана повысился на 100 метров?

#### **ФАНТАСТИЧЕСКАЯ ДОБАВКА**

В этом приеме учитель дополняет реальную ситуацию элементами фантастики.

#### **Пример**

Перенести учебную ситуацию на фантастическую планету, изменить значение любого параметра, который обычно остается постоянным или имеет определенное значение. Биологи могут придумать фантастическое животное или растение и рассмотреть его в реальном биоценозе. Филологи — перенести реального или литературного героя во времени. Историки — рассмотреть историческую ситуацию глазами древнего грека или жителя Киевской Руси.

...Нельзя внешне в процессе воспитания формировать мотивы, на что надеются многие педагоги. Мотив сложное психическое образование — должен построить сам субъект.

 $\bigodot$ 

Е. П. Ильин, русский педагог

Универсальный подход — написать фантастические (прочитать подготовленные дома) рассказ, эссе, стихи, используя знания по предмету.

#### **ОТСРОЧЕННАЯ ЗАГАДКА**

В начале урока учитель дает загадку (или малоизвестный и странный факт), ответ на которую можно узнать на уроке во время работы над новым материалом.

#### **Пример. География**

Тема «Климат». Христианство пришло в Киевскую Русь из Византии, поэтому практически все внешние атрибуты (обрядность, архитектура храмов) повторяли византийские образцы. Но единственным элементом непохожести храмовых сооружений стали крыши. В Византии крыша храма имела форму полусферы, в Киевской Руси — форму луковицы. Как объяснить такое отступление от архитектурных канонов? (Полусферные крыши не выдерживали давления толстого слоя снега зимой, а на крышах-«луковицах» снег соскальзывал, не задерживаясь.)

#### **Пример. Экономика**

Тема «Маркетинг и реклама». В 1896 году в Екатеринбурге один крестьянин построил большой дом из бревен. Затем обставил его деревянной мебелью, обложил со всех сторон поленьями, облил керосином и поджег перед толпой. После этого случая он очень разбогател. К концу занятия попробуйте догадаться, что произошло. (Крестьянин изобрел противопожарный раствор. Пропитанное им дерево становилось огнестойким. Крестьянин построил и поджег дом на торгово-промышленной выставке, сделав прекрасную рекламу своему изобретению.)

#### **КРОССВОРДЫ**

Можно предложить следующие варианты работы с кроссвордом:

- 1. Разгадать кроссворд, заполнив пустые ячейки.
- 2. Сформулировать вопрос к словам в заполненном кроссворде.
- 3. Заполняя кроссворд, определить, какое ключевое слово выделено, и объяснить его значение.
- 4. Создать кроссворд самостоятельно, используя термины, которые были изучены ранее.

#### **ЧИТАЕМ! (ИСПОЛЬЗОВАНИЕ ХУДОЖЕСТВЕННОЙ И НАУЧНО-ПОПУЛЯРНОЙ ЛИТЕРАТУРЫ)**

Отрывки из художественных и научно-популярных произведений можно использовать на разных этапах урока и с разными целями: для иллюстрации, для постановки вопросов на закрепление изученного материала, на формирование мотивации.

#### **Пример. География**

*Тема «Климат».* Какой тип погоды — циклональной или антициклональной — описан в стихах?

Мороз и солнце, день чудесный! Под голубыми небесами Великолепными коврами, Блестя на солнце, снег лежит. А. Пушкин

Внезапно небо прорвалось С холодным пламенем и громом, И ветер начал вкривь и вкось Качать сады за нашим домом. Завеса мутная дождя Заволокла лесные дали.

Н. Рубцов

Полдневный час. Жара гнетет дыхание; Глядишь, прищурясь блеск глаза слезит, И над землею воздух в колебаньи Мигает быстро, будто бы кипит. И тени нет. Повсюду искры, блестки, Трава слегла, до корня прожжена. К. Случевский

#### **АССОЦИАЦИИ НА ДОСКЕ**

Этот метод предполагает привлечение собственного опыта учащихся, имеет высокий уровень заинтересованности, применяется фронтально. Его целесообразно использовать при мотивации изучения теоретического материала (идеи, понятия) и вопросов методологии. В зависимости от содержания имеет три формы проведения.

#### **Понятия**

Учитель вертикально на доске записывает основное понятие, которое должны обработать учащиеся. Затем он просит учащихся назвать признаки этого понятия или ассоциации, которое оно у них вызывает. Обязательным условием является то, чтобы слова имели общие с основными понятиями буквы.

#### **Цветок**

Учитель рисует на доске цветок (серединка и четыре лепестка). В серединке записывает основное понятие. После этого он просит учащихся назвать проявления и характеристики понятия и записывает их на лепестках.

#### **Прямоугольник**

Учитель рисует на доске прямоугольник и записывает на нем основное понятие. Затем он просит учащихся назвать его синонимы, антонимы, прилагательные, глаголы, которые, по их мнению, связаны с этим понятием.

Их все записывают на соответствующих сторонах прямоугольника. Когда ассоциации заканчиваются, учитель предлагает учащимся из каждой группы отобрать по три наиболее характерные. С отобранными ассоциациями ведется дальнейшая работа.

#### **ПОКАЗУХА (СКУЛЬПТУРА)**

Учитель называет понятие, действие, процесс или явление. Объединив учащихся класса в несколько групп, он предлагает представителям каждой группы через минуту представить его в виде скульптуры (без слов). После демонстрации учитель организует обсуждение по следующим вопросам:

Указывает на то, что именно названное понятие представлено группой.

- С помощью чего его передали учащиеся?
- Какие признаки понятия им удалось передать?

#### **КАРТИННАЯ ГАЛЕРЕЯ**

Учитель вывешивает на доске 4–5 картин (фотографий), которые содержат признаки основного понятия или явления. Объединив учащихся в группы, он предлагает их представителям через некоторое время назвать признаки понятия, изображенные на картинах. После завершения работы в группах представители называют один признак. Учитель записывает их на доске.

#### **ИСТОЧНИКИ ИНФОРМАЦИИ**

Для активизации работы и заинтересованности учащихся в начале урока учитель раздает газеты, журналы или страницы тех изданий, где размещена информация, касающаяся темы уроку. Учитель просит обратить внимание на конкретную информацию, подчеркивая важность ее ежедневного использования.

Как вариант можно использовать отрывки из художественной и научно-популярной литературы.

#### **МОЗГОВОЙ ШТУРМ**

Этот прием заключается в коллективной творческой работе с целью решения определенной сложной проблемы. Всех учащихся объединяет совместная работа над поиском истины.

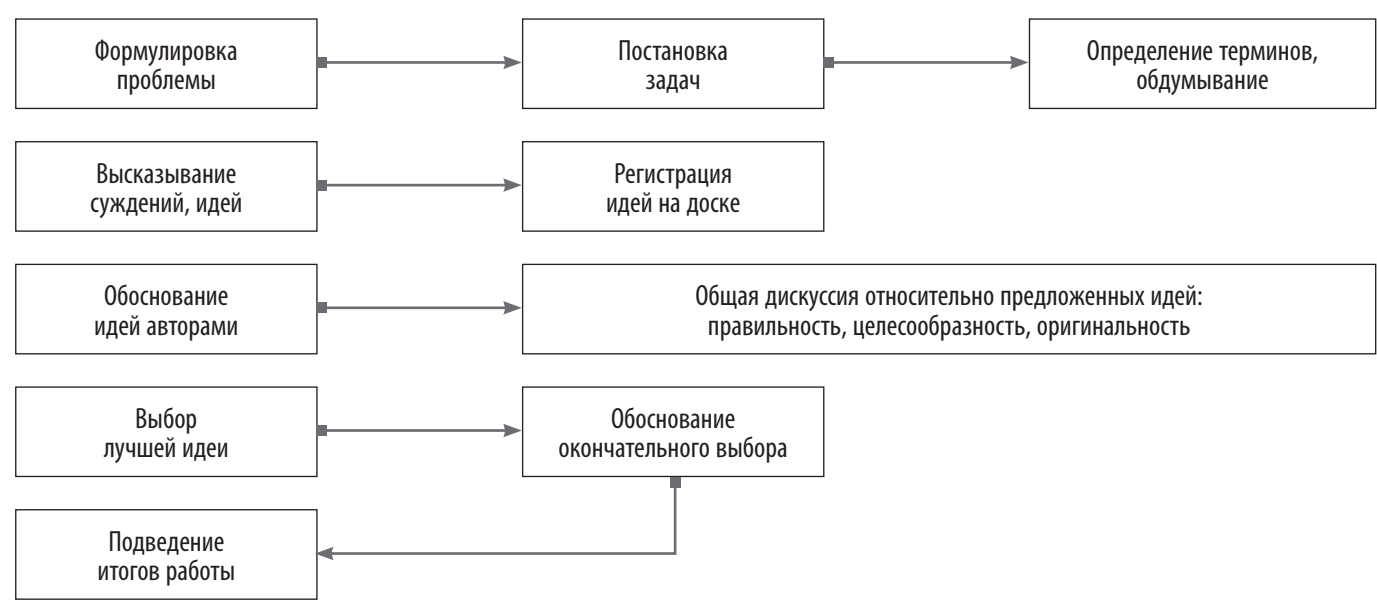

**Мозговой штурм. Алгоритм действия**

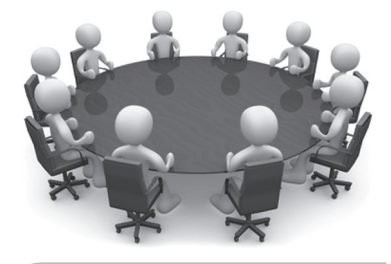

**Мозговой штурм** коллективная творческая работа, нацеленная на решение определенной сложной проблемы

#### Œ  **Шпаргалка для учителя**

#### **К воспитательной цели:**

- Непосредственно в предмете находить скрытые, но планируемые возможности для воспитательного воздействия.
- Оценивание событий.
- Отношение к героям.
- Возвеличивание роли науки.
- Моделирование позитивного взгляда и поведения.
- Отношение к каждому учащемуся с предельным уважением.
- Привлечение к общественной деятельности в связи с предметом, в том числе помощь отстающим.

#### **К учебной цели:**

- Научиться анализировать, ставить задачи, находить возможные решения.
- Научиться умному и полезному общению.
- Научиться работать с текстами.
- Развить умение сосредотачиваться, концентрировать внимание.
- Развить умение отстаивать свои позиции.
- Научиться находить знания, пользоваться различными источниками информации.

#### **КЛАССИФИКАЦИЯ. АЛЬТЕРНАТИВА**

Если основным содержанием изучаемого на уроке являются моральные ориентации и ценности, тогда целесообразно использовать названные методические приемы. Суть метода «Классификация» заключается в том, что учащиеся получают рабочие карточки, на которых записаны различные признаки определенных понятий или явлений. Опираясь на собственный опыт и предпочтения, учащиеся

### **Контрольные вопросы для учащихся на этапе мотивации**

- Что будем изучать?
- Почему именно этот материал необходимо изучать?
- В чем заключается важность этого материала для вас лично?
- Какой результат вы должны получить в конце работы?

должны сгруппировать их по определенным признакам или критериям.

В методическом приеме «Альтернатива» учащиеся получают рабочую карточку, на которой записана определенная моральная проблема и ряд альтернативных предложений ее решения. Каждый учащийся должен самостоятельно выбрать только одну из предложенных альтернатив и объяснить свой выбор.

После заслушивания ответов трех-четырех учащихся учитель организует фронтальную беседу, чтобы выйти на основной вопрос урока и перейти к этапу учебно-познавательной деятельности учащихся.

Как вариант на начало дня можно предложить стихотворение «Крылья», которое помогает сформулировать цель. После этого учащихся непосредственно привлекают к занятиям: каждому предлагают в форме творческой работы определить собственные цели.

#### **Стих на начало дня**

#### КРЫЛЬЯ

Крылья нужны лишь тем, кто летает. Подумай, как живут люди, что они делают, где они? Задержись и подумай, почему Одни ходят пешком, другие летают. Некоторые опускают руки, Продолжая ткать паутину из сюжета будней. Ход жизни, который никогда не идет ни вверх, ни вниз. Мы просто движемся по кругу. Остальные не стоят на месте, борясь ежедневно против посредственности и идя вперед, Отрицая смерть и мертвых. И опять кто-то спрашивает: «Для чего живем?» Некоторые ходят пешком, а кто-то летает...

Стивен Гарнер

## **МЕТОДИЧЕСКИЕ ПРИЕМЫ ДЛЯ ПРОВЕРКИ ДОМАШНЕЙ РАБОТЫ**

Начало урока — это, прежде всего, проверка домашнего задания и настраивание на получение новых знаний. Попробуйте проверять домашнее задание очень ответственно, но в несерьезной форме. Все дети любят играть, поэтому игровые моменты можно провести и в пятом, и в десятом классах. Для них это будет игра, а для нас — серьезные методические приемы, которые мы назовем несерьезно.

#### **ИНТЕЛЛЕКТУАЛЬНАЯ РАЗМИНКА**

Интеллектуальная разминка — это два-три не очень сложных вопроса для размышления; основная цель такой разминки — настраивание ребенка на работу. В географии, истории можно поручить детям составить дома интересные задачи на чтение карты и с этих заданий начать урок. Наиболее интересны те задачи, которые составляют методом наложения карт (т. е. вы используете несколько карт атласа).

#### **Пример. География**

Этот город Украины находится в Лесостепи на берегу левого притока Днепра. Самая высокая температура в этом городе, зафиксированная летом, составляла 38 °С. Неподалёку от города состоялась историческая битва, описанная в поэме А. С. Пушкина.

В предлагаемой задаче задействованы три карты. По физической карте учащиеся определяют Левобережье Украины, находят Днепр

и его притоки. По карте природных зон зона поиск сужается до Лесостепи, по климатической карте определяют, какой из городов имеет максимальную температуру 38 °С. Последняя фраза в задачи подсказывает, что речь идет о Полтаве.

#### **«ВЕРЮ — НЕ ВЕРЮ»**

Этот прием можно использовать на любом этапе урока. Каждый вопрос начинается словами: «Верите ли вы, что...». Учащиеся должны согласится с этим утверждением или нет.

#### **Пример. Русский язык**

Слова *бессчётный*, *рассчитывать* нужно писать с удвоенным *сс*. Значит, и в слове *расчёт* тоже нужно делать удвоение согласных. Это утверджение неверно, так как удвоение *сс* происходит только в слове *рассчитывать* (приставка *рас-* + корень *-счит-*), а вот в словах с корнем *-чёт-* пишется одно *с*, при этом слово *бессчетный* — это исключение.

#### **«ДА — НЕТ»**

Это универсальная игра, которая очень нравится детям и делает их активными участниками урока.

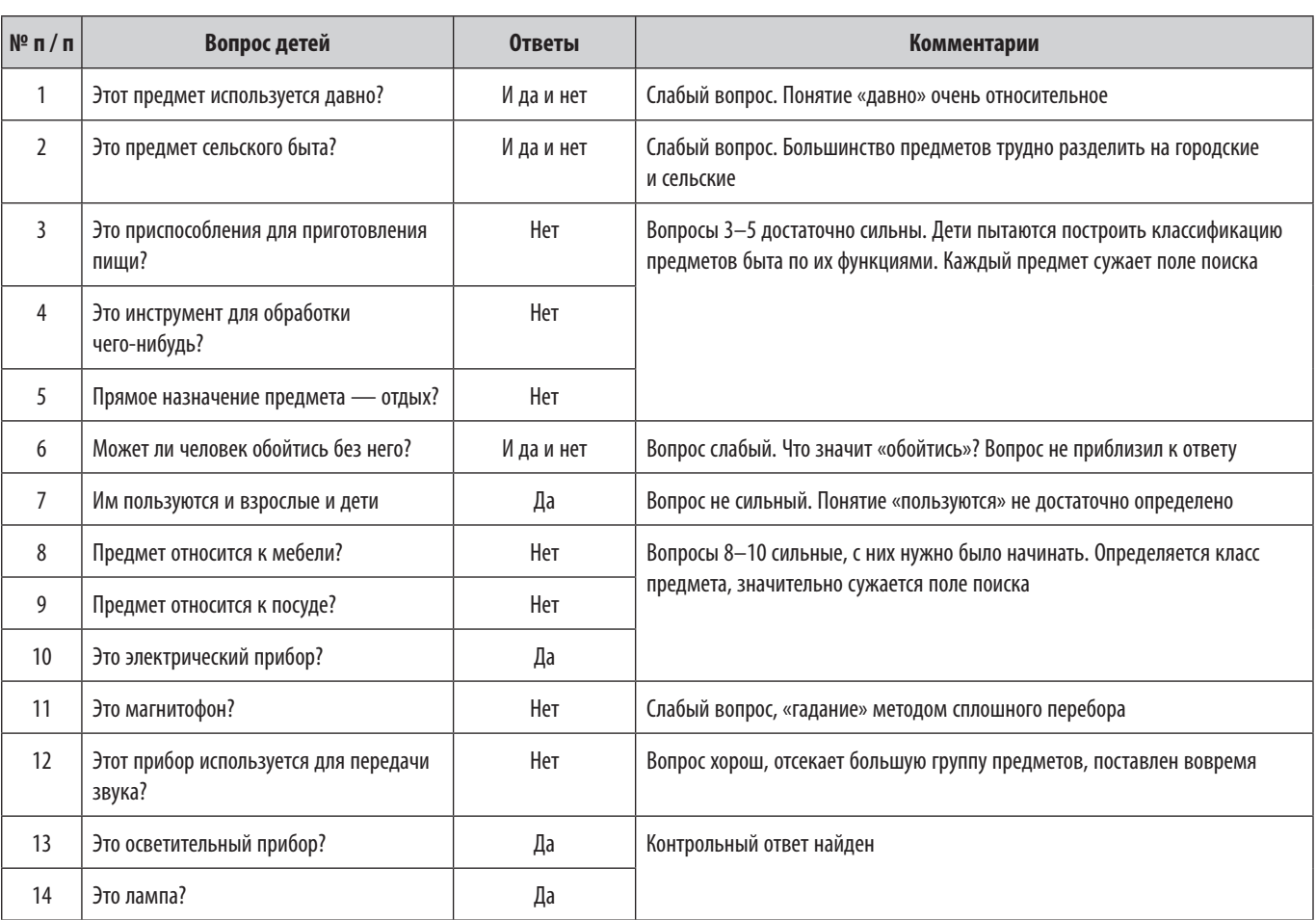

Человек, не знающий ничего, может научиться; дело только в том, чтобы зажечь в нем желание учиться.

> Д. Дидро, французский философ

Учитель загадывает что-либо (природное явление, число, предмет, историческое событие, литературный персонаж и др.). Ученики пытаются найти ответ, задавая вопросы. На эти вопросы учитель отвечает словами «да», «нет», «да и нет». Вопрос надо ставить так, чтобы сужать круг поиска. Универсальность этого методического приема состоит в том, что его можно использовать и для организации отдыха, и для создания интригующей ситуации. Преимущество приема в том, что он учит систематизировать известную информацию, связывать отдельные факты в общую картину, учит внимательно слушать и анализировать вопросы. Если вопрос некорректен или учитель не может дать на него ответ из дидактических соображений, то он отказывается от ответа условленным жестом. После игры надо обязательно обсудить вопрос: какие из них были более удачными, какие - менее. Главное в этом приеме - научить вырабатывать стратегию поиска, а не забрасывать учителя множеством вопросов.

#### БЛИЦОПРОС ПО ЦЕПОЧКЕ

Первый ученик задает короткий вопрос второму, второй - третьему и так до последнего ученика. Времени на ответ - несколько секунд, учитель имеет право снять вопрос, не соответствующий теме или недостаточно корректный. Каждый ученик имеет право отказаться от участия в блицтурнире, поэтому, чтобы процедура не сорвалась, учитель выясняет заранее, кто из учеников хотел бы принять участие в этом опросе.

Как вариант для проверки домашнего задания или на обобщающем уроке можно предложить устроить соревнование между рядами на время (какая из групп, не прерывая цепочку, правильно и быстрее других ответит на вопросы). При этом надо выбрать рефери, контролирующих правильность ответов и время, за которое ученики справятся с задачей.

#### УЗНАЙ МЕНЯ

#### Вариант 1

На уроке истории, географии, химии, литературы можно предложить учащимся выступить от имени известной персоны (ученого, литературного или исторического деятеля), при этом не называя ее, но описывая поступки, открытия, размышления.

#### Вариант 2

Ученик описывает портрет литературного героя.

#### Пример. Физика

«Мое имя осталось в физике (закон, носящий мое имя, винт, который носит мое имя), в математике (аксиома и спираль, которые носят мое имя). Осталось и мое знаменитое слово «Эврика!» («Я нашел»). Кто я?» (Архимед)

«Мне, кроме открытия и доказательства ряда теорем, приписывают такие астрономические открытия: объяснение затмений Солнца, установление времени солнцестояния и равноденствия, определение продолжительности года (365 дней) и другое. Кто я?»

(Фалес)

#### РЫЦАРСКИЙ ТУРНИР

Ученик выходит к доске и по пройденной теме задает учителю заранее подготовленные вопросы, на которые он хотел бы получить ответ. Учитель, в свою очередь, задает вопросы ученику. Всё действие длится не более 10 минут. Проведение турнира объявляют заранее. Вопросы должны быть сжатыми, ответы — короткими и по существу. Рефери может снять

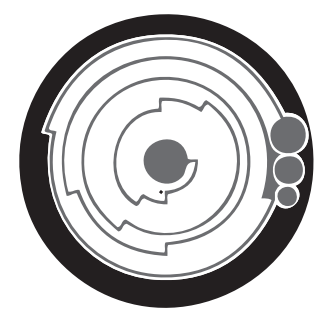

неконкретный вопрос. Ученики аплодисментами или поднятием руки (или проставляя оценки на листе) оценивают действия ученика и учителя.

#### **ДИКТАНТ ДЛЯ «ШПИОНА»**

Этот методический прием позволяет развивать зрительную память, тренирует внимательность и ответственность за конечный результат. Он хорошо работает на уроках филологического цикла, на уроках математики, географии.

Класс делят на 5–6 команд. Текст диктанта тоже делят на столько же частей. Листы с текстом прикрепляют к стенам подальше от команды, для которой они предназначены. Каждый из членов команды становится «шпионом». Он подходит к тексту (столько раз, сколько нужно), читает его, запоминает, возвращается к команде и диктует им свою часть. Команды соревнуются, побеждает та группа, которая закончит работу раньше и не сделает ошибок (или допустит их меньшее количество).

- Математики могут предложить тексты задач, примеры;
- географы задания на нахождение объектов по географическим координатам или другие подобные упражнения.

#### **НАЙДИ ОШИБКУ**

#### **Вариант 1**

Если проверяемый материал хорошо знаком учащимся, то этот методическиий прием способствует возникновению ситуации успеха на уроке. А если материал новый, то успешные поиски ошибки, подкрепленные искренней похвалой учителя, позволят детям почувствовать себя исследователями и экспертами.

Учитель в своем сообщении допускает ошибки, которые необходимо найти, или зачитывает тексты, в которых дана явно искаженная информация или запутанные определения, маршруты, последовательность изложения, героям приписаны чужие мысли и поступки, предложены неверные толкования событий и процессов.

Учитель просит найти в предложенном тексте (задаче, задании) ошибки. Можно указать количество ошибок. Филологи рекомендуют в таких текстах допускать две-три явные ошибки, две-три типичные, одну малозаметную. Выявление такой ошибки указывает на глубокое знание предмета и развивает критическое мышление учащихся.

#### **Пример. Филология**

Учитель называет несколько грамматических (синтаксических или других) правил. Одно или несколько из них неверны. Найти и доказать ошибочность.

#### **Пример. Литература. История**

Учащиеся получают серию цитат со ссылкой на авторов. Определяют, в каком случае цитата не принадлежит названному автору.

#### **Пример. Математика. Физика. Химия. Биология**

Учитель дает серию формул или формулировок, среди которых есть как правильные, так и неправильные. Задание группы найти неправильные, доказать их неправильность и заменить.

#### **Вариант 1**

Например: неверное определение: «Прибор, позволяющий установить поверхность горизонтально, называют уровнем». В результате работы учащиеся заменяют другим: «Прибор, позволяющий установить горизонтальность поверхности, называют уровнем».

#### **Вариант 2**

Этот же методический прием можно применить как командную игру. Каждая команда готовит дома (или на уроке) текст с ошибками по определенной теме и предлагает его другой команде. Для экономии времени можно обменяться текстами, которые были заготовлены заранее. Польза двойная и обоюдная: чья команда лучше спрячет свои ошибки и кто больше и быстрее найдет.

#### **СНЕЖНЫЙ КОМ**

Подобно тому, как растет снежный ком, так и этот методический прием привлекает к активной работе всё большее количество учащихся.

Алгоритм этого приема кратко можно описать так:

Слово — предложение — вопрос — ответ.

#### **Вариант 1**

Учитель показывает на учащегося и говорит: «Слово!» Тот произносит слово, касающееся темы урока. Показывает на другого ученика и говорит: «Предложение». Второй учащийся составляет предложения с этим словом, третий придумывает вопрос к этому предложению, четвертый отвечает на него.

#### **Пример. География**

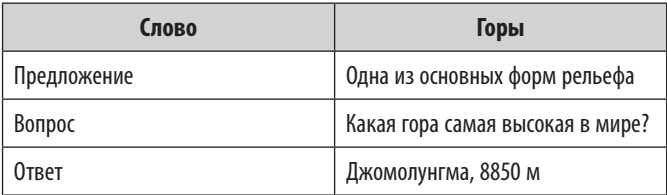

Филологи могут продолжить этот «снежный ком», скажем, пятый учащийся объясняет значение слова, шестой называет синоним, седьмой — антоним и т. д.

Историки могут конкретизировать алгоритм:

Время (исторический период) — страна факт (событие) — причина — следствие.

Имя (персоналии) — время (исторический период) — факт (событие) — значение.

#### **Вариант 2**

Каждый учащийся добавляет к первой фразе свой литературный «шедевр» таким образом, чтобы образовалась непрерывная цепочка определенных грамматических категорий.

#### **Пример. Русский язык**

#### *Тема «Причастный оборот»*

У ч и т е л ь. Летом на улице я встретила человека, одетого в пальто.

1 - й у ч а щ и й с я . В пальто, вывернутом наизнанку мехом.

2 - й у ч а щ и й с я . Мехом, торчащим клочьями. 3 - й у ч а щ и й с я . Клочьями, похожими на прическу клоуна.

#### **СВЕТОФОР**

Очень простой, но эффективный методический прием. Подготовив материалы однажды, вы можете долго пожинать плоды своего трудолюбия. Светофор — это длинная полоска картона (длина — 9 см, ширина — 4 см), с одной стороны оклеенная красной бумагой, с другой — зеленой. «Работает» светофор очень просто: во время проведения устного опроса все учащиеся сигнализируют учителю, знают ли они ответ на вопрос (зеленая сторона готов отвечать, красная — не готов). Положительным моментом в этой ситуации является то, что во время проведения опроса, пассивность неприемлема. Хочешь не хочешь, но надо поднять карточку и сказать, знаешь ли ты этот вопрос. Учитель объясняет ученикам, что, подняв красную карточку и заявив о незнании, ученик отказывается от ответа. Показал зеленую — будь добр, отвечай. Во время проведения устного опроса можно сделать так:

Бог слепил человека из глины, но у него остался неиспользованный кусок.

— Что еще слепить тебе? — спросил Бог.

— Слепи мне счастье, — попросил человек.

Ничего не ответил Бог и только положил человеку в ладонь оставшийся кусочек глины.

Когда учителя перестанут учить, ученики наконец-то смогут учиться.

Ларошфуко, французский писатель

пригласить двух-трех (не обязательно сильных, но ответственных) учеников к доске и поручить им роль помощников учителя.

Помощникам следует заранее выдать подготовленные листы, на которых будут написаны фамилии учеников и расчерчена таблица для голосования (*см. таблицу*). Роль помощников заключается в том, чтобы на листе отмечать работу конкретного ученика, т. е. количество поднятых зеленых (+) и красных (–) карточек. Интрига вся в том, что класс не знает, чьи фамилии записаны на листах, так что работают все.

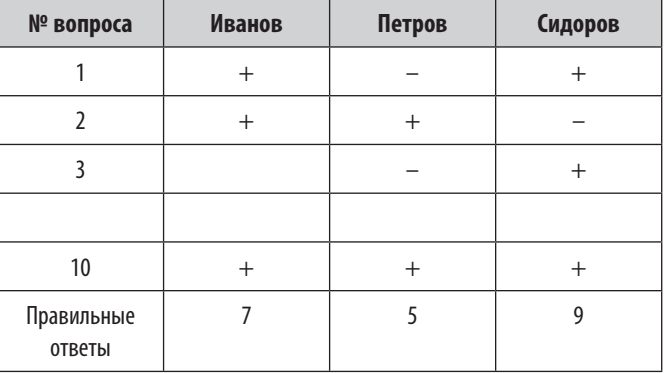

Через пять минут проведения устного опроса учитель, во-первых, имеет четкое представление, что из предлагаемого на предыдущем уроке (теме), дети усвоили хорошо, а к чему следует обратиться еще раз. Во-вторых, помощники сдают учителю таблицы, в которых уже подытожено количество правильных ответов, и учитель честно и аргументированно выставляет девять оценок по устному опросу.

#### **ТРЕНИРОВКА ПАМЯТИ И ВНИМАТЕЛЬНОСТИ**

#### **Вариант 1**

Это достаточно интересный прием, он особенно эффективен, когда учащиеся будут готовы работать с ним. Предупредите их заранее, чтобы они внимательно читали домашний параграф.

Учитель дает ученикам лист, на котором посередине расположен текст, часть стихотворения, задачи. Задание заключается в том, чтобы учащиеся смогли написать необходимый текст сверху и снизу имеющейся фразы или попытаться воспроизвести его устно (что же должно предшествовать фразе и чем она должна была заканчиваться).

#### **Вариант 2**

Учитель предлагает ученику прочитать текст домашнего параграфа и при этом закладкой закрывает часть текста. Ученик воспроизводит текст по памяти. Класс следит за учебником и оценивает одноклассника.

#### **УСЛОВНЫЕ ОБОЗНАЧЕНИЯ**

Для реализации этого методического приема (он хорошо работает на уроках географии, физики, химии) заранее необходимо подготовить материал, который вам пригодится. На плотном картоне размером 15×15 см нужно нарисовать условные знаки, используемые на уроках и знакомые ученикам. В игре участвуют две команды по два-три ученика в каждой. Игру начинают с жеребьевки.

Каждая команда имеет одинаковое количество карточек и выстраивается друг напротив друга. По команде учителя участник первой команды поднимает карточку, после чего соперники должны в течение 5 секунд (время заранее оговаривают) назвать условный знак. Затем в игру вступает участник из другой команды, стоящий напротив первого игрока, и т. д. Побеждает команда, имеющая в своем активе наибольшее количество правильных ответов.

#### **ВМЕСТИТЕЛЬНАЯ КОРЗИНА**

Этот методический прием очень кстати перед проведением тематического контроля, поскольку выполняет роль разминки.

На листе бумаги дети рисуют корзину, на которой учитель предлагает написать термины по изученной теме (понятия, географическую или историческую номенклатуру, персоналии и др.).

Главное, чтобы «корзина» был заполнена доверху. Через некоторое время учитель останавливает игру и просит одного из учеников зачитать слова. Ученики зачеркивают названия, которые повторяются в их записях. Победителем окажется ученик, у которого больше других записано терминов, т. е. у которого наиболее вместительная корзина для знаний.

#### **ПИНГ-ПОНГ**

#### **Вариант 1**

К доске выходят два ученика и поочередно задают друг другу вопросы по домашнему заданию. В этой игре можно задействовать небольшой яркий мяч. Ученик произносит вопросы и бросает мяч своему сопернику. Учитель оценивает их ответы.

#### **Вариант 2**

Один из учеников подготовил простые вопросы, касающиеся домашнего задания. Ответы на них должны быть односложными. Ученик выходит к доске, бросает мяч кому-нибудь из класса и одновременно задает ему вопрос. Звучит ответ, и мяч возвращается к первому ученику. Учитель оценивает качество и оригинальность вопросов и правильность ответов.

#### **ЛОТО**

Этот методический прием тоже требует предварительной подготовки. На листах плотной бумаги или картона большими буквами записывают формулы (условные знаки, словарные слова и т. д.), которые были изучены на предыдущих уроках. Затем лист бумаги разрезают так, чтобы на каждой части бумаги остались отдельные цифры, буквы, математические (химические, географические) знаки. Разрезанные части лото (в двух экземплярах) перемешивают на столе. Учитель вызывает двух учеников к столу и предлагает составить формулы (слова). Побеждает тот, кто это сделает быстрее и правильнее. В игру можно ввести рефери, который оценит и прокомментирует результаты.

Этот методический прием идеально подходит для индивидуальной работы (тихого опроса). Разложите на столе перед учеником, который по какимто причинам стесняется отвечать при всех, лото и попросите собрать его за определенное время. Таким образом вы проверите его знания.

#### **Вариант 1**

Учащиеся получают по восемь карточек, которые делает учитель. Можно взять стандартный белый лист, на котором нарисовать с одной стороны какой-то простой рисунок (дом, цветок, дерево), или сразу подготовить листы с рисунками и разрезать их на

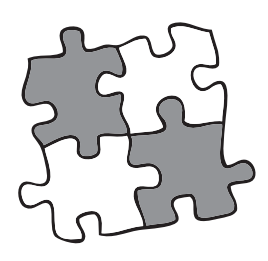

восемь частей. С обратной стороны на полученных карточках учитель пишет текст, разделенный на определенные части. Учащимся нужно разложить эти карточки в логической последовательности. Выигрывает тот, кто правильно составит рисунок.

#### **Вариант 2**

Учитель раздает ученикам карточки с рисунками, но без текста. Ученики составляют картинку и поочередно переворачивают карточки. Затем учитель читает текст, содержащий восемь логических частей (это могут быть понятия, явления, характеристики и т.д.). Ученики по очереди пишут по одному предложению на каждой карточке (слева направо или сверху вниз).

После проделанной работы учащиеся перемешивают свои карточки и передают соседу по парте. Получив чужие карточки, ученик должен разложить их в определенном порядке, чтобы получить рисунок. Выигрывает тот, кто быстрее справится с заданием.

#### **Пример. География**

Восстановите последовательность фрагментов текста, отражающего закономерности существования растительности на верхнем «этаже» экваториальных лесов, в так называемом балдахине.

- 1 Балдахин представляет собой сплошные заросли зелени толщиной 6–7 м, поэтому...
- 3 У многих листьев в основании черенка есть сустав, позволяющий...
- 5 В балдахине тепло и влажно, поэтому мох и водоросли растут там в изобилии.
- $\lceil 6 \rceil$  Они могут расти только на коре и ветвях дерева, потому что если бы выросли на листе, то...

2 ...Каждый листок в нем повернут под определенным углом, обеспечивающим ему максимальное количество света.

- 7 ...Лишили бы их (листьев) необходимого солнечного света и закупорили бы устьица, через которые листья дышит.
- 4 ...Поворачиваться им (листьям) следует за солнцем.
- 8 От этой угрозы листья защищены глянцевой восковой поверхностью и крошечными водостоками, благодаря которым вода скатывается с листа.

#### **РЕЦЕНЗИЯ**

Ответ ученика записывают на магнитофон (мобильный телефон). Эту запись класс прослушивает еще раз и пишет рецензию по плану, записанному на доске.

#### **План рецензии**

- Полнота ответа.
- Логика изложения.
- Наличие (отсутствие) фактических ошибок в изложении.
- Языковая грамотность.
- Наличие примеров.
- Оценивание ответа.

Рецензии можно проверить выборочно, учитель дает свои комментарии к ним.

Ученик, который учится без желания, это птица без крыльев.

Саади, арабский писатель и философ

#### **«ХОККЕЙ»**

#### **Вариант 1**

Играют две команды по шесть участников: один вратарь, двое защитников, трое нападающих. Правила такие: бросок в ворота обозначает вопрос, поставленный соперниками. Бросок в ворота осуществляют нападающие. «Гол» — ответ отсутствует (или ответ неверный). «Шайба отбита» — защитники или вратарь дали правильный ответ на вопрос.

Арбитр считает количество пропущенных и забитых «шайб», следит за временем игры, за соблюдением правил игры, удаляет нарушителей, использует музыкальные паузы. Другие ученики выполняют роль запасных игроков или болельщиков.

#### **Вариант 2**

«Хоккей» по содержанию может быть литературно-музыкальным, историко-географическим, химико-биологическим и т. д. Играют две команды, в составе которых по шесть игроков. Команды располагаются друг против друга следующим образом: на первой линии один игрок (вратарь), на второй — двое (защитники), на третьей — трое (нападающие). Игроки третьей линии выбирают из предложенного им списка вопрос команде-сопернице и объявляют его. Линия защитников ищет правильный ответ. Игрокам различных линий при обсуждении ответа на вопрос нельзя общаться. За правильный ответ на вопрос игроки второй линии получают два балла. Если их ответ неправильный, «отбивается» первая линия (вратарь). За правильный ответ он получает один балл. Команды могут задать друг другу 10–15 вопросов. Побеждает команда, которая получила большее количество баллов. В случае нарушения правил главный (рефери учитель) имеет право удалить с поля игрока или сделать замену.

#### **«КЛАССИКА ЖАНРА»**

Среди методических приемов начала урока не следует забывать и «классику» жанра, то есть опрос учащихся. Существует много вариаций на тему, рассмотрим некоторые из них (по А. Гину).

#### **«Идеальный опрос»**

Идеальный опрос — это когда опроса фактически нет. Учитель спрашивает: «Кто сегодня готов получить наивысшую оценку? Кто хорошо готов к уроку? Кто готов?» (вариаций вопросов может быть множество). Главное, чтобы дети сами оценивали уровень своей подготовки домашнего задания.

#### **«Щадящий опрос»**

 Класс разбивается на две группы — по вариантам. Учитель задает вопрос. На него отвечает первая группа. При этом каждый ученик дает ответ на этот же вопрос своему соседу по парте — участнику второй группы. Затем на этот же вопрос отвечает сильный ученик или учитель. Ученики второй группы, выслушав ответ учителя, сравнивают его с ответом товарища и выставляют ему оценку. На следующий вопрос отвечают ученики второй группы, а ученики первой их выслушивают. Теперь они выполняют роль преподавателя и после ответа учителя выставляют оценку учащимся второй группы. Таким образом, поставив 10 вопросов, мы добиваемся того, что каждый ученик в классе ответит на 5 вопросов, прослушает ответы учителя и оценит своего одноклассника.

#### **«Тихий опрос»**

Беседа с одним или несколькими учениками происходит шепотом, тогда как класс занят другим заданием, например тренировочной контрольной работой. Этот методический прием незаменим в том случае, когда в классе есть дети, которые по определенным причинам стесняются (боятся) отвечать при всех.

#### **Опрос в форме диалогической пары**

Учитель пишет на доске несколько репродуктивных или проблемных вопросов и заданий по изученному материалу, заранее выставив баллы сложности. Затем учащиеся в паре выбирают себе задание и начинают совместно готовиться к решению или ответу, после чего обсуждают вопрос или решают задачу. Наконец каждый из них готовит вопросы для своего товарища, на которые следует дать решение или ответ, после чего они обсуждают, какую оценку заработал каждый из них или они вместе, и передают лист анализа совместной деятельности педагогу.

#### **ТЕСТЫ**

Этот методический прием последнее время стал чрезвычайно популярным и имеет большое количество вариаций. Напомним основные характеристики и правила работы с тестами.

В педагогической практике используют открытые и закрытые тестовые задания. В открытых заданиях ученик сам записывает короткий ответ, в закрытых он выбирает ответ из нескольких предложенных вариантов. Работа с открытыми тестами дает учащимся возожность проявить некоторую самостоятельность, однако это требует большего времени.

Закрытые тесты разнообразны. При работе с ними иногда требуется лишь вспомнить изученный материал, а в иных случаях тесты проверяют его понимание и даже умение решать задачи. На каждом уроке можно использовать тесты оперативного контроля. Незначительные по объему

*«Тест»* — английское слово, в переводе означает «проба», «экзамен», «исследование». Необходимость использования объективных методов для оценивания знаний побудила американца Дж. Райса в 1894 г. обратиться к тестам. Широко использовать этот метод начали в 1914 г. Тогда в США ему отдавали предпочтение при оценивании знаний школьников.

(5–8 вопросов), их можно предлагать в виде диктанта — в этом случае перечень ответов на вопросы записан на доске (в закрытом тесте). Лучше использовать два варианта вопросов. Варианты ответов можно предлагать как для каждого варианта отдельно, так и единым перечнем для обоих вариантов. Такие тесты учебные по характеру, поэтому проверить их следует сразу же после выполнения. Учитель выборочно проверяет работы отдельных учеников, все остальные тесты ученики обрабатывают путем взаимопроверки. Учитель объявляет результаты и анализирует ошибки.

Составляя тесты, необходимо избегать однообразия построения, нечеткости в формулировках, уделять достаточное внимание творческой деятельности, развитию умений и навыков учащихся т. д. Тестовое задание должно быть записано в форме, соответствующей целям и задачам теста. Задачи должны быть размещены в порядке возрастания сложности. Чтобы избежать списывания, лучше путем перестановки и перенумерации ответов создавать два-три параллельных варианта теста одинаковой формы, содержания и сложности. Условно тестовые задания можно разделить на четыре группы по сложности.

К заданиям первого уровня относят закрытые тесты, требующие выбора только одного правильного ответа.

#### **Пример. Экономика**

Определите, что будет альтернативной стоимостью принятого вами решения посетить диско-бар, если вы имеете возможность выбора: или посмотреть фильм, заплатив за посещение кинотеатра 15 руб., или посетить дискобар, заплатив 20 руб.

- **А** Стоимость утраченной возможности посмотреть фильм (правильный ответ).
- **Б** Товары и услуги на сумму 15 руб.
- **В** Стоимость напитков, которые вы приобрели в дискобаре.
- **Г** 20 руб., которые вы заплатили за посещение дискобара.

Задания второго уровня целесообразно составить в виде открытых тестов, для ответа на которые необходимо дополнить предложения соответствующим термином.

#### ∰ Пример. Экономика

∩

Определите, о какой ценной бумаге идет речь, если, вложив деньги в ценную бумагу, через три года вкладчик получил номинальную стоимость ценной бумаги, а также ежегодные 10% от ее стоимости. (Ответ — облигация)

В задачах третьего уровня проверяют знание учащимися взаимосвязей между строением и функциями отдельных органов и их систем, умение давать сравнительную характеристику объектам, явлениям и процессам, устанавливать причинноследственные связи.

Задания этого уровня требуют выбора нескольких правильных ответов

#### **(())** Пример. Экономика

Установите соответствие между событиями и функциями денег.

- А Врач получил заработную плату.
- Б Ученик купил в магазине альбом.
- В Родители ознакомились с ценами в школьном буфете.
- Г Рабочий положил деньги на счет в банк.
- 1) Мера ценности
- 2) Средство оборота
- 3) Средство платежа
- 4) Средство накопления
- 5) Мировые деньги

**Ответы:**  $A - 3$ ,  $5 - 2$ ,  $B - 1$ ,  $T - 4$ .

Выполнение учащимися задач четвертого уровня сложности требует от них аналитико-синтетических умений для установления причинно-следственных связей, умений обосновывать свое мнение при решении задач прикладного характера, проблемных и мировоззренческих вопросов.

Обязательным условием для понимания учеником правильности выполнения тестов является наличие подробных инструкций по обработке задач каждого уровня сложности, а также оценочного аппарата, с помощью которого ученик может не только выбрать задачи соответствующего уровня, но и осуществлять самооценку собственной деятельности.

Идеальный вариант - когда тесты печатают на отдельных листах. Одновременно с текстом задач учащиеся получают бланк ответов, с которым и работают. Перед началом тестирования ученикам

необходимо объяснить, какова структура тестов и как их надо выполнять. После окончания тестирования бланки тестов готовы к использованию в другом классе, а бланки ответов обрабатывают.

#### Тест-рейтинг

Это одна из разновидностей тестов, достаточно сложная по технологии проведения (точнее технологии расчетов). Однако эффективность этого методического приема не вызывает сомнений.

Учитель готовит вопросы по образцу открытого теста, т. е. ученик сам должен записать короткий ответ на вопрос. После проведения теста подсчитывают количество правильных ответов в классе на каждый вопрос. Затем это число отнимают от числа общего количества работ. Таким образом, получается «стоимость» каждого ответа. Чем больше правильных ответов, тем меньше «стоит» этот ответ. Чем меньшее количество правильных ответов, тем «дороже» этот ответ.

#### РАБОТА С ТЕКСТОВЫМИ МАТЕРИАЛАМИ

К классике жанра следует отнести и методические приемы работы с учебником или текстовыми материалами во время проверки домашнего задания. Работа с текстовыми материалами требует особого внимания. Как правило, традиционные приемы (прочитать и составить простой или сложный план, найти ответ на вопрос, объяснить прочитанное) быстро надоедают и не приносят ожидаемого эффекта.

Светлана Булавенко, учитель экономики из Нежина, предлагает оригинальный подход к работе (чтение) с текстовыми материалами, считая, что он помогает учащимся лучше запоминать и понимать их смысл.

#### «Поединок»

Класс разделен на несколько групп. Каждой группе учитель дает отдельный текст (как по пройденному материалу, так и касающийся нового, но знакомого содержания). В конце каждого текста поставлен проблемный вопрос («Может ли...», «Что произойдет, если...», «Верно ли утверждение...»).

В каждой группе назначают дуэлянтов, остальные ученики выполняют роль секундантов. Соперники от каждой группы по очереди сходятся в интеллектуальном поединке. Один ученик высказывает свою точку зрения, а его соперник наносит «удар», произнося контраргумент. При этом учитывается умение вести спор, корректность, аргументированность.

В этом поединке, возможно, и не будет абсолютного победителя, а будет только найдено решение, которое устроит обе стороны. Секунданты рецензируют поединок и определяют сильнейшего бойца в интеллектуальных поединках.

24

#### **Почта**

Каждому ученику предлагается определить свой «адрес» в классной комнате. Ряды парт выполняют роль улиц, сами парты или столы — домов. Ученики на листах записывают вопросы, касающиеся текста домашнего параграфа, пишут адрес одноклассника (1-я Зеленая улица, дом 3, Елене), свой обратный адрес и с помощью почтальона отправляют записку адресату. Адресаты должны письменно ответить на вопросы. По команде учителя игра останавливается и оценивают несколько «писем». Наивысшую оценку получают те, кто задал интересный вопрос и получил на него правильный ответ.

#### **Шпаргалка**

Учащимся предлагается сделать шпаргалку (в три этапа) к сложному или значительному по объему тексту домашнего задания. Этот методический прием приемлем тогда, когда материал хорошо знаком ученикам.

#### *Этап 1*

Составить план текста, используя всего несколько ключевых слов. Условие: на чтение одной страницы текста и конспектирования отводится только 30 секунд. Записи, касающиеся одной страницы учебника, отделяют сплошной линией.

#### *Этап 2*

Текст опять с первой страницы. Конспект записывают в форме кратких тезисов. На работу с одной страницей текста отводится 1 минута.

#### *Этап 3*

К шпаргалке записывают вопросы с каждой страницы, время работы — 1 минута. После окончания работы проводится конкурс шпаргалок (лучшие шпаргалки и вопросы).

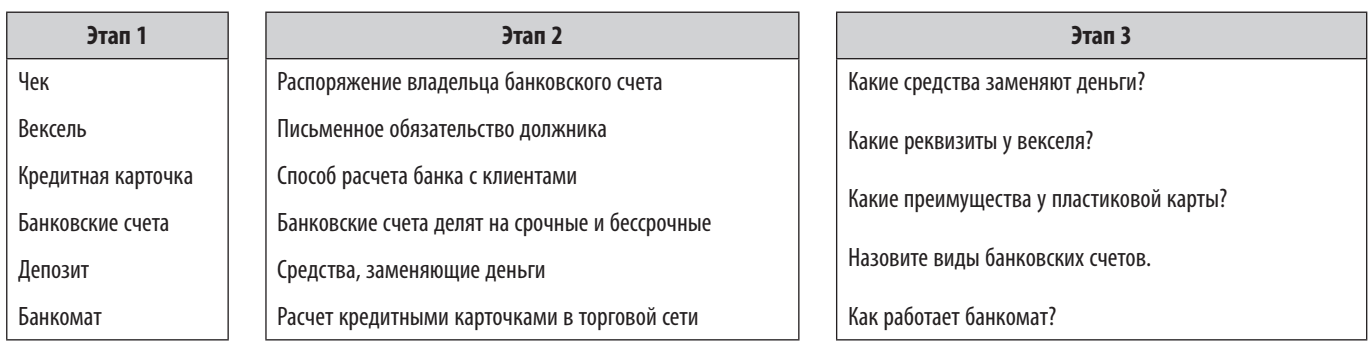

#### **Пример. Экономика**

#### **Контроль путем выбора задач**

Этот методический прием уместен на уроках математики, физики, химии. Контрольную (проверочную) работу выполняют не путем решения предложенных задач, а путем выбора тех из них, которые ученик, по его мнению, может решить. На столах разложены задачи (задания) трех уровней сложности. Каждый ученик читает условия задач и делает пометки на карте с помощью оценок по таким показателям: первые пять задач — самые простые, последующие — сложные и, наконец, последние пять задач — сложные. В последней графе ставят букву «Н», если ученик не понимает задачи, и букву «П», если он понимает задачи.

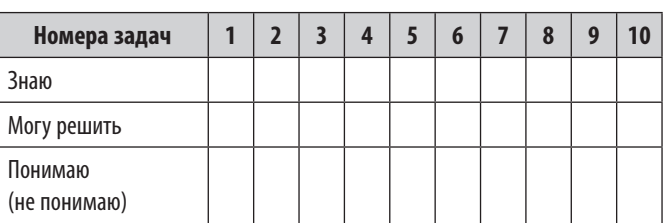

Итак, уважаемые коллеги, набор методических приемов можно продолжать до бесконечности, у каждого учителя в запасниках педагогического опыта найдутся «изюминки», которые сделают урок интересным, неповторимым, запоминающимся.

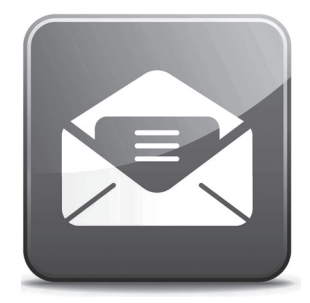

Ученик Иванов Е. 9-А

# РАЗДЕЛ 2

# ИЗУЧЕНИЕ НОВОГО, ИЛИ РАЗГОВОР О ГЛАВНОМ

- ▶ Как работать перед уроком
- **«Умное чтение»**
- ▶ Изучение понятий
- ▶ Объяснение новой темы
- ▶ Дискуссия
- ▶ Работа в группах

Плохой учитель дает истину, хороший учит ее находить.

А. Дистервег

Можно привести коня на водопой, но нельзя заставить его пить.

Английская поговорка

Повторить ранее изученное, постараться найти интересные подходы к мотивации новой темы - всё это очень важно, и, надеемся, против этого тезиса никто не будет возражать. И все-таки основная причина, по которой мы регулярно приходим в школу (получаем зарплату, готовимся к урокам, учимся друг у друга, читаем и размышляем, осваиваем передовой опыт, новые технологии, спорим, радуемся, иногда огорчаемся нужное выбрать и подчеркнуть), - это стремление дать новые знания, научить чему-нибудь, а еще лучше - умному, хорошему, вечному.

Если отважиться и осторожно, еле-еле коснуться глубокочтимой (и очень далекой от реальности) педагогической теории, то первое, что действительно заслуживает уважения, так это понятие «структура урока». Оно предусматривает логическую последовательность всех этапов урока, их содержательную и функциональную связь. Иными словами, каждый этап со всеми своими целями, содержанием, методами и формами организации деятельности учителя и ученика выполняет конкретную функцию и обеспечивает конкретный результат. Поскольку каждый этап урока связан с другими, то от конкретного результата этапа зависит и результат урока в целом. Преподавание как процесс предусматривает выбор наиболее удачной (с учетом цели и задачи) структуры урока, т. е. последовательности опроса, изучения нового, закрепления, обобщения, домашнего задания. Как показывает практика, львиную долю учебного процесса занимают уроки, в которых обязательно присутствует этап изучения нового материала.

#### МОЖНО ЛИ ЗАСТАВИТЬ «КОНЯ ПИТЬ»?

Никак не перестаешь удивляться народной мудрости (пусть и английской). Это я о коне и водопое. Как сделать так, чтобы не только привести ученика в класс, но и побудить его к активной работе? Как научить его новому, не заставляя «пить насильно», а вызвав «жажду» (в идеальном варианте) к знаниям?

Как доказывает господин Мегнесон (имея цифры на руках) и утверждает господин Б. Наумов (с полицентрическим методом как педагогической технологией целостного развития личности), необходимо «... перестроить учебно-воспитательный процесс так, чтобы в нем много времени занимало не пассивное восприятие учебной информации в условиях "словесной сидячей педагогики", а активная, самостоятельная, в том числе научно-поисковая, деятельность учеников».

Как бы ты ни старался, как бы чудесно и артистически ни рассказывал новую тему, а в памяти ученика остается всего лишь 20 % от услышанного. Просто оскорбительно! А это значит, что наиболее эффективны методические приемы урока те, которые побуждают к самостоятельной деятельности.

Никто не отменял и никто не умалял преимуществ рассказа или лекции, иногда это просто необходимо, но они точно так же должны сопровождаться активными действиями ученика.

#### ИДЕАЛЬНЫЙ УРОК. ИЛИ КАК РАБОТАТЬ ПЕРЕД УРОКОМ?

С моей точки зрения, идеальный урок - это тот, на котором учитель ничего не делает. Не спешите обвинять автора в лености или некомпетентности. На первый взгляд, это действительно выглядит почти как «ничегониделание». А на самом деле такому уроку предшествует огромная подготовительная работа. Чем тщательнее был разработан урок, чем активнее велась подготовительная работа, тем легче и приятнее проходит сорокапятиминутное действо.

Причем работать не обязательно в ночь перед уроком, придумывая новые технологии, которые уже были разработаны и внедрены до нас, кое-что вполне можно сделать и на каникулах. После этого вы сами себе сорок раз скажете «спасибо» и будете очень удовлетворены своим трудолюбием. К таким ломашне-каникулярним заготовкам относится познавательная модель изучаемого предмета, а также ассоциативные схемы тем или уроков.

### 1. МОДЕЛЬ «БУДУЩИХ ЗНАНИЙ»

Можно составить познавательную модель изучаемого предмета и в начале урока раздать ее всем ученикам. Благодаря этой модели каждый ученик получит целостное представление об изучаемом предмете. Методика работы в этом случае предполагает штрихование разным цветом тех элементов модели, которые, с точки зрения ученика, ему понятны и им усвоены. Предварительно обсудите, какими цветами будут пользоваться ваши подопечные, скажем, красный - «всё понятно», оранжевый — «почти всё понятно», желтый — «50х50», зеленый — «кое-что понятно», голубой — «извините, ничего не понятно». Количество цветовых позиций, которые будут вам подсказывать, что нужно повторить или объяснить еще раз (два или три), зависит только от вашей фантазии и особенностей предмета преподавания. Модель «будущих знаний» может включать необходимые понятия, принципы, процессы, содержательные элементы, основные идеи, факты и личностей. Модель «будущих знаний» также желательно начертить на большом листе

#### Пирамида восприятия разных методов обучения

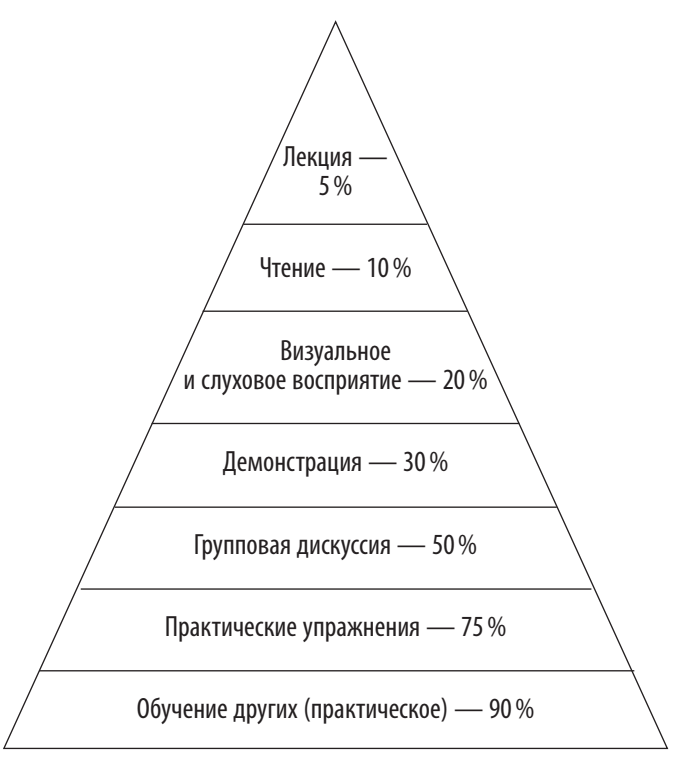

(Создана на основе исследований, проведенных в США; источник National Training Laboratotries. Bethel, Maine, USA, 1991)

ватмана и вывесить на стенде в кабинете, она будет выполнять роль стержня, каркаса предмета. Подобную модель можно составить и для отдельно взятой темы или урока

### 2. АССОЦИАТИВНЫЕ СХЕМЫ

Традиционно считается, что новый материал лучше запоминается в письменном виде. Но современные исследования убеждают, что обычное конспектирование слово за словом, предложение за предложением, т. е. информация, которая расположена линейно или столбиками, не сохраняется в мозгу. Мозг запоминает информацию тогда, когда она представлена в виде определенных моделей, схем и ассоциаций. Поэтому не записывайте, а рисуйте ассоциативные схемы.

Усваиваем: 10% того, что читаем, 20% того, что слышим, 30% того, что видим и слышим, 70% того, что говорим, 90% того, что говорим и делаем.

Вернон Мегнесон, американский педагог

Основные принципы создания ассоциативных схем такие.

Представьте, что мозговые клетки - это деревца, на ветвях которых сохраняется тематически родственная информация. На листе бумаги пропишите основные моменты любой темы в форме дерева.

- 1. Начинайте схему в центре листа с главного элемента, лучше всего символа, от которого ответвляются другие элементы.
- 2. Записывайте только одно слово или символ для обозначения одного пункта, который хотите запомнить, одну главную тему для каждой ветви.
- 3. На одной ветке разместите лучиками родственные пункты.
- 4. Для похожих тем берите карандаши или маркеры одного цвета.
- 5. Рисуйте столько рисунков и символов, сколько  $CMOWAPT<sub>P</sub>$
- 6. Когда закончите рисовать ветку с ответвлениями, обведите ее цветной линией.

Регулярно дополняйте каждую схему. Легче начинать с общего, а затем выстраивать ассоциативную схему, переходя к конкретному, когда узнаете что-нибудь новое из тематики.

Примеры ассоциативных схем урока, приведенные ниже (см. с. 29, 30), не нарисованы от руки, однако в тетради учеников они будут иметь тот вид, о котором мы упоминали. Смело рисуйте, смело пользуйтесь цветными карандашами, и вы увидите результат. Устройте конкурс на лучшую тетрадь в номинациях: «Самая яркая», «Самая аккуратная», «Наиболее творческая», «Мистер суперсхема» и т. д. Но только для себя четко определите приоритеты: основное - знание, а конкурс только для того, «чтобы заставить коня пить».

# 3. КАК ПРОЧИТАТЬ ЗА ЧАС ТОЛСТУЮ КНИГУ, ИЛИ КОЕ-ЧТО **ОБ «УМНОМ ЧТЕНИИ»**

Такие ассоциативные схемы — изобретение Тони Базана. Одна из последовательниц Тони Базана Ненси Маргулис разработала ассоциативную схему, которую условно можно назвать «Как за час прочитать

В мире есть только один способ, побуждающий кого-нибудь что-то сделать... И он заключается в том, чтобы заставить другого человека захотеть это сделать. Помните: другого способа нет.

> Дейл Карнеги, американский писатель, 1888-1955

300-страничную книгу?». Это очень интересная технология, так как речь здесь идет не просто о том, как быстро читать, но и о том, как быстро получить информацию. Если наши ученики будут владеть этой технологией, уверяю, вам станет намного легче работать (ниже мы об этом расскажем).

Назовем эту технологию «Умное чтение». Представьте, что перед вами лежит 40-страничная газета, которая выходит один раз в неделю. Как мы

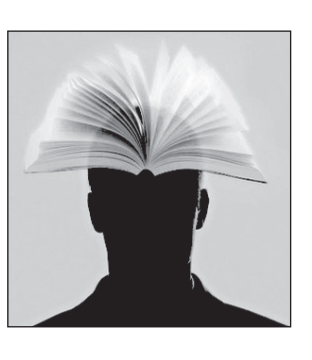

читаем газету? Мы читаем только то, что нам интересно. А как мы узнаем, что читать? Дело в том, что газета разделена на рубрики, поэтому, если вы интересуетесь спортом, то перечитываете только спортивные страницы или только экономические, если сфера ваших интересов бизнес. Но даже и в таком случае

вы не читаете всех спортивных или экономических страниц. Газетные заголовки освещают основные проблемы, что дает возможность легко выбрать интересующее нас.

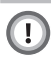

Только благодаря газетному стилю можно с легкостью выбрать самое интересное. Традиционно в первом абзаце раскрывают суть материала, поэтому вместо того, чтобы «глотать» всю статью, можно сразу изучить главное.

Почти половину газеты занимают рекламные объявления, мы на них почти не смотрим. Рекламодатели привлекают наше внимание с помощью заголовков, рисунков и фотографий. Поэтому, если вы ищете предложения зимнего отдыха, то найдете их сразу же и вам не придется читать всю рекламную рубрику. Как видите, нам удалось разгадать тайный код СМИ.

Аналогичные правила можно применить для чтения научной и научно-популярной литературы. Прежде всего спросите себя:

#### $\Omega$ «Для чего я это читаю? Что я хочу узнать? Какая информация мне нужна?»

Читайте любую нехудожественную книжку как книжку кулинарных рецептов. Ведь если вы собираетесь на ужин приготовить блюдо из свинины, вы не будете читать разделы о тортах и пирожных. А из раздела «Мясные блюда» выберете только те страницы, которые вам интересны именно сейчас.

28

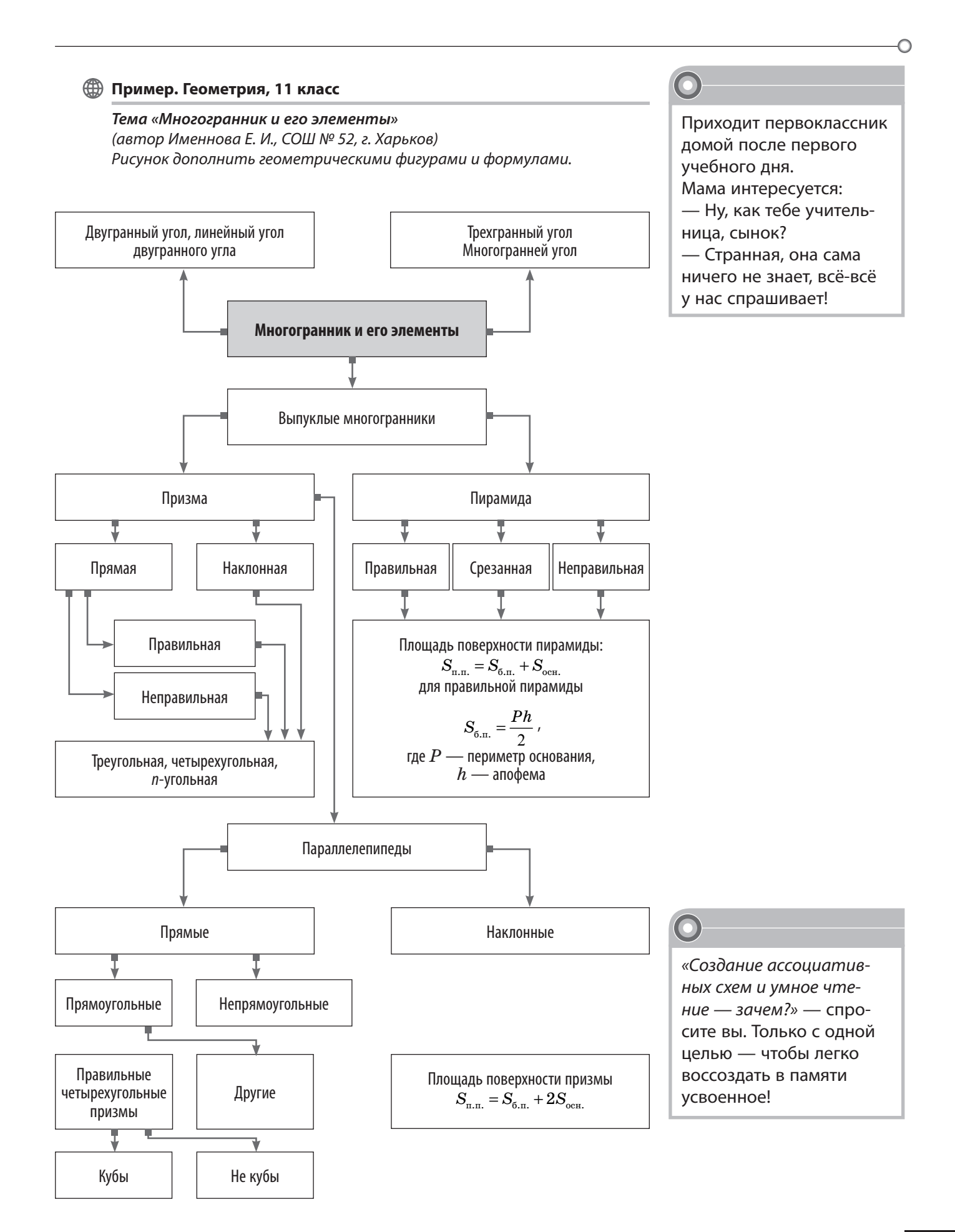

#### **Э Пример. Основы экономики**

 $\subset$ 

#### Тема «Доходы в рыночной экономике»

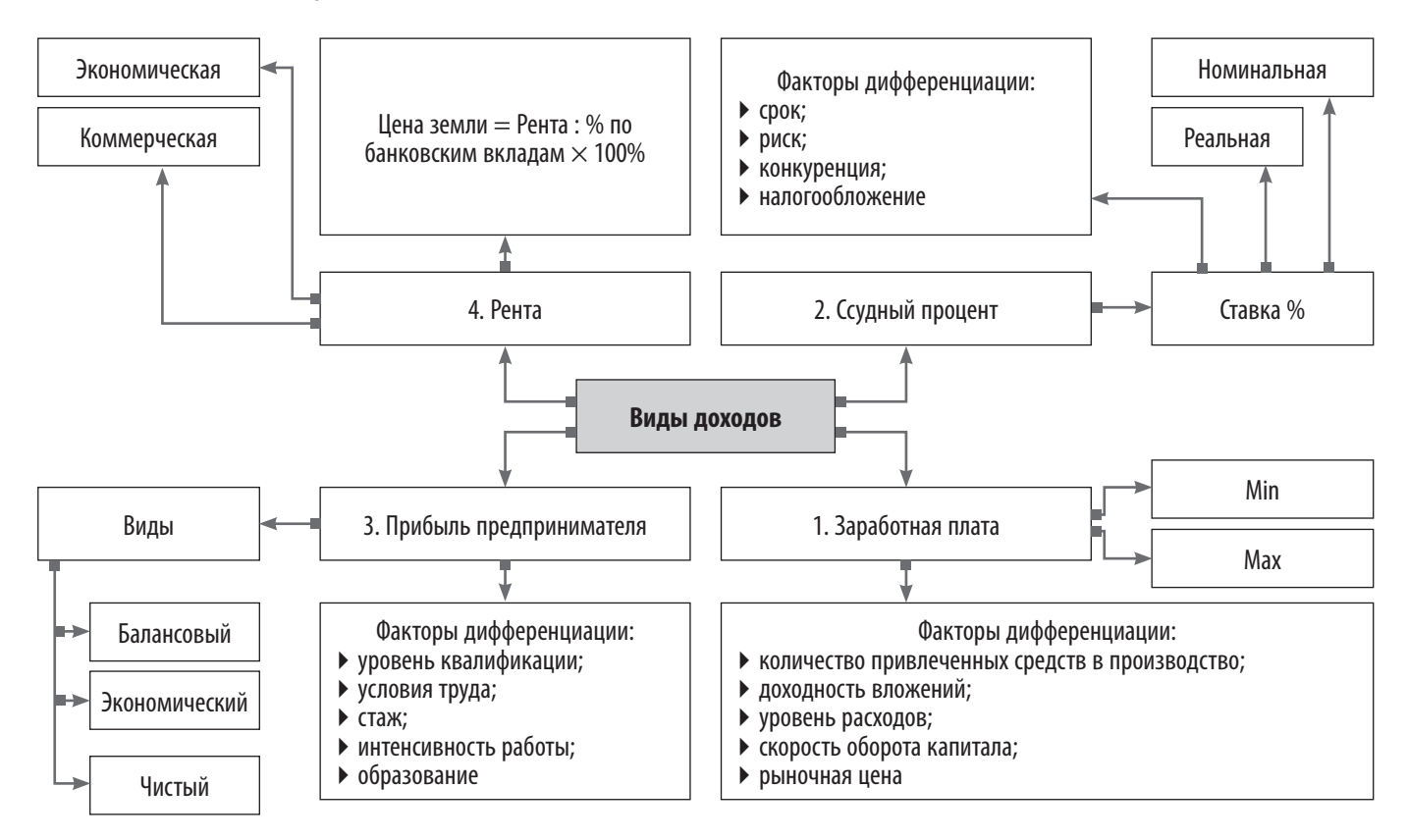

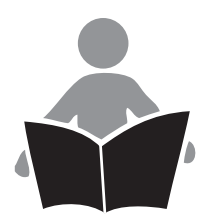

#### $\left( \Gamma\right)$ Советы для «умного чтения»

- Четко сформулируйте для себя, какую информацию вы ищете.
- Начните со вступления, содержания и аннотации (основная информация содержится именно там).
- Расположите книгу на расстоянии 50 см, чтобы видеть всю страницу.
- Запомните структуру разделов книги: название раздела и первый параграф раскрывают тему, центральная часть углубляет и поясняет ее, в конце - итог.
- Просмотрите подзаголовки (или другие подсказки иллюстрации, подписи, выделенный текст и т. п.).
- Проведите указательным пальцем, проследив за ним глазами сверху вниз по тексту (беглое, выборочное чтение).
- Найдите то, что нужно, зафиксируйте (номер страницы на листке, а если книжка ваша, то подчеркните нужное маркером или карандашом в самом тексте).
- Зарисуйте фрагменты ассоциативной схемы в соответствии с найденной информацией, чтобы запомнить ее и выделить главное.
- ▶ После беглого изучения всего источника информации объедините все фрагменты схем: перерисуйте их так, чтобы найденные вами материалы были расположены в логической последовательности (итог работы).

#### ПИРАМИДА И ЕЩЕ РАЗ ПИРАМИДА

Если обратиться к Пирамиде (о ней мы ни в коем случае не должны забывать), то сразу станет понятно, что речь шла о верхушке этой конструкции, а именно - о чтении. Умное чтение, в частности беглое и выборочное, понадобится, например, для подготовки к диспутам или дискуссиям, во время которых нужно не ограничиваться материалом учебника, а, наоборот, расширять диапазон знаний за счет дополнительной литературы.

Но бывают ситуации, когда с текстом нужно работать очень внимательно и тщательно. В этом случае вам поможет методический прием «Диалог Ривина». Возможно, он покажется несколько сложным и необычным, но для того мы и наделены критическим мышлением, чтобы взять из него то, что нам необходимо. Рациональная и критическая фильтрация - это просто необходимое условие учительской работы. Мы с вами разные, имеем разные способности и опыт, мы учим разных детей, поэтому нельзя автоматически переносить в жизнь всё то, что предлагают в педагогической литературе.

#### ДИАЛОГ РИВИНА

Работа по методике А. Ривина предусматривает чтение или изучение текста абзацами. Под абзацами следует понимать часть текста до 12 строк, содержащего законченную мысль и суть которого можно передать одним предложением (до 10 слов). Для изучения абзаца необходимо сначала выяснить, о чем он. Чтобы суметь выделить главную мысль каждого абзаца, рекомендуем придерживаться такого алгоритма.

- Найдите в тексте новые слова и словосочетания.
- Объясните их значение (своими словами) или найдите в тексте, при необходимости воспользуйтесь дополнительной литературой.
- Составьте предложение с новыми словами, убедитесь, что вы их правильно поняли.
- Найдите основное слово или словосочетание абзаца.
- Устно объясните, почему вы его считаете основ-HHM.
- Составьте предложение с основным словом, чтобы передать идею абзаца, придумайте второе предложение, выберите, на ваш взгляд, лучшее.
- Лучшее предложение запишите в тетрадь.
- Основным словом могут быть предметы, явления, персоналии, события, о которых говорится в абзане.
- Установите связи, зависимость между этими объектами.
- Составьте предложение, которое выражает суть абзаца, придумайте второе, выберите лучшее.
- Подготовьте ответы на вопросы учебника или предложенные учителем, учениками.
- Подготовьте вопрос для товарища.
- Придумайте опоры, чтобы объяснить другому ученику содержание абзаца.
- Определите перспективу развития идеи, проблемы, признака, сферу применения новых понятий.
- Свяжите усвоенную информацию с ранее изученным или прочитанным материалом.

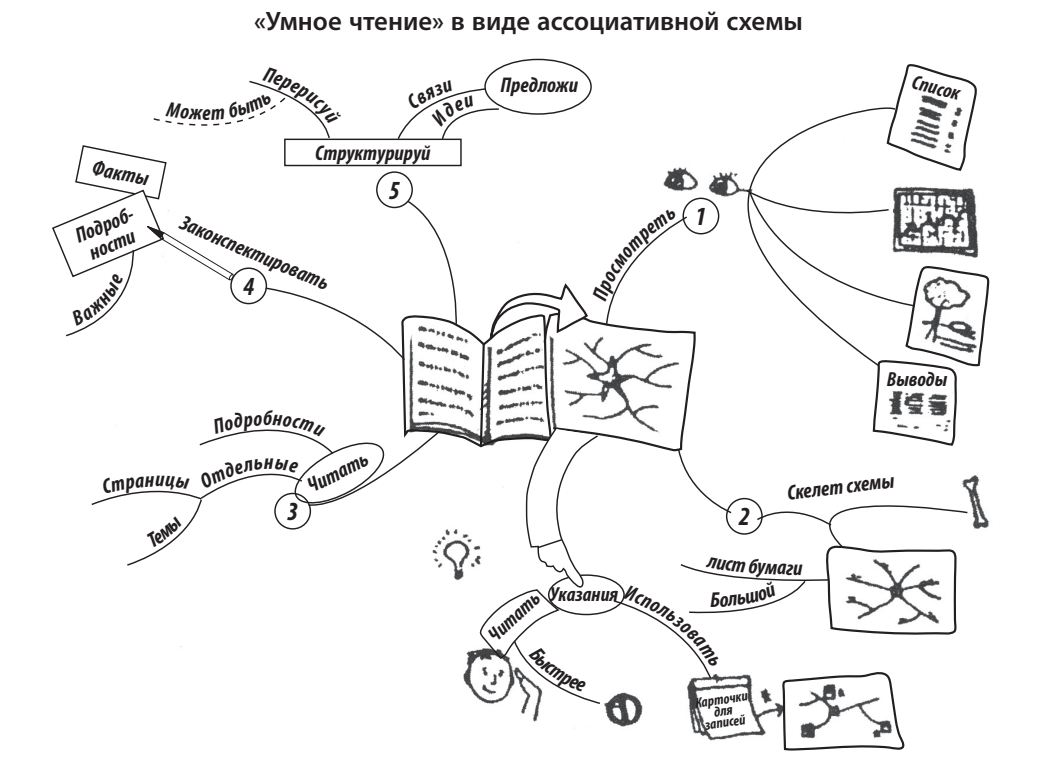

 $\left( \Gamma\right)$ Текст к рисунку (по Нэнси Маргулис)

Сначала бегло просмо-

трите текст, чтобы найти необходимую информацию.

Подготовьте приблизительный каркас схемы.

Читайте не быстро, а вдумчиво.

Запишите основные факты и детали на подготовленной схеме.

Закончив читать книгу, запишите все ключевые моменты, сделайте единую схему, упростите ее, если это необходимо.

Чтобы избегать ошибок, нужно набираться опыта; чтобы набираться опыта, нужно делать ошибки.

> Лоуренс Дж. Питер, 1919–1989, канадский педагог

Эту методику педагоги расценивают как мостик для формирования более сложных умений: чтение пункта, страницы, раздела.

#### РАБОТА С ПЕЧАТНЫМИ ДОКУМЕНТАМИ

Мы уже имеем представление о беглом чтении, о тщательном изучении абзаца, поэтому можно приступать к работе с печатными материалами в целом.

Цель этого методического приема - научить понимать, анализировать и использовать в классе или повседневной жизни разные печатные материалы.

Набор материалов может быть разнообразным (в зависимости от доступности и важности исследуемой темы). Например, во время изучения конкретного политического события ученики могут использовать учебник как основной источник информации, дополняя его:

- газетными и журнальными публикациями;
- соответствующими отчетами о заседаниях государственных и общественных организаций;
- воспоминаниями и политическими речами участников;
- текстами законов и судебных разбирательств, касающихся изучаемой проблемы;
- литературными произведениями, где описано ❖ событие:
- ❖ статистическими данными и т. п.

Чем больше источников используют в процессе обучения, тем более глубоким будет понимание изучаемого вопроса. Все печатные материалы имеют общие свойства. Предложенный ниже перечень вопросов целесообразно использовать для обработки всех материалов. У алгоритма изучения и обработки печатных материалов широкие перспективы в плане его использования на уроках истории, правоведения, литературы, географии (понятно, что нужно учитывать специфику предмета).

#### 4. СРАВНЕНИЕ МЕТОДОВ ОБУЧЕНИЯ

Современными исследованиями в сфере образования доказано, что традиционное обучение с использованием наиболее распространенных лекционных и опросных методов не подходит большинству учеников. Ученики по-разному воспринимают, обрабатывают, воссоздают, классифицируют и применяют знания. Одни глубоко ощущают, а другие осмысливают. Более чувствительные получают информацию с помощью органов чувств, а те, кто осмысливают, подходят ко всему логическим путем. Одни сначала изучают ситуацию, а затем пытаются прояснить для себя суть проблемы, а другие, недолго думая, начинают сразу что-то делать, так как хотят всё испробовать на себе, усвоить новые знания. Каждый из способов восприятия знаний и информации имеет свои преимущества и недостатки. Поэтому обучение должны быть приспособлено к индивидуальным потребностям разных учеников. В связи с этим учитель должен выработать разные подходы в обучении. От уроков, где в центре внимания находится учитель, следует переходить к урокам, где ученики сами приходят к выводам с помощью учителя.

Как работать с документом

Ответьте на вопросы.

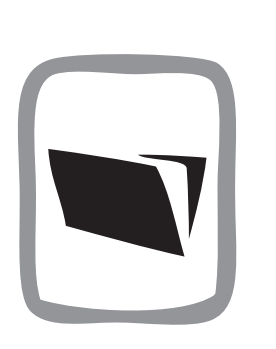

- 1 Назовите автора документа. Кто, кроме автора, принимал участие в подготовке документа? Что вы знаете об этих людях? Какую дополнительную информацию смогли бы вы найти об авторе документа?
- 2 Когда был написан или создан документ? Насколько значимым в истории был период, когда был подготовлен документ?
- Где произошли события, о которых говорится в документе? Какое значение имеет место, где произошли упомянутые в документе события?
- 4 Какие факты были упомянуты в документе? Какие выводы можно сделать, опираясь на них?
- 5 Почему был создан этот документ? Что стало поводом для его создания? Что стало причиной описанных в документе событий?
- 6 Помог ли вам документ больше узнать об историческом событии как предмете изучения?

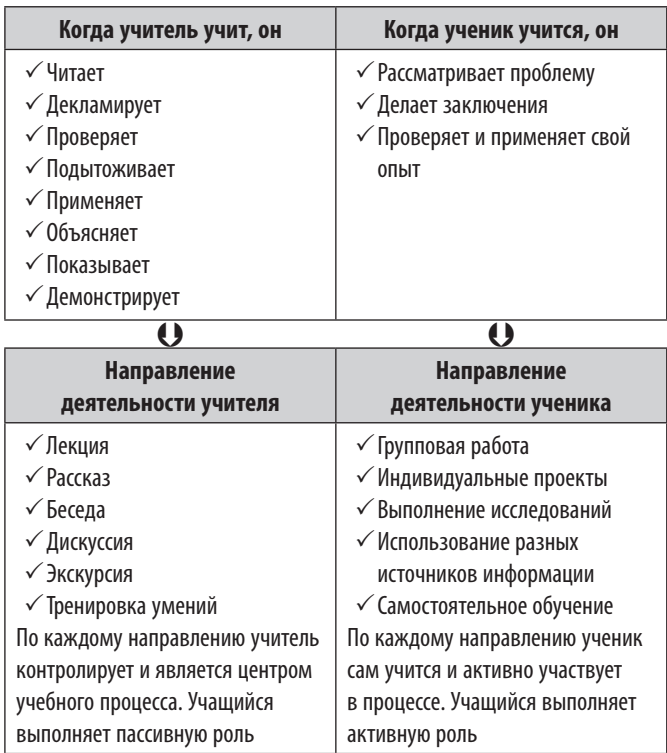

## **5. ИЗУЧЕНИЕ ОСНОВНЫХ ПОНЯТИЙ НОВОЙ ТЕМЫ (НЕОКЛАССИКА)**

Если подытожить всё, что было написано выше, то можно сделать такой вывод: современное обучение требует по возможности большего и активного участия учеников в учебном процессе. Даже когда речь идет о классических направлениях деятельности учителя, важно, чтобы ученики выполняли активную роль в сценарии урока. С этой точки зрения предлагаем варианты изучения понятий новой темы. Поскольку на уроке ученики работают с учителем на равных, то, очевидно, такой подход можно назвать «неоклассикой». Действительно, в этих методических приемах принципиально нет ничего революционного и нового, но ученик при этом уже не является пассивным потребителем знаний.

Три-пять минут каждого урока учитель уделяет осмыслению понятий новой темы, которые всегда выписывает на доске. Для работы над понятиями можно использовать небольшие структурнологические схемы — «паучки». К обведенному в овал слову подбирают ключевые понятия, которые характеризуют основное слово. Эти слова образовывают «ножки паучка». «Паучки» используют для устной связной речи, характеристики понятий.

Суди о человеке больше по его вопросам, чем ответам.

Вольтер, французский писатель

#### **Пример География**

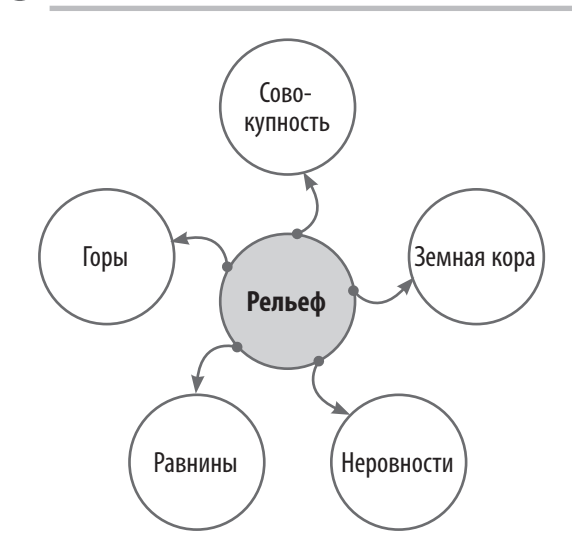

*Понятийные диктанты* — учитель диктует или ученики выписывают из словаря необходимые понятия или их определения.

*Терминологическая разминка* — микрогруппам предлагают два-три понятия. Задача учеников записать несколько определений каждого понятия и затем защитить свою точку зрения.

#### **«СЛАБОЕ ЗВЕНО»**

Для того чтобы закрепить новую терминологию, можно применить игровой методический прием «Слабое звено». Учитель предлагает припомнить все новые термины урока. Первый ученик называет один термин, второй — предыдущий и свой, третий — два предыдущих и свой и т. д. Порядок слов сохраняется. Если ученик ошибся, то следующий не исправляет его, а говорит: «Слабое звено». На уроке тематического повторения и обобщения такие цепочки могут состоять из 20 и более слов.

#### **«МЯЧ СО СЛОВАМИ»**

Это один из вариантов обработки терминологии. Бросая мяч, учитель (или ученики) называет термин, а тот, к кому мяч попал, дает краткое пояснение, о чем идет речь.

#### **«ВИДИМО-НЕВИДИМО»**

Работа по изучению терминов может проводиться и в группах. Ученики объединяются в несколько команд по пять-шесть человек. Учитель вывешивает на доске заранее изготовленный плакат, на котором разным цветом крупным и мелким шрифтом (так, чтобы было заметно издали) вдоль и поперек написано 15–20 слов (количество варьируется соответственно тематике). По истечении отведенного времени (40 с или 1 мин) плакат снимают, а команды записывают все слова, которые запомнили.

**Раздел 2. Изучение нового, или Разговор о главном 33**

 **Пример. География. Тема «Металлургия»**

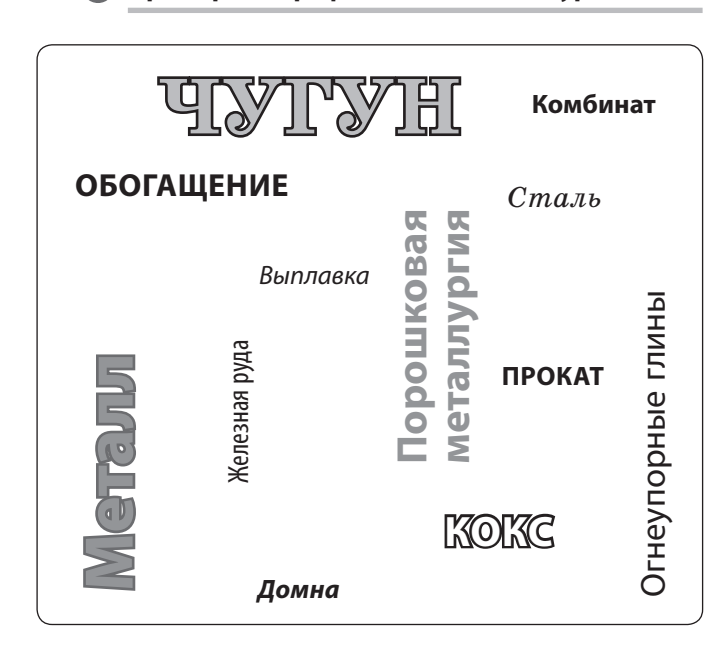

Потом команды обмениваются своими записями для проверки. Командам желательно договориться вносить исправления в чужие записи ручкой другого цвета. Проверяющие исправляют ошибки, описки и дописывают не увиденные другой командой слова, после чего каждый участник проверяющей команды ставит свою подпись.

Листки возвращают предыдущей команде теперь уже для того, чтобы проверить самих проверяющих. Учебный плакат учитель снова вывешивает на доску для сверки, а также для выяснения возможных недоразумений. После этого называют победителя. Выигрывают те команды, в записях которых оказалось меньше всего ошибок и пропущенных слов.

Плакат для задания «Видимо-невидимо» могут изготовить на уроке и сами ученики. Для этого один участник от каждой команды тянет «судьбу» — билет с названием той или иной темы.

Каждая команда в течение установленных 5–8 минут готовит свой плакат, отыскивая необходимые слова в учебниках и словарях. Когда всё готово, команды освобождают свои места, оставив там изготовленный плакат, и  $1-2$  минуты изучают плакат чужой, запоминая всё, что на нем написано. Возвратившись после сигнала на место, участники записывают увиденное, помогая друг другу. Как и в описанном основном варианте задания, после этого можно проверить записи.

«Видимо-невидимо» можно использовать как для закрепления пройденного, так и для изучения нового материала на уроках по всем предметам, нужно только изменить содержание плакатов.

# **6. ОБЪЯСНЕНИЕ НОВОЙ ТЕМЫ (НЕОКЛАССИКА)**

Осваивая классическую форму подачи нового материала, в которой первую скрипку играет учитель (рассказ, лекция), нужно прежде всего сделать так, чтобы в этот момент ученик как минимум не отвлекался, а как максимум слушал.

В. М. Лизинский в книге «Приемы и формы учебной деятельности» предлагает такие приемы активизации познавательной деятельности.

- 1. Ученики в ходе объяснения нового проблемного материала не ведут конспект, а записывают вопросы, возникающие в процессе изложения темы. За самые интересные вопросы выставляют оценки.
- 2. В ходе пояснения нового материала предложено выписывать все изученные и новые понятия.

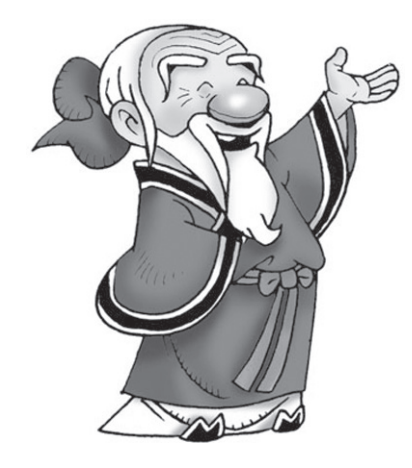

#### $\left( 1\right)$  **Советы Конфуция**

- Объединять новые идеи со старыми проверенными концепциями.
- Обучаться только через деятельность.
- Использовать мир как класс для учебных занятий.
- Использовать в обучении и во время изложения музыку и поэзию.
- Объединять физический труд с умственной деятельностью.
- Научиться, как нужно обучаться, не ограничиваясь только учебными фактами.
- Ориентироваться на индивидуальные потребности учеников с разными стилями обучения.
- Формировать моральные ценности и вежливость.
- Обеспечивать всем равные возможности.
- 3. В ходе пояснения нового материала нужно составить опорный конспект.
- 4. В ходе пояснения учитель через определенное время дает интересные короткие задания и задания на понимание, объяснение и применение.
- 5. До пояснения ученики списывают с доски таблицу, которую они должны заполнить в ходе объяснения.

Попробуем оценить рекомендации господина Лизинского с точки зрения проведения реального урока. Вопрос — это хорошо, это как минимум свидетельство того, что учителя слушали. Но вопросы будут возникать только в том случае, если рассказ учителя или будет очень интересным (не только в плане исполнения, но и на уровне фактажа), или будет затрагивать актуальную тему. Выписывать понятие — это тоже хорошо, но скучно. Из этой же серии — заполнение таблицы. Составлять опорный конспект — идея замечательная, но это работа не для всех. Надо очень много работать в этом направлении, т. е. не только научить, но и регулярно совершенствовать навыки составления опорных конспектов (или структурно-логических схем). А вот перемежать объяснение короткими задачами и задачами на понимание и объяснение — это действительно эффективно.

Заглянем еще раз в книгу В. М. Лизинского (будет чудесно, если кто-то возьмет на вооружение рекомендации автора, в них есть рациональное зерно, хотя для их обработки необходимо время). Перед изучением нового материала автор предлагает такой ход:

«В начале урока за 15 минут нужно составить содержательный план, тезисы, план-конспект на основе учебника (по выбору), подготовить ответ на вопрос с опорой на параграф или материал, который учитель будет объяснять на уроке. При этом план заполняют так, чтобы остались большие поля (одна треть листа). После этого учитель в течение 20 минут объясняет новый материал, а ученики выписывают на поля различные мысли и идеи, возникшие в ходе рассказа учителя. На третьем этапе урока ученики вносят интересные дополнения в объяснение учителя (этот этап длится не более 7–8 минут)».

Изучать новый материал можно и с помощью кроссворда. Несколько групп учеников на основании изученных тем заполняют кроссвордную сетку, при этом в ней может быть заложено и одно слово, и целое предложение. Задача заключается в том, чтобы на основании заполненного кроссворда, пользуясь учебником (или без него), участники других групп (кроссворды передаются по кругу) смогли объяснить обозначенные проблемы, сформулировали понятия, назвали имена участников событий. Точно так же используется и классический способ,

Человек образованный тот, кто знает, где найти то, чего он не знает.

Георг Зиммель, немецкий социолог, 1858–1918

когда наглядный кроссворд (или сканворд) не заполнен и с помощью учебника и справочников (или без них) необходимо заполнить пустые клеточки.

#### **И ЕЩЕ НЕСКОЛЬКО «ИЗЮМИНОК» К УРОКУ**

#### **«На вкус и цвет»**

Этот методический прием будет уместен на уроках филологического направления. Учитель по ходу объяснения нового материала предлагает учащимся на выбор задачи.

- 1. Выполнить два упражнения из учебника.
- 2. Написать небольшое произведение (это может быть стихотворение) в определенном жанре на определенное правило.
- 3. Сделать тетрадную страницу «текста с дырками».
- 4. Переписать «на точность» страницу текста из книги, которую читает ученик (можно не по программе).

У всех четырех типов задач есть свои сторонники. Впрочем, учащиеся в зависимости от настроения пробуют себя в разных жанрах.

#### **«Слепой капитан»**

Ученики каждого ряда выбирают себе капитанов, завязывают глаза, и те, руководствуясь указаниями-подсказками только своего ряда, выполняют задание.

#### *В начальной школе:*

- тянут билет с заданием для всего ряда;
- ищут предмет (учебник, таблицу, муляж);
- на ощупь отгадывают муляж, учебное пособие, макет и рассказывают о нем всё, что знают.

#### *В средней школе:*

- разбирают фразу, записанную на доске, по членам предложения;
- вписывают правильные ответы заданных примеров и т. д.

Подобные формы работы, как правило, вызывают у учащихся большой интерес и надолго запоминаются вместе с тем учебным материалом, который был использован в задании.

Чем больше «слепых капитанов», тем более шумно, путано и весело проходит эта игра. Смешная путаница стимулирует стремление учащихся в спокойной обстановке (например, дома) хорошенько разобраться в учебном материале.

## Чтобы сделать в мире что-нибудь достойное, нельзя стоять на берегу, дрожа и думая о холодной воде и опасностях, подстерегающих пловцов. Надо прыгать в воду и плыть как получится.

Сидней Смит, английский писатель и проповедник

#### **«ОЖИВШИЕ МОДЕЛИ»**

Этот методический прием является модификацией упражнения театральной педагогики «Бытовые механизмы». Ученикам, объединенным в рабочие микрогруппы (3–8 человек), можно предложить «оживить» любую учебную модель, схему, рисунок, опыт. Выполняется это действие без слов и комментариев, только с помощью мимики, жестов. Ограничений в применении этого приема не существует (только отсутствие смелости у педагога, а фантазией вас щедро одарят дети). Только представьте, как здорово выглядит опыт по химии или физики, «ожившая» модель круговорота воды в природе или распределение клеток.

Необычность задания и ограниченность во времени (не более 4–5 мин на подготовку) побуждают учеников проявить смекалку. В ходе демонстрации «оживления» учащиеся других микрогрупп отгадывают, что именно оживляли.

В исходном варианте задания участники игры показывают действие приборов, полученных ими по жребию, работу их внутренних механизмов. Ученики договариваются, кто будет той или иной частью механизма и каким образом ему придется взаимодействовать с другими «частями» во время «работы» прибора.

#### **«ПОЗНАЙКА»**

На уроках географии при изучении темы «Политическая карта мира», ученики, объединившись в небольшие группы, копируют контуры какойлибо страны, дорисовывают на них опознаваемый предмет или животное и передают «зашифрованное» послание другой группе. Соседний команде нужно угадать по рисунку, что за государство в нем «спрятано», и обвести его пределы на контурной карте.

## **7. МЕТОДИЧЕСКИЕ ПРИЕМЫ РАБОТЫ С ТЕКСТОМ УЧЕБНИКА**

- Что самое главное для филолога? Знание алфавита.
- Что важнее всего для математика? Знание таблицы умножения.

 Что важнее всего для учителя? Знание Пирамиды восприятия различных методов обучения. Возможно, кто-то считает такой подход упрощенным, но, несмотря на субъективизм мысли, это действительно важно, если важен результат обучения.

Давайте еще раз оценим Пирамиду: возьмем Чтение (10 %) и «скрестим» его с практической работой (75 %). Тогда среднеарифметическая польза для наших учеников равна  $42,5\,\%$ . Получается, что методические приемы работы с текстовыми материалами дают очень неплохой результат. И дело не в цифрах или процентах (здесь надо включить критическое мышление), а в том, что нужно не бояться пробовать и экспериментировать на уроках и находить те методические приемы, которые будут не только интересны, но и по-настоящему эффективны конкретно для вашего 6-А или 9-Б.

При работе с игровыми методическими приемами следует учитывать возрастные особенности учащихся. Так, «Стражи», «Актерское мастерство», «Театр "Мим"» будут более уместны в средней школе, «Шпаргалки» и «Шерлок Холмс» подойдут как ученикам средней, так и старшей школы. С остальными методическими приемами лучше предложить поработать старшеклассникам.

#### **«СТРАЖИ»**

Ученики внимательно читают текст. Учитель предлагает посетить страну «Географию» (биология, история). Для этого им нужно пройти мимо часовых. Но сначала учитель предлагает ученикам пройти кастинг на роль стражей. Для этого учащиеся составляют вопросы к тексту. Те два ученика, которые составили больше всего вопросов (за определенное время), будут выполнять роль стражей. Часовые по очереди задают вопрос желающим попасть в страну. Ответивших правильно часовые пропускают, а другим рекомендуют еще почитать текст. Затем учащиеся оценивают стражей: достаточно ли глубокие и интересные вопросы они задали, полностью ли раскрыли сущность материала в своих вопросах.

#### **«АКТЕРСКОЕ МАСТЕРСТВО»**

Ученики получают знакомый текст (например, о товарах и услугах). Затем читают его в течение определенного времени, после чего учитель распределяет выполняемые роли в соответствии с содержани-

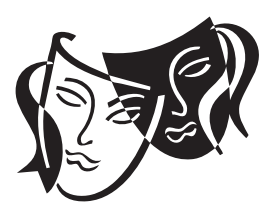

ем текста (ведущий, потребители, товар, услуга и т. п.). После распределения ролей текст читают вслух, а затем актеры должны воспроизвести его, показав, как они понимают сущность своей роли. Оценивается умение раскрыть сущность текста, оригинальность, мастерство.

#### **ТЕАТР «МИМ»**

Все ученики читают учебный материал за определенный промежуток времени. Класс делится на две команды. Участники одной команды должны изобразить любое предложение или абзац (по выбору) пантомимой, а вторая команда — догадаться и объяснить, о чем идет речь. Затем вторая команда воспроизводит текст, а первая угадывает.

#### **«ШПАРГАЛКИ»**

Учащимся предлагают прочитать текст. Необходимо передать его содержание с помощью рисунков, условных обозначений или схем. Эти шпаргалки (подписанные) ученики отдают учителю. Затем ученики по желанию подходят к учителю и берут шпаргалку. По этой шпаргалке нужно воспроизвести текст. Учитель отмечает лучшие шпаргалки и докладчиков.

#### **«ШЕРЛОК ХОЛМС»**

Учащимся предлагают быстро прочитать текст и составить к нему как можно больше вопросов, не пользуясь самим текстом. Вопросы должны охватить весь материал и учесть малейшие мелочи. Затем определяют самый длинный список вопросов. Ученики дают ответы на них. Учитель отмечает наиболее активных игроков.

#### **«СПИКЕРЫ»**

Учащимся предлагают прочитать текст, после чего они рассказывают текст коллективно. Каждый по очереди называет суще-

ствительное (или прилагательное), которое точно иллюстрирует следующее предложение отрывка. При этом каждый последующий участник должен повторить названные предшественниками слова. Выигрывает тот, кто ни разу не собьется.

#### **«КОНЦЕНТРАЦИЯ»**

Класс делится на группы. Каждая группа получает текст на листах. Листы перевернуты текстом вниз. По сигналу учителя ученики переворачивают листы, читают в течение определенного времени (1–2 мин) текст, после чего снова переворачивают листы и отдают их учителю. Затем каждый ученик записывает в тетради то, что запомнил из прочитанного. Далее группа записывает совместный текст на отдельном листе. Выигрывает та команда, которая наиболее полно воспроизведёт текст.

#### **«ЦЕПОЧКА»**

Ученики читают предложенный учителем текст. Затем каждый по очереди должен составить вопросы к тексту и одновременно дать ответ одним словом на заданный ему вопрос. Выигрывает тот, кто предложит интересный вопрос и даст удачный ответ. Первый вопрос ставит учитель. Затем первый

ученик отвечает на вопросы и предлагает вопрос второму ученику, второй отвечает и ставит вопрос третьему и т. д.

#### **«ФИЛОСОФЫ»**

Любой материал, как утверждают психологи, лучше запоминается, если его разложить по полочкам на семь единиц. Этими единицами могут быть такие философские категории:

1) особенности;

- 2) общее;
- 3) единичное;
- 4) содержание;
- 5) форма;
- 6) явление;
- 7) сущность.

Учитель предлагает ученикам (за определенное время) прочитать текст и разложить весь материал по названным категориям, создав таким образом своеобразную таблицу-конспект. В зависимости от особенностей и сложности материала учитель может выделить другие категории. Побеждает тот, кто полностью справится с заданием. Конспект обсуждается в классе.

(По материалам С. Д. Булавенко)

# **8. ЧТО ДАЕТ 50 %? КОНЕЧНО, ДИСКУССИЯ!**

Надеюсь, что вы поняли, откуда взялись 50 %. Конечно, из нашей Пирамиды! Истина рождается в споре, считал Сократ. Со времен жизни этого почтенного господина дискуссия занимает немалое место в образовательном пространстве. Но в наших кругах (честно говоря) этот метод не очень распространен, поскольку требует много усилий во время подготовки и проведения этого чрезвычайно эффективного образовательного действия. Учитель, который берет на себя смелость проводить дискуссии, должен обладать широкой эрудицией и кругозором, иметь опыт и знания не только по своему предмету, а также уметь анализировать политические, экономические, социокультурные вопросы жизни общества на уровне общины, города, страны. Учитель должен быть наделен даром критического конструктивного мышления, быть положительно ориентированным и толерантным.

#### *Существует несколько вариантов дидактического определения термина «дискуссия»:*

- Публичное обсуждение любого спорного вопроса, проблемы.
- Целеустремленный и упорядоченный обмен мнениями, идеями, взглядами и суждениями ради поиска истины.

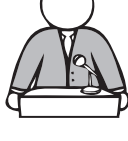
- Исследование и коллективное обсуждение проблемного вопроса, который предусматривает обмен мнениями между учениками или учителем и учениками.
- Отстаивание собственного мнения по поводу того или иного вопроса путем аргументирования.

## Основные этапы подготовки учителя к обучению по методу дискуссии

 $\bigcirc$ 

- 1. Диагностика готовности учащихся к диалоговому общению.
- 2. Поиск опорных мотивов вопросов, проблем или дилемм, которые беспокоят учеников.
- 3. Переработка учебного материала в систему проблемно-конфликтных вопросов и задач.
- 4. Продумывание различных вариантов развития сюжетных линий дискуссии.
- 5. Проектирование способов взаимодействия участников дискуссии.

## Типы проблемных учебных вопросов

- Вопрос, для ответа на который у учащихся не хватает информации. Они должны прочитать определенный материал, который станет источником их ответа.
- Вопрос, для решения которого требуется применить сложный алгоритм мышления. Из интеллектуального угла ученика выведет лабиринт «сократовских вопросов».
- Вопрос, для ответа на который необходимо найти параллель, аналогию.

#### Алгоритм дискуссии-диспута

- 1. Определение темы диспута.
- 2. Формулировка цели диспута.
- 3. Составление плана (сценария) диспута:
	- а) подбор литературы:
	- б) разработка вопросов (основных добавляют тков, корректирующих);
	- в) подготовка участников диспута.
- 4. Вступительное слово ведущего.
- 5. Краткие высказывания обеих сторон относительно предмета (проблемы) споры.
- 6. Поочередное развернутое изложение сторонами собственного видения в решении спорного вопроса.
- 7. Подведение итогов диспута.
- 8. Обобщающее слово ведущего.

## Этапы реализации дискуссионной модели обучения

- 1. Введение (введение учашихся в тему, ознакомление с правилами дискуссии, объявление общего плана действий).
- 2. Подготовка к проведению дискуссии (изложение сценария, определение игровых задач, ролей, ориентировочных путей решения проблемы).
- 3. Основная часть (проведение дискуссии).

4. Обсуждение (итоги результатов дискуссии, оценивание производительности коллективного и индивидуального участия в дискуссии).

Количество команд, участвующих в дискуссии, определяют в каждом конкретном случае, как вариант может существовать и индивидуальное оценивание учеников.

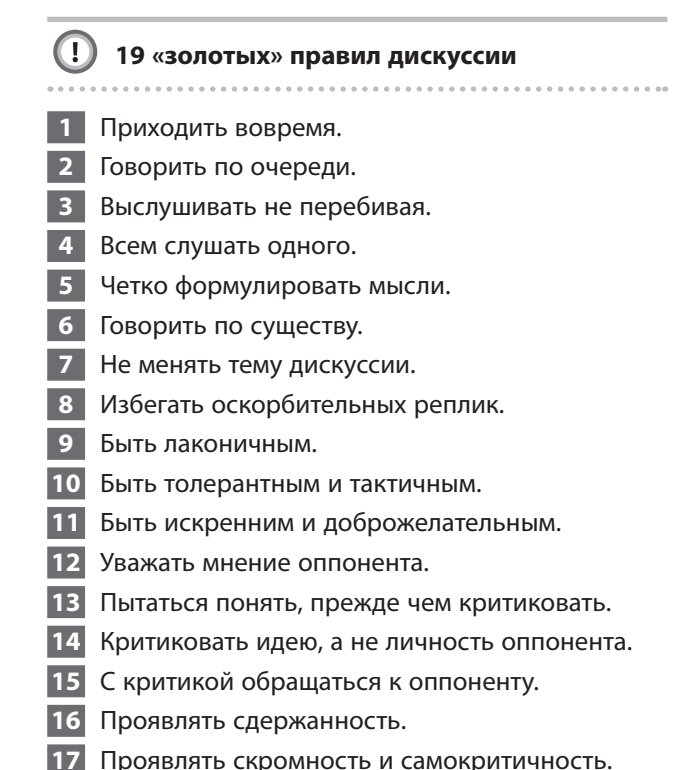

- Соблюдать регламент.
- 19 Работать плодотворно.

## УРОВНИ ОЦЕНИВАНИЯ УЧАСТНИКОВ ДИСКУССИИ АРБИТРАМИ

## **Деловой**

- Степень подготовки и усвоения материала.
- Эффективность рекомендаций.
- Аргументированность позиций или предложений.

#### Риторический

- ◆ Культура речи.
- Лаконичность.
- Логичность в ответах.
- Четкость и доказательность выводов.

Любознательность создает ученых и поэтов.

Анатоль Франс, французский писатель

#### **Этический**

- Манера поведения.
- Умение поддерживать связь с аудиторией.
- Тактичность и корректность ответов на вопросы.
- Толерантность к оппонентам.

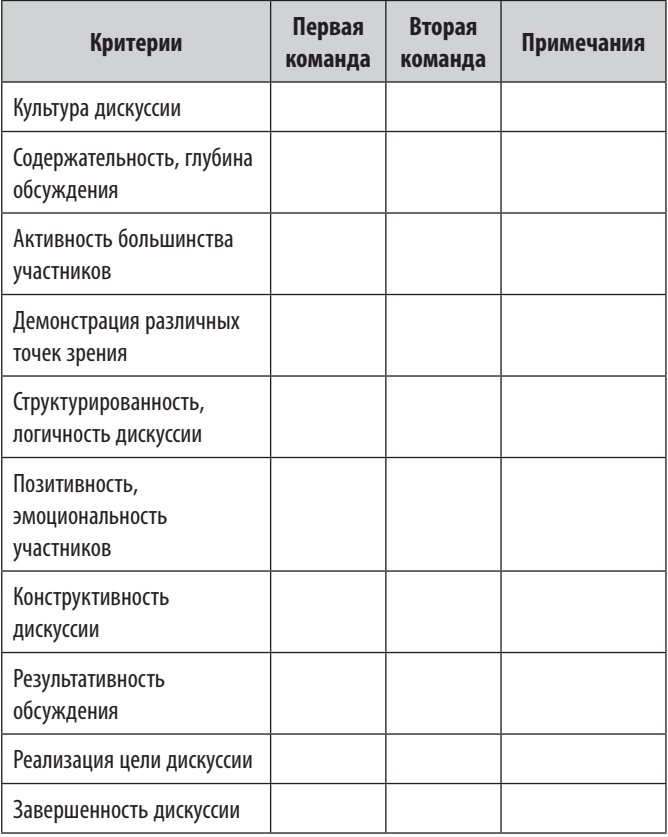

## **СОВЕТЫ УЧАСТНИКАМ ДИСКУССИИ ОТ ВЕЛИКИХ**

- Не утверждайте того, что не можете доказать.
- Умейте выслушивать и понимать оппонента.
- Помните, что одна из целей спора умных и толерантных людей — найти общее для их точек зрения.
- Научитесь слушать критику, отдавать должное своему оппоненту, когда он прав.
- Не навязывайте своих решений или взглядов.
- Не бойтесь спорить с более подготовленными оппонентами.

 Эпикур говорил, что в споре выигрывает побежденный, ибо умножает свои знания. Бернард Шоу остроумно отметил, что если у двух человек есть по яблоку, то, обменявшись ими, люди так и будут иметь по одному плоду. Когда у собеседников есть по одной идее, то, совершив обмен, каждый из них будет обладать уже двумя идеями.

 Внимательно относитесь к высказыванию слабого оппонента.

 Он может неожиданно для окружающих найти оригинальное решение проблемы.

- Будьте самокритичными.
- Не стесняйтесь признавать свои ошибки. Этим вы завоюете симпатии оппонентов. Людвиг Фейербах сказал: «Мыслитель лишь настолько диалектик, поскольку он противник самого себя. Сомневаться в себе — высшее искусство и сила».
- Спорить надо только тогда, когда есть предмет спора, есть проблема, относительно которой участники дискуссии имеют противоположные или различные взгляды.

 Нет смысла спорить о личных вкусах, мотивах или пристрастиях.

 Не давайте увести себя в сторону от темы дискуссии, то есть от того положения, которое доказывают или опровергают.

 Рене Декарт предупреждал, что слепые любят заводить зрячих в темный подвал для драки, чтобы уравнять свои шансы.

- Аргументы должны быть истинными утверждениями, они не должны противоречить друг другу.
- Ваш дополнительный аргумент в споре улыбка. Иммануил Кант подчеркивал: «В диспутах спокойное состояние духа, совмещенное с доброжелательностью, является признаком наличия силы, благодаря которой разум уверен в своей победе».
- Следите за своей речью, потому что именно через уши оппонента ваши мысли дойдут до его ума и сердца.
- «Конечная цель красноречия убеждать людей...» — утверждал Ф. Честерфилд, а Э. Ренан отмечал: «Хорошо говорить — значит просто хорошо думать вслух».
- Тон выступления в дискуссии должен быть уверенным, но не вызывающим.
- Оставляйте возможность для отступления и поэтому избегайте категоричных суждений и высказываний («всегда», «никогда», «всем известно», «беспрекословно» и др.). Используйте вежливые обороты: «не исключено», «если я не ошибаюсь», «по моему мнению», «как свидетельствуют источники», «существует такая точка зрения» и другие. Считают, что слова в споре должны быть мягкими, а доказательства твердыми.

(По материалам А. Савчук)

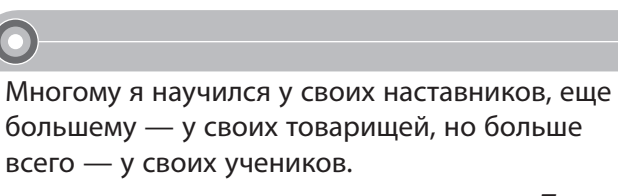

Талмуд

## Этапы «Диалога Сократа»

- • Ознакомление с сутью дела
- Учитель читает задачу. Ученики обсуждают, как некий случай касается школы, общины или их лично. Определяют основные моменты, кто как действовал и почему именно так.
- Определение задачи Ученики выстраивают факты в единую систему, объясняя, какие ценности будут обрабатывать (свободу слова, защиту отечественного товаропроизводителя, расширение полномочий местной автономии, равенство возможностей), выбирают вопросы для обсуждения.

#### **• Выбор позиции**

Учащиеся определяют личную позицию и обосновывают ее.

• Исследование мотивов для определения позиции

Участники дискуссии подробно исследуют аргументацию позиций разных учеников (тех, кто имеет противоположные точки зрения).

- ▶ Просмотр и утверждение позиций Ученики окончательно определяют свои позиции, анализируют аналогичные ситуации.
- Проверка позиций с помощью фактического материала

Учитель выясняет, будут ли придерживаться ученики своей позиции при любых условиях. Анализ действий ученика осуществляется в форме обсуждения ценностей и вопросов.

## ДИАЛОГ СОКРАТА

40

Одним из интересных видов дискуссии является «Диалог Сократа» (по другим источникам - «Беседа Сократа»), в рамках которого учащиеся самостоятельно формулируют проблемы общественной жизни и предлагают альтернативные пути их решения. Этот метод призван помочь молодым людям сформировать свое отношение к важным юридическим, этическим, социальным и экономическим проблемам.

Сократовский метод характеризуется использованием аналогии как способа для выявления противоречий в ученических высказываниях. Одной из причин возникновения социальных конфликтов является существование различных взглядов на то или иное общественное явление. Для того чтобы их преодолеть, людям необходимо обмениваться своими мыслями и стараться преодолевать споры, занимая определенные позиции. С помощью «Диалога Сократа» можно заставить ученика проверить логичность и последовательность своей позиции и определить сферу ее применения.

Для проведения сократовского диалога следует определить общественную проблему — объект обсуждения. Она может быть сформулирована в виде вопросов такого типа.

#### Правоведение

- Нужно ли запретить смертную казнь?
- Могу ли я обратиться к представителям власти с протестом против обязательной военной службы?

#### География

- Имеет ли право на существование атомная энергетика? Чего от нее больше — вреда или пользы?
- Нужно ли обращать внимание на загрязнение окружающей среды в соседних странах?

#### Экономика

• Что приносит стране вступление во Всемирную организацию торговли?

Но, помимо вопросов для обсуждения, необходимо подготавливать и фактический материал, который может быть пригоден для диалога. Этот материал выполняет роль доказательной базы для определения позиции в диалоге.

Осознание общественных ценностей позволяет объективно анализировать спорные ситуации общественной жизни. Участники дискуссии должны ознакомиться с определениями и фактическим материалом, которые используют их оппоненты. Основным препятствием при обсуждении является неоднозначная трактовка терминов. Чтобы избежать осложнений, участникам обсуждения следует определиться с терминами.

## (!) Вопросы для анализа действий ученика

- 
- Достаточно ли обоснована ваша позиция?
- ▶ Доказательны ли ваши аргументы?
- ▶ Насколько доказателен фактический материал, который был использован?
- ▶ Какими будут последствия предложенных позиций?
- ▶ При каких обстоятельствах вы сможете изменить свою позишию?

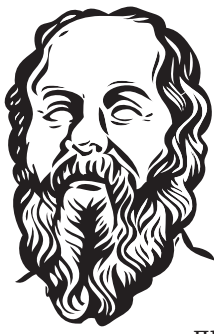

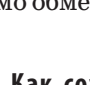

## 9. «ЧЕЛОВЕКА И КОМПЬЮТЕР ОБЪЕДИНЯЕТ МЫШЬ...», ИЛИ НЕСКОЛЬКО СЛОВ О МУЛЬТИМЕДИА **HA YPOKE**

Жизнь не стоит на месте, и очень здорово, что технический прогресс не обошел вниманием и школу. Недавно прочла в *Facebook* фразы, произнеся которые двадцать пять лет тому назад человека сочли бы сумасшедшим. Ну, действительно, что можно было бы подумать о человеке, который «... не может зайти в почту» или «случайно удалил "Войну и мир"»? К счастью, наша система образования подхватила технические новшества, и, разумеется, наиболее радикальными (в лучшем смысле этого слова) из них являются компьютерные технологии, которые постоянно совершенствуются, становятся более гибкими и доступными для нас. В учебный процесс всё чаще внедряют мультимедийные средства обучения (так называют совокупность визуальных, аудио- и других средств отображения информации, которые интегрированы в интерактивную программную среду), среди которых важное место занимают мультимедийные презентации.

## ЭТО СЛАДКОЕ СЛОВО «ПРЕЗЕНТАЦИЯ»

Восторг, который испытывали мои коллеги, научившиеся делать самостоятельно презентации или просто активно использовавшие на уроке презентации, выполненные школьниками, можно сравнить только с чем-то зефирно-воздушным. Красиво, ново, а дети сидят на уроке как завороженные. Просто бальзам на израненную учительскую душу! Итак, обращаясь к сухому языку компьютерных технологий:

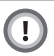

Презентация - это набор последовательно сменяющих друг друга страниц-слайдов, на каждой из которых можно разместить любой текст, рисунки, схемы, видео-, аудиофрагменты, анимацию, 3D-графику, используя при этом различные элементы оформления.

Такая мультимедийная форма позволяет представить материал как систему ярких опорных образов, несущих исчерпывающую информацию в алгоритмическом порядке. И что особенно ценно при этом: информация хорошо структурирована, что значительно облегчает восприятие. Цель такого представления учебной информации, прежде всего, в том, чтобы сформировать у обучающихся систему образного мышления.

Кажлый учитель знает, как происходит запоминание информации: если информацию воспри-

У плагиатора две музы: одну зовут Сору, другую Paste. Ашот Наданян Капля никотина убивает лошадь, а чашка кофе клавиатуру. **NN** 

Компьютер — это тёплый железный друг человека, который всегда довольно урчит, но не требует ласки и еды.

Юрий Татаркин

**NN** 

Что написано в CD-ROM, того не вырубишь топором.

нимают только на слух, усваивают 20% её объёма; если только с помошью зрения — запоминают 30% материала. При комбинированном «включении» слухового и зрительного каналов ученик способен усвоить до 60% информации. А применение мультимедиа позволяет объединить текст, звук, графическое изображение, видео, а ещё и любимую детьми анимацию (мультипликацию). Таким образом, использование мультимедиа значительно способствует усвоению учебной информации каждым учеником.

## ЛУЧШЕ ОДИН РАЗ УВИДЕТЬ, ЧЕМ СТО РАЗ УСЛЫШАТЬ, ИЛИ МЕТОДИКА МУЛЬТИМЕДИА **HA VPOKE**

## $\textcircled{\scriptsize{1}}$

Мультимедиа - это представление объектов и процессов не традиционным текстовым описанием, а с помощью фото, графики, анимации, звука, т. е. во всех известных сегодня формах.

Здесь явно прослеживается два основных преимущества - качественное и количественное.

Качественно новые возможности очевидны, если сравнить словесные описания с непосредственным аудиовизуальным представлением.

Количественные преимущества выражаются в том, что мультимедиа-среда много выше по информационной плотности, чем традиционные способы передачи информации.

Действительно, одна страница текста, как известно, содержит около 2 Кбайт информации. Преподаватель произносит этот текст примерно за 1-2 минуты. За ту же минуту полноэкранное

видео приносит около 1,2 Гбайта информации. Вот почему «лучше один раз увидеть, чем сто раз услышать».

## Методика использования мультимедийных технологий предусматривает:

- совершенствование системы управления обучением на различных этапах урока;
- усиление мотивации обучения;
- улучшение качества обучения и воспитания, что повысит информационную культуру учащихся;
- повышение уровня подготовки учащихся в области современных информационных технологий;
- демонстрацию возможностей компьютера не только как средства для игры.

Но при всём этом не стоит впадать в иллюзию изобретения чего-то абсолютно нового в методике преподавания. Эту технологию можно рассматривать как объяснительно-иллюстративный метод обучения, основным предназначением которого является организация усвоения учащимися информации.

## Мультимедийные уроки помогают решить следующие дидактические задачи:

- 
- усвоить базовые знания по предмету;
- систематизировать усвоенные знания;
- сформировать навыки самоконтроля;
- сформировать мотивацию к обучению в целом;
- предоставить учебно-методическую помощь учашимся в самостоятельной работе над учебным материалом.

Исследования института «Евролингвист» (Голландия) доказали, что большинство людей запоминает 5 % услышанного и 20 % увиденного. Одновременное использование аудио- и видеоинформации повышает запоминаемость до  $40-50$ %. Программы мультимедиа представляют информацию в различных формах и тем самым делают процесс обучения более эффективным. Экономия времени, необходимого для изучения конкретного материала, в среднем составляет 30%, а приобретённые знания сохраняются в памяти значительно дольше.

При использовании на уроке мультимедийных технологий структура урока принципиально не меняется. В нём по-прежнему сохраняются все основные этапы, изменятся, возможно, только их временные характеристики.

Необходимо отметить, что этап мотивации может длиться дольше и нести познавательную нагрузку. Мы помним о важности мотивации как о необходимом условии, от которого зависит успешность обучения, поскольку без интереса к знаниям, без воображения и эмоций немыслима творческая деятельность ученика.

Стоит повториться, что важным преимуществом компонования мультимедийной презентации является ее структурированность, что, в свою очередь, развивает системное, аналитическое мышление и этому очень способствует применение гипертекстовых ссылок. Кроме того, с помощью презентации можно использовать разнообразные формы организании познавательной деятельности: фронтальную, групповую, индивидуальную.

Мультимедийная презентация, таким образом, наиболее оптимально и эффективно соответствует триединой дидактической цели урока.

- 1. Образовательный аспект: восприятие учашимися учебного материала. осмысление связей и отношений в объектах изучения.
- 2. Развивающий аспект: развитие познавательного интереса у учащихся, умения обобщать, анализировать, сравнивать; активизация творческой леятельности учашихся.
- 3. Воспитательный аспект: воспитание научного мировоззрения, умения чётко организовать самостоятельную и групповую работу, воспитание чувства товаришества, взаимопомоши.

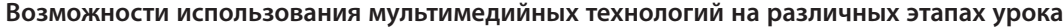

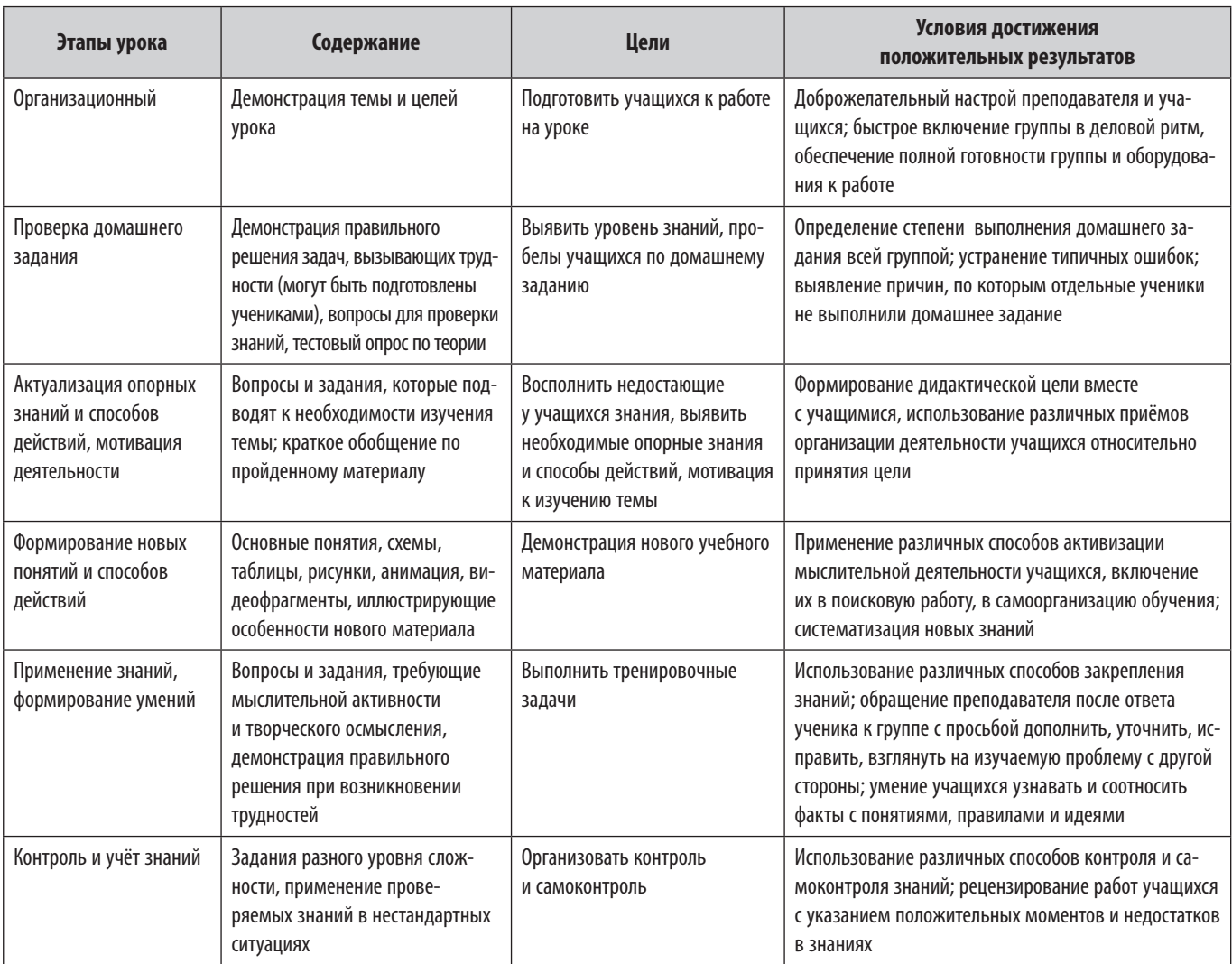

## ИСПОЛЬЗОВАНИЕ МУЛЬТИМЕДИЙНЫХ ТЕХНОЛОГИЙ. КОММЕНТАРИИ

## Для анонсирования темы

Тема урока представлена на слайдах, в которых кратко изложены ключевые моменты рассматриваемого вопроса.

## Как сопровождение объяснения преподавателя

При использовании мультимедиа-презентаций во время объяснения новой темы достаточно линейной последовательности кадров, где будут отражены наиболее выигрышные моменты темы. На экране могут также появляться определения, схемы, которые ученики записывают в тетрадь (при наличии технических возможностей краткий конспект содержания презентации может быть распечатан для каждого ученика), при этом преподаватель, не тратя время на повторение, успевает рассказать больше.

Показ такой презентации (в данном случае она представляет собой нечто вроде конспекта теоретического материала по конкретной теме)

преподаватель проводит на одном компьютере (желательно с применением средств проекции на настенный экран) или путём синхронного вывода на экраны рабочих мест учеников одного и того же кадра. Переход от кадра к кадру в этом случае запрограммирован только после нажатия клавиш или по щелчку мыши, без использования автоматического перехода через определённое время, поскольку время, необходимое для восприятия учащимися того или иного кадра с учётом дополнительных объяснений может быть различным в зависимости от уровня подготовки учащихся.

#### Как информационно-учебное пособие

Сегодня в обучении особый акцент делают на личной деятельности ученика, нацеленной на поиск, осознание и переработку новых знаний. Преподаватель в данном случае выступает как организатор процесса обучения, руководитель самостоятельной деятельности учащихся, оказывающий им нужную помощь и поддержку.

Такие пособия удобно использовать в тех случаях, когда ученик по какойлибо причине не успел выполнить задание во время урока или если он пропустил тему по причине болезни. В этом случае учащиеся могут прийти в кабинет информатики после уроков и доработать материал. И, наоборот, ученики, которые успевают за урок выполнить все предложенные по теме задания, могут, не дожидаясь остальных, переходить к следующему разделу темы или выпол-

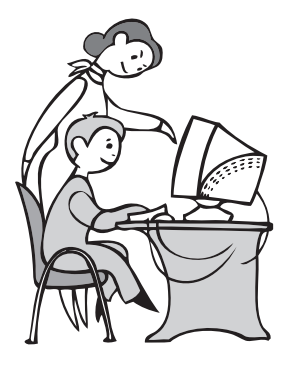

нять творческое задание по изученной теме. Таким образом, благодаря индивидуальному режиму работы каждого ученика, все достигают положительного результата.

Мультимедийное приложение, содержащее материалы по нескольким сопутствующим темам. позволяет организовать работу в наиболее полном объёме. В этом случае обеспечивается возможность для самостоятельного изучения разделов темы, а также для опережающего обучения. Структура презентации в этом случае должна быть достаточно сложной, нелинейной, с большим количеством разветвлений и основываться на «ручной» навигации по присвоенным тем или иным объектам ссылкам на другие кадры (срабатывает, когда пользователь выполняет шелчок мышью на соответствующем объекте). При наличии такой сложной структуры важно предусмотреть хорошо оформленные кадры, выполняющие роль «главного», а также вспомогательных меню и позволяющие выбрать желаемую тему и подтему, и имеющиеся на каждом кадре «типовые» кнопки навигации, оформленные в виде елиной по стилю «панели управления».

При организации самостоятельной работы на уроке важно обеспечить наличие дополнительного материала для учащихся, которые успешно справляются с обязательным уровнем обучения.

Наличие мультимедийного обеспечения позволяет компенсировать недостаточность лабораторной базы благодаря возможности моделирования процессов и явлений. Использование компьютера на этом этапе имеет, помимо плюсов (индивидуальный темп работы с программой, большой объём информации по теме, наличие мультимелиа), и минусы: отсутствие контакта с преподавателем, восприятие текстовой информации с экрана монитора.

#### Для контроля знаний

Использование компьютерного тестирования повышает эффективность учебного процесса, активизирует познавательную деятельность учащихся. Тесты могут представлять собой варианты карточек с вопросами, ответы на которые ученик записывает в тетраль или на специальном бланке ответов: по желанию преподавателя смена слайдов может быть

настроена на автоматический переход через определённый интервал времени.

При создании теста с выбором ответа на компьютере можно организовать вывод правильности (неправильности) сделанного выбора или без указания правильности сделанного выбора. Можно дать ученикам возможность повторно выбирать ответ. Такие тесты должны предусматривать вывод результатов о количестве правильных и неправильных ответов. Кроме того, вывод вопросов

теста организуется случайным образом, например из 20 вопросов ученику предоставляют 10, выбранных случайным образом, что создает иллюзию наличия нескольких различных вариантов теста. По результатам таких тестов можно судить о степени готовности и желания учеников изучать данный раздел.

Особое внимание заслуживает вопрос совместного использования мультимедийных презентаций и рабочих тетрадей. Не следует опираться только на возможности компьютера, который помогает наглядно и красочно представить информацию по изучаемой теме. Тексты основных определений и другие основополагающие сведения всё же должны остаться у учащихся в виде «бумажной копии» (и конечно, без необходимости вручную переписывать их с экрана монитора). Решение задач, в которых требуется самостоятельно сделать какие-либо вычисления и вписать в указанные места готовые ответы, также желательно выполнять в рабочей тетради. Функции мультимедийных презентаций и рабочих тетрадей строго разделены, и дублировать друг друга они должны только там, где это лействительно необходимо.

## РЕКОМЕНДАЦИИ ПО РАЗРАБОТКЕ МУЛЬТИМЕДИЙНЫХ ПРЕЗЕНТАЦИЙ

Мультимедийные программные средства обладают широкими возможностями в отображении информации, значительно отличаются от привычных и непосредственно влияют на мотивацию учащихся, скорость восприятия материала, утомляемость и, соответственно, на эффективность учебного процесса в целом.

При создании мультимедийной презентации необходимо учитывать следующие моменты:

- психологические особенности учащихся данного класса;
- цели и результаты обучения;
- структуру познавательного пространства;
- местоположение учеников;
- выбор наиболее эффективных элементов компьютерных технологий для решения конкретных задач конкретного урока;
- цветовую гамму, используемую для оформления учебного материала.

При работе с мультимедийными презентациями на уроках необходимо, прежде всего, учитывать психофизиологические закономерности восприятия информации с экрана компьютера, телевизора, проекционного экрана. Подача визуальной информации с экрана имеет свои особенности, так как при длительной работе вызывает усталость, снижение остроты зрения. Особенно трудоёмкой для человеческого зрения является работа с текстами.

## ПРАВИЛА СОЗДАНИЯ СЛАЙДОВ

- 1. Слайд должен содержать минимальное количество слов.
- 2. Для надписей и заголовков следует употреблять чёткий крупный шрифт, использовать минимум слов. Лаконичность — одно

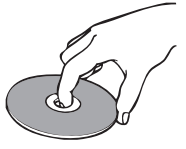

из главных требований при разработке учебных программ.

- 3. Предпочтительнее выносить на слайд предложения, определения, слова, термины, которые учащиеся будут записывать в тетради, прочитывать их вслух во время демонстрации презентации.
- 4. При выборе размера букв, цифр, знаков, их контрастности следует руководствоваться необходимостью чётко их видеть с последнего ряда  $\pi$ ap $\pi$ .
- 5. Заливку фона, букв, линий лучше выбирать спокойного, «неядовитого» цвета, чтобы избежать раздражения и усталости глаз.
- 6. Чертежи, рисунки, фотографии и другие иллюстративные материалы должны по возможности иметь максимальный размер, равномерно заполнять всё экранное поле.
- 7. Нельзя перегружать слайды зрительной информацией.
- 8. На просмотр одного слайда следует отводить достаточное количество времени (не менее 2-3 мин), чтобы учащиеся могли сконцентрировать внимание на экранном изображении, уяснить последовательность действий, рассмотреть все элементы слайда, зафиксировать конечный результат, сделать записи в рабочие тетради.
- 9. Звуковое сопровождение слайдов не должно быть резким, отвлекающим от содержания слайда.

## Для обеспечения эффективности учебного процесса необходимо:

- избегать монотонности, учитывать смену деятельности учащихся по её уровням (узнавание, воспроизведение, применение);
- ориентироваться на развитие мыслительных (умственных) способностей ребёнка, т. е. развитие наблюдательности, ассоциативности, сравнения, аналогии, выделения главного, обобщения, воображения и т. п.:

## 11 преимуществ мультимедийных презентаций

. . . . . . . . . . . .

Учашихся, безусловно, привлекает новизна проведения мультимедийных уроков. В классе во время таких уроков создаётся обстановка реального общения, в которой ученики стремятся выразить мысли «своими словами». Они с желанием выполняют задания, проявляют интерес к изучаемому материалу, у них исчезает страх перед компьютером. Дети учатся самостоятельно работать с учебной, справочной и другой литературой по предмету, у них появляется заинтересованность в достижении более высокого результата, готовность и желание выполнять дополнительные задания. При выполнении практических действий проявляется самоконтроль. Можно выделить следующие преимущества данной технологии:

- 1 Качество изображения, выполняемого мелом на доске, не выдерживает никакого сравнения с аккуратным, ярким, чётким и цветным изображением на экране.
- 2 С помощью доски и мела тяжело и бессмысленно объяснять работу с различными приложениями.
- В В случае выявления в слайдах недостатков или ошибок можно сравнительно легко устранить дефекты.
- 4 Используя в презентациях гиперссылки, один и тот же материал можно объяснять и очень подробно, и рассматривая только базовые вопросы темы в зависимости от подготовленности учащихся. Темп и объём излагаемого материала учитель определяет в ходе урока.
- 5 Во время демонстрации презентации даже с применением проектора рабочее место учащихся достаточно хорошо освещено.
- 6 Повышение уровня использования наглядности на уроке.
- Повышение производительности урока.
- 8 Установление межпредметных связей.
- 9 Появляется возможность для организации проектной деятельности учеников по созданию учебных программ под руководством преподавателей информатики и преподавателей других дисциплин.
- 10 Преподаватель, создающий или использующий информационные технологии, вынужден обращать внимание на логику подачи учебного материала, что положительно сказывается на уровне знаний учащихся.
- $11$ Изменяется отношение к ПК. Ученики начинают воспринимать его в качестве универсального инструмента для работы в любой области человеческой деятельности.

• дать возможность успешно работать на уроке с применением компьютерных технологий и сильным, и средним, и слабым учащимся;

 $\cap$ 

• учитывать фактор памяти ребёнка (оперативной, кратковременной и долговременной).

Ограниченно следует контролировать то, что введено только на уровне оперативной и кратковременной памяти.

Исходя из вышесказанного можно сделать такие выводы.

- 1. Каждое учебное мультимедийное средство должно соответствовать таким же дидактическим требованиям, как и традиционные пособия, а именно: научности, систематичности, последовательности, доступности, связи с практикой, наглядности. Однако при создании мультимедийной презентации необходимо учитывать не только соответствующие принципы классической дидактики, но и специфические подходы использования компьютерных мультимедийных презентаций.
- 2. Важным моментом является распределение учебного материала на слайдах: его следует подавать порциями, удобными для восприятия. Нелогично на одном слайде размещать много информации, даже если она касается сути излагаемого вопроса.
- 3. Мультимедийная информация отличается чёткостью, лаконичностью, доступностью. В процессе работы с ней ученики учатся анализировать, выражать собственное мнение, совершенствуют умение работать на компьютере. Если мультимедийные технологии хорошо продуманы, занятие будет образным, наглядным, интересным, жизненным, позволит развивать умение учащихся работать в парах и группах.

## 10. ФИЗКУЛЬТМИНУТКИ «ПРЫГАЛКИ-СКАКАЛКИ»

Сорок пять минут - это много или мало? Иногда урок пролетает в одно мгновение, иногда тянется как резиновый, но это лишь наши субъективные учительские ощущения. Мы с вами - кто стремительно, а кто медленно и плавно - движемся в течение сорока пяти минут. Может, все же стоит (хотя бы изредка) проявлять милосердие и давать нашим ученикам тоже слегка двигаться и сбрасывать усталость с окаменевших мышц?

Существует ли любовь с первого взгляда, скажем, к словам?

Слово «прыгалки» относится к той категории слов, которое может безоговорочно отвоевать место в словарном запасе учителя. Какая неуклюжая и громоздкая физкультминутка может сравниться с точностью, мобильностью и изяществом «прыгалок»?

Гимнастика в младшей школе — явление более или менее известное и понятное, но что делать с десятым классом? Гимнастика для пальчиков вроде: «Мы писали, мы писали, наши пальчики устали...» — вызовет у старшеклассников не энтузиазм, а только гомерический хохот. Предлагаем несколько апробированных вариантов, которые позволят встряхнуть и мобилизовать старшеклассников.

#### «ЭСТАФЕТА»

Простейшая эстафета: ученики по цепочке встают и садятся в едином ритме так, чтобы, как только сел предыдущий, встал следующий. Условия элементарные, эффект стабильный!

Порядок вставания можно менять по рядам, от парты к парте; змейкой, с интервалом в два человека; одновременно по одному с каждого ряда (двойная эстафета), по алфавиту. Главное в задании - не подталкивать следующего локтем, не выкрикивать его имя, одним словом, не вмешиваться в работу другого человека. Если же это произошло, ведущему ничего не остается, как тут же остановить эстафету (договоренность дороже денег) и начать ее заново.

#### «ЭСТАФЕТА С ВАРИАЦИЯМИ»

Вставания можно заменить эстафетой с мелом у доски: какой ряд быстрее напишет слово или короткую фразу (каждому по одной букве). При этом придерживаться следует того же порядка: только после того как первый ученик сел на место, встает другой.

В эстафетах тренируется самостоятельность, чтобы вовремя понять, когда потребуется чья-то конкретная помощь в общих действиях, осознание зависимости друг от друга. Это коллективное упражнение, гле у каждого есть свой долг, который должен быть выполнен вовремя. Это «вовремя» и является основной сложностью, ведь от каждого из участников требуется правильно определить момент, когда ему самому надо встать или сесть, а от других - не вмешиваться в работу участника.

#### «ВАНЬКА-ВСТАНЬКА»

Исходное положение: все сидят; учитель, закрыв глаза (лучше отвернувшись), задает классу число и выбрасывает над головой соответствующее количество пальцев (если число больше пяти, понадобятся обе руки, это замечание не для математиков).

Затем он произносит: «Раз-два-три! Замри!» и открывает глаза (возвращается к ученикам). В классе должно стоять ровно столько учеников, сколько пальцев было показано. При выполнении этого игрового задания каждому ученику нужно быстро сориентироваться: если количество меньше заланного — полняться самому, если же больше мгновенно сесть.

Изюминка этого упражнения - в своеобразной мобилизации всех участников.

### «КОЛЛЕКТИВНОЕ ЭХО»

Условие этой задачи заключается в том, что класс отвечает на хлопки ведущего (учителя или одноклассника) дружным эхом. Когда ведущий хлопает первый раз, класс обычно отзывается хлопками в ответ. Согласованными аплодисментами удается ответить только в том случае, если все присутствующие не замкнуты на себе, а открыты для работы с другими. Ведущий может хлопать несколько раз подряд, меняя ритмический рисунок. Хлопок можно заменить на щелчки, чечетку, посвистывание или даже проговаривание каких-то слов (например, междометий или словисключений из правила).

Более сложные варианты могут быть такими: ведущий хлопает в ладоши несколько раз (3-6) в определенном ритме, хлопок заменяют постукиванием по стулу, стене, коленям или притопыванием.

#### «РУКИ-НОГИ»

Когда учитель хлопает в ладоши один раз, класс поднимает руки, два раза — ученики поднимаются. Если руки уже подняты, то, когда ведущий хлопает один раз, их надо опустить (соответственно, когда дети уже стоят, то на серию аплодисментов они должны сесть). Изменяя последовательность и темп хлопков, учитель пытается озадачить учеников, тренируя их собранность. Это упражнение очень эффективно, концентрирует внимание, с ним справляется тот, кто способен четко подчиняться командам и не повторять движения соседей, которые могут быть неправильными.

Условия следует объяснять кратко:

- «Однократный хлопок команда рукам: их надо поднять или опу $c$ T $u$ Th:
- хлопки несколько раз команда ногам: нужно встать или сесть».

После этого учитель сразу подает сигналы. Моментальное включение учащихся в упражнение заставляет их по ходу дела осознавать задания, полагаясь на собственную сообразительность и ловкость.

## 11. КАК СОБРАТЬ СТАДО «КОШЕК». ИЛИ О РАБОТЕ В ГРУППАХ

Медленно, но уверенно мы продвигаемся к основанию пирамиды. Главный тезис основы восприятия различных методов обучения - «Учи других!».

По этому поводу профессор нейроанатомии, известный исследователь мозга из Калифорнийского научного центра Мариан Даймонд еще в 1990 году рекомендовала: «Я хочу представить концепцию, согласно которой каждый может быть учителем. Каждый должен быть точным, как учитель, когда речь идет о фактах, и одновременно творческим, чтобы в будущем направлять идеи в новое русло. Когда мы узнаем что-то новое, стоит оглянуться вокруг, чтобы найти другую персону, чтобы поделиться с ней информацией. Благодаря этому "ассоциативная кора" нашего мозга создает новые идеи».

## Существует ли связь между «обучением других» и групповой работой?

Существует! Ведь сутью групповой работы и является «обучение других». Мы обязательно вернемся еще к этому тезису, но сейчас попробуем разобраться, как из свободолюбивых, непослушных, но умных «кошек» создать команду, которая будет идти в одном направлении. Почему групповая работа важна не только для Пирамиды, но и отдельно для каждой  $4$  KOHIKK $\sqrt{2}$ 

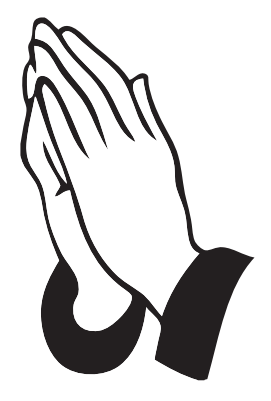

Собрать стадо баранов легко, тяжело собрать стадо кошек.

Сергей Капица, физик

Когда ученик наедине с каким-нибудь заданием, оно может оказаться ему и не под силу. А когда он в команде, когда чувствует интерес, дыхание, поток мыслей партнеров, которые помогают ему уверенно двигаться вверх, не боясь свернуть шею или быть высмеянным, тогда любая задача оказывается не такой уж страшной и неприступной. Неуверенность отступает! А интерес, подогреваемый соседями, служит отличным «топливом» для поездки за пониманием — путешествия, во время которого ученик находит себя.

C

*Групповая работа* — это способ совместного решения проблем.

## **Составляющие групповой работы**

- **1** Позитивные взаимоотношения (ученики работают вместе в группе, вся группа имеет общую цель: все должны вместе достичь цели, полагаясь друг на друга).
- **2** Индивидуальная ответственность (каждый помогает другим достичь цели).
- **3** Взаимное общение (каждый с уважением прислушивается к другим).
- **4** Коммуникативные умения (у каждого ученика важно выработать умение слушать других, помогать, выяснять, проверять, понимать, расспрашивать; эти умения помогают решать конфликты и проблемы, формируют и повышают уровень коммуникативности, доверия).
- **5** Постепенное формирование практических навыков (совместные оценки и намерения формируют навыки работы в группе).

#### $\left( 2\right)$  **Как сформировать группу?**

Работу в парах учителя часто называют групповой. Действительно, в парах легче, чем поодиночке, что-нибудь и обсудить, и вспомнить, и испытать на прочность тот или иной вариант своего понимания. Но двое могут запросто поссориться, и дальнейшая работа зайдет в тупик.

Другое дело, когда рядом есть третий. Если двое не нашли решения, то у третьего появляется возможность увидеть, на чьей стороне правда, и повлиять на мнение спорщиков. Вот почему двое это малая группа, но не та малая группа, в которой естественным образом формируются ученические обсуждения, соображения, открытия.

В группе может быть от трех до восьми учеников, но некоторые педагоги считают, что оптимальный вариант — группа из шести человек. И объясняют свой выбор тем, что если обсуждение в малой группе «зашкалило», то у каждого из шести есть возможность найти единомышленников и временно объединиться в пару или тройку. Подчеркнем, что эти пары и тройки временные, ситуационные и добровольные. Работу всей малой группы они не разрушают, а строят.

Считается, что делить класс на группы можно только двумя способами: по указанию учителя (авторитарно) или по желанию самих учащихся (якобы демократично). Оба способа распределения могут сопровождаться возмущениями, затяжными препирательствами, «разборками», склоками и даже демонстративными отказами работать.

Есть третий способ объединения в команды по любому случайному признаку. В играх такое разделение называется жеребьевкой. Самая простая и безотказная жеребьевка — это считалка. Существует много способов разделить на команды без склок (по алфавиту не только фамилий, но и имен и даже отчеств, по разрезанным открыткам, дате или месяцам рождений и т. д.). Воспользуйтесь фантазией детей и прямо на уроке спросите: «А как нам справедливо поделиться на три (четыре или пять) команд?» Наверняка после небольшой заминки ученики предложат интересные варианты объединения в команды.

Теперь о самом сложном и важном — о задачах для команд. Задачи должны быть простыми, выполнимыми, но интересными. В зависимости от особенностей предмета можно воспользоваться теми материалами, которые были предложены выше (*см. материал о методических приемах работы с различными источниками информации*). В подтверждение наших слов следует привести слова канадского педагога Монтагю: «В обучении важна методика, а не просто набор знаний. Важно то, что удается извлечь из ученика, а не то, чем его заполнить».

#### $(2)$  **Как распределить обязанности в группах?**

Никто не ограничивает фантазию учителя в том, какие роли нужно предложить ученикам во время работы в группах. Вероятно, основным критерием количественного и качественного состава группы будет список задач (зависят от темы урока), которые следует выполнить группе. Но очень важно, чтобы ни один ребенок не остался без «должности».

#### **1. Посыльный**

Роль посыльного — это как чемодан с двойным дном. Ученикам кажется, что посыльному нужно только подойти, взять и принести задачи. Этой роли не боятся даже «самые любимые» и «золотые» дети. А на самом деле посыльному надо понять инструкцию, запомнить ее и объяснить другим. А это не так просто.

#### **2. Командир (организатор)**

- Поддерживает порядок;
- организует работу в группе;
- следит за временем обсуждения;
- собирает идеи;
- дает возможность каждому высказаться.

Собранность, ответственность и толерантность — вот те качества, которые необходимы организатору.

#### **3. Секретарь**

Записывает основные идеи при обсуждении, сдает работу группы (если она выполняется письменно). Четкий почерк, навыки грамотного переписывания, способность к оформительству.

#### **4. Докладчик**

«Золотой голос» группы, эрудированность, сообразительность, грамотная речь; представляет во время общего обсуждения ответ группы, отвечает на дополнительные вопросы аудитории.

#### **5. Наблюдатель**

Участвует в обсуждении наравне с другими, критически оценивает идеи. Выполняет роль рефери, наблюдает за эффективностью общения в группе.

### *Каждый участник группы должен:*

- принимать активное участие в работе группы;
- уметь выслушать каждого, уважать мнение других.

## **ПРОГНОЗИРУЕМЫЕ РИСКИ**

При составлении бизнес-плана всегда закладывается раздел «Прогнозируемые риски», где предприниматель пытается предусмотреть все форсмажорные обстоятельства, которые могут помешать его бизнесу.

Учитель как хороший бизнесмен тоже должен учесть, спрогнозировать риски, которые неизбежны при работе в группах.

#### **Наиболее распространенные риски**

 Один ученик «подмял» под себя всю группу и не дает работать другим. Какова реакция группы? Что можно сделать, чтобы решить эту проблему?

- Некоторые члены группы не выполняют своих обязанностей. К чему это может привести?
- По ходу обсуждения в группе произошла ссора. Как достойно выйти из этой ситуации?
- Группа расстроена, поскольку у нее не получается выполнить задание. Как поддержать позитивный настрой группы?

Собраться вместе — это начало, держаться вместе — это прогресс, работать вместе — это успех.

Генри Форд, американский предприниматель

## **ЗАДАЧИ УЧИТЕЛЯ ВО ВРЕМЯ ГРУППОВОЙ РАБОТЫ**

- 1. Подготовить учебные материалы и выработать подходы к обучению.
- 2. Кратко изложить основное содержание урока.
- 3. Создать и организовать группы.
- 4. Ознакомить учащихся с тем, как нужно работать в группе (распределить роли, функции).
- 5. Объяснить правила поведения в группе:
	- что требуется от учеников (уважение друг к другу, толерантность к чужому мнению, умение слушать друг друга);
	- привести наглядный пример рабочей обстановки в классе.
- 6. Дать указания следить за тем, чтобы все члены группы выполняли свои обязанности.
- 7. Слушать дискуссии, задавать вопросы, помогать.
- 8. Помогать понять учебный материал.
- 9. Помогать ученикам в самооценивании, выяснить, достигли ли они цели, подсказать, как можно улучшить результаты своего труда.
- 10. Оценить результаты работы группы и вклад каждого в реализацию проекта или выполнение задания.

#### **ДЕЙСТВИЯ УЧИТЕЛЯ ПРИ РАБОТЕ ГРУПП**

- 1. Следить за деятельностью учащихся. Учитель переходит от группы к группе и видит, кто что делает. Это требует ответственности от учеников и позволяет учителю вмешиваться в действия группы, если это необходимо.
- 2. Учитель помогает, если нужно, объяснить требования, умения, вопросы, ответы на вопросы. Если есть необходимость, намекает группе на решение задачи, но прежде учащиеся должны полагаться друг на друга, вырабатывать умения сотрудничества. Вмешательство только в крайнем случае!
- 3. Учитель оценивает последствия исследования, собственно процесс занятия в группах и учащихся, ученики — сами себя и друг друга в группе.

*Обобщение* — учитель формулирует выводы.

## **ПОДВЕДЕНИЕ ИТОГОВ**

Нужно оценить, насколько тщательно выполнено задание и каковы результаты сотрудничества (выяснить, что удалось группе, что можно улучшить).

## РАЗДЕЛ З

# КАК ЗАКОНЧИТЬ **YPOK**

- ▶ Методические приемы для обобщения и систематизации знаний
- ▶ Рефлексия

 $\bullet$ 

• Домашние задания

Недостаточно знать, нужно использовать. Недостаточно желать, нужно делать.

 $\check{M}$  R Гете

## МЕТОДИЧЕСКИЕ ПРИЕМЫ ДЛЯ ОБОБШЕНИЯ И СИСТЕМАТИЗАЦИИ ЗНАНИЙ

Практически во всех типах урока присутствует такой элемент, как обобщение и систематизация знаний. Методические приемы, применяемые на этом этапе урока, очень разнообразны: это может быть и работа с текстом учебника, с дополнительной литературой, но главное, чтобы они соответствовали вашому темпераменту, уровню подготовки, учитывали возрастные особенности класса, с которым работаете. На этом этапе урока можно широко использовать и описанные выше приемы (методические приемы для проверки домашнего задания), поскольку они практически не требуют особой трансформации.

## РАБОТА С ТЕКСТОМ

#### «Узкая специализация»

#### **| вариант**

Учащимся предлагают прочитать текст и перевести его с точки зрения человека определенной специализации (врача, геолога, спортсмена, артиста).

#### **II вариант**

Учитель предлагает кому-то из учеников представить себя специалистом определенной профессии (учителем, продавцом, юристом, политиком, шофером и т. п.). Затем он раздает печатный материал, который ученики читают с точки зрения определенного специалиста. Далее учащиеся задают вопросы специалистам различных отраслей, на которые те должны ответить, используя термины своей специальности.

#### III вариант

Все ученики являются специалистами одной отрасли. После ознакомления с текстом они задают вопросы друг другу, исходя из того, что они осведомлены только в своей отрасли. Специальные термины текста использовать нельзя. Кто поставит вопрос с нарушением правил — выбывает из игры. Выигрывает тот, кто остался в игре.

#### «Репортеры»

Эта работа с текстом целесообразна, если учащихся надо ознакомить с периодикой или дополнительным материалом. Учитель предлагает им представить себя в роли репортеров и записать на отдельном листе самые интересные, на их взгляд, вопросы к тексту.

Все листы ученики сдают учителю, который предлагает вытягивать листы с вопросами по очереди и представить, что у них берут интервью.

#### **На уроках иностранного языка**

#### *Homereading*

В ходе работы с текстом обычно много внимания уделяют усвоению лексики и грамматики. Можно предложить разнообразные задания во время работы над каждым разделом книги (или отдельным текстом):

- Сделать выборочный перевод.
- Выписать слова и выражения, которые отражают основную мысль раздела.
- Передать основное содержание одним предложением.
- Выписать ключевые слова для перевода.
- Выписать из прочитанного раздела, например, глаголы, называющие разные способы передвижения, синонимы к глаголам.
- Составить подробный план.
- Пересказать прочитанное по плану.
- Описать рисунки к тексту и высказать свое мнение о нем.
- Оценить поступки героев со своей точки зрения.
- Предложить различные варианты развития событий.
- Передать содержание текста от имени разных персонажей.
- Прослушать отрывок из текста и сказать, о чем или о ком идет речь, кто из героев сказал эти слова.
- Инсценировать отрывок.

#### *«Перепишу параграф по-своему»*

Не секрет, что наши учебники далеки от совершенства. В виде творческой задачи предложите ученикам переписать тему или параграф учебника по-новому, то есть написать свой авторский вариант. При этом необходимо детализировать и выделить главное, то, что вы хотите получить в результате переписывания. Например, структурировать текст: разбить его на логические части; выделить правило, а затем расположить примеры, которые его объясняют, или, используя дополнительную литературу, сделать текст более образным, ярким, интересным.

#### *«Создай тест»*

Предложите ученикам в конце года разработать систему тестов, которая бы охватывала весь изученный материал учебника. Объясните правила и принципы составления тестов, покажите на примерах, как это сделать правильно. Уточните уровень создаваемых тестов и их тип (с одним правильным ответом, с несколькими правильными ответами и др.).

Каждый тест необходимо сопровождать вариантами ответов и фактическими ответами. Смысл этой задачи не столько в оценивании работы, сколько в формировании навыков составления тестов, поэтому обязательным является анализ работы учащихся.

## **МЕТОДИЧЕСКИЕ ПРИЕМЫ ДЛЯ ОБОБЩЕНИЯ И СИСТЕМАТИЗАЦИИ ЗНАНИЙ ПО ТЕМЕ, РАЗДЕЛУ, ПОЛУГОДИЮ**

Эти приемы объединяет то, что для их применения нужно уже владеть достаточно значительным по объему изученным материалом. В этом случае во время подготовки к уроку учительской фантазии есть где развернуться. Большинство задач такого плана требуют тщательной подготовки, поэтому предлагаем «делегировать полномочия».

#### **«Портрет»**

Лучше всего эту форму работы применять на уроках обобщения изученного материала. Учитель зачитывает утверждение, в котором описательно представлены сведения о растении, животном (биология), исторической личности (история), городе (география). Ученики пытаются узнать объект, личность. Если не удается, учитель зачитывает второе утверждение, содержащее более точную информацию. Третье утверждение содержит такую информацию, что не узнать загадываемое невозможно.

Если ученики угадывают характеристику с первого утверждения, они получают высший балл, со второго подхода — оценка ниже, с третьего — еще ниже.

#### **Пример. Биология**

- 1. Морской житель, имеет тело, похожее на ракету.
- 2. У него десять щупалец, два из которых длиннее, чем другие.
- 3. Он развивает скорость до 70 км/ч. (Кальмар)

#### **Ученые и их открытия**

Этот методический прием можно считать логическим продолжением метода «Узнай меня», но он отличается формой проведения. Эту игра можно проводить на уроках систематизации или закрепления знаний (тематического или ежегодного). Ученики сидят по двое за одним столом. Один из них называет фамилию ученого, другой должен быстро назвать его открытия. Рефери отслеживает время ответа, которое оговаривается заранее.

#### **Пример. Физика**

1 - й у ч е н и к. Галилей.

2 - й у ч е н и к. Открыл закон свободного падения тел. Паскаль.

3 - й у ч е н и к. Открыл закон передачи давления жидкостями и газами. Ньютон.

#### **Пример. География.**

1- у ч е н и к. Христофор Колумб.

2 - у ч е н и к. Открыл Америку для европейцев. Магеллан.

3 - у ч е н и к. Первое кругосветное путешествие. Джеймс Кук.

Если ученик задержался с ответом, он выбывает из игры и его заменяет другой ученик из той же команды. Побеждает команда, которая четко отвечала на вопросы, назвала больше всего фамилий ученых и в которой меньше всего участников выйдет из игры.

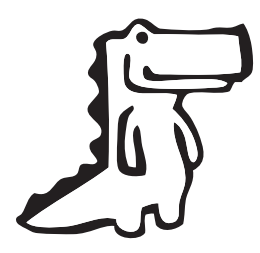

## **«Крокодил»**

Эту довольно известную игру с успехом используют на уроках обобщения знаний. Учащиеся делятся на две команды. Один из учеников (или небольшая группа) демонстри-

рует опыт, явление с помощью мимики и жестов, без слов или оборудования. Победит команда, которая быстрее разгадает показанное.

#### **«Рисунок на скале»**

Первобытные люди на стенах пещер изображали животных, вещи, которые имели отношение к их жизни. Ученику необходимо выбрать только одну вещь, которая символизировала бы художественное произведение, ученого и его открытие, явление природы и т. п.

#### **Пример. Литература**

- Хрустальный башмачок сказка Ш. Перро «Золушка».
- Великолепный олень, у которого между рогами растет ветвистая вишня, — произведение Э. Распе «Приключения барона Мюнхгаузена».

#### **Пример. География**

- ‰ промилле соленость океанической или морской воды.
- Кактус Мексика.
- Кенгуру Австралия.

### **Пример. Экономика**

Графическое изображение денежной единицы  $(€)$  — евро.

© — авторский знак, наличие интеллектуальной собственности.

#### **Фантастические животные**

#### **Пример. Биология**

Конкурс целесообразно проводить для закрепления изученного материала о группах животных, обращая внимание на различия в строении конкретных органов и систем, которые формировались под влиянием определенных условий среды обитания.

Учитель ставит перед учащимися задачу: опираясь на полученные знания, спрогнозировать возможные изменения во внешнем виде животных, если природные условия традиционных мест обитания изменятся. Животное нужно нарисовать и обосновать целесообразность возникновения определенных анатомо-физиологических особенностей фантастических животных.

К обсуждению конкурсных работ необходимо привлечь весь класс, предложив дать весёлое и меткое название фантастическому животному, опираясь на его яркие особенности (внешний вид, способ передвижения и т.д.). Итогом такой игры может стать выставка портретов фантастических животных «Мистер ученических симпатий», «Мисс ученических фантазий».

#### **ОРАТОРСКИЕ СОРЕВНОВАНИЯ**

Ораторские предметные соревнования проводят в классе, где, наряду со знанием предмета, учитывают манеру держать себя, доказательность, образность, оригинальность мыслительных и речевых конструкций, знание языка, точность цитирования, умение увлечь публику, скорость словесной реакции и способность к экспромту. Тематику выступлений предлагают заранее. Победит тот, кто больше понравился публике и жюри, обладающим одинаковым количеством баллов для оценивания.

#### **АНКЕТНЫЙ СПОСОБ ОБУЧЕНИЯ**

Каждый названный учителем ученик получает анкету, включающую вопросы, которые позволяют полностью повторить тему в системе. Заполнение анкеты может быть выполнено на оценку «три» с помощью учебника, другие оценки требуют ответа без использования дополнительных источников. Наглядные анкеты могут быть выданы ученикам заранее на целую четверть.

## **ЗАДАНИЯ НА ЛОГИКУ И ФАНТАЗИЮ**

Учитель предлагает ученикам задание, ориентируясь на их логику и фантазию, а не на знания. Они могут решать сложные математические задачи и получать фантастические ответы, могут писать диктант, используя знаки препинания по своему усмотрению, могут толковать различные события, как им заблагорассудится, но во всех случаях они обязаны дать интересное, оригинальное пояснение своих решений и находок, за что и получают оценки.

### «УПОЛНОМОЧИВАЯ...»

Итак, есть методические приемы («Условные обозначения», «Лото»), которые невозможно реализовать без предварительной подготовки. Здесь мы сталкиваемся с одной из наиболее актуальных проблем организации учительского труда. Где найти время для подготовки дидактических материалов? Не надо забывать об основном правиле организации пространства вокруг себя. Вы не одиноки, рядом есть дети, которые с удовольствием выполнят дома ваше творческое задание. Не стесняясь, начните со слов: «Представь, что ты учитель и готовишься к уроку...»

#### $\left( \Gamma\right)$ Уполномачивая ученика, вы одновременно «убиваете нескольких зайцев»

Давайте посчитаем:

- Дифференциация домашнего задания.  $\blacksquare$
- 2 Индивидуальный подход к ученикам.
- 3 Творческое задание для творческого ребенка (или небольшой группы детей).
- 4 Накопление дидактического материала (это особенно важно для тех, у кого есть кабинет).
- 5 Повышение эффективности труда учителя (высвобождается время на тот вид работы, который ученикам не поручишь).
- 6 Гарантированные хорошие оценки для творческой группы (какой учитель не порадуется такому «явлению природы»!).
- 7 Интересный, необычный (могу вас заверить эффективный) урок, который и вам и вашим ученикам доставит удовольствие.
- В Повышение престижности учительского труда («подготовить материалы к уроку - серьезный труд»).
- 9 Чем больше вы общаетесь с детьми, выходя за рамки формальных отношений, тем проще, более доверительнее и уважительнее отношение к вам («интересный урок, хороший учитель, много знает...»).
- 10 Администрация непременно оценит ваши организаторские способности.
- $11$ Если в школе практикуются рейтинги различной направленности («интересный урок», «самыйпрофессиональный преподаватель» и т. д.), то ваши усилия приведут к нужным результатам.

Надеюсь, мне удалось вас убедить, что «беззастенчиво пользоваться» детским трудом не только можно, а просто нужно, ведь это показатель высокого учительского профессионализма (а не лень, как кто-то подумал, прочитав первые строки этого лирически-дидактического отступления). Например, методический прием «Лото» или «Домино» выполнить учащимся под силу. Но роль учителя состоит в том, чтобы дать детям очень четкие и конкретные инструкции.

- 1. Объем материала, который необходимо отразить в карточках (материал конкретного урока, подтема, тема, весь курс).
- 2. Форма задания или вопросы (определение, примеры, лица). Приведите пример задачи.
- 3. Художественно-эстетическое оформление (размеры карточек, вид материалов, внешнее оформление, наличие рамок и др.).
- 4. Определить сроки (промежуточный показать задание на черновике и окончательный - в готовом варианте).

#### «МАШИНА ВРЕМЕНИ»

Этот методический прием имеет смысл использовать на уроках физики, химии, математики, географии, истории.

Игровые роли — четыре экипажа, король со свитой, колдун. По сюжету игры экипажи четырех «машин времени» терпят крушение и попадают в прошлое. В королевстве, куда они попали, экипажам необходимо доказать свою силу и реальную пользу от имеющихся знаний, полученных в современном мире. Свита короля во время встречи с пришельцами рассказывает о своем королевстве (историческое время, уровень развития, возможно, проблемы).

Задача колдуна, который играет против пришельцев, - не выпустить власть из своих рук, очернить игроков и не допустить появления чегото нового и прогрессивного. Король, который заинтересован в развитии своего государства, наоборот, намерен поддержать научные и практические исследования и дает 100 монет, которые необходимо распределить между экипажами в зависимости от перспективности направлений их деятельности. Король (его роль, бесспорно, принадлежит учителю) как абсолютный монарх имеет право наказывать пришельцев, если они будут заподозрены во лжи (по сюжету игры он обладает сверхинтуицией).

Побеждает команда, которая получит наибольшую финансовую поллержку.

#### «НА ШАХМАТНОМ ПОЛЕ»

Расширенный вариант предыдущего методического приема (*см. «Лото»*).

Игра ведется на обычном шахматном поле, разделенном на две командные зоны, в каждой из которых 32 ячейки. Каждая ячейка расположена

на перекрестке буквы и числа, как в шахматах, потому и имеет соответствующее название, например:  $h_1, f_2, d_7$ . Играют две команды. Перед началом игры каждая команда в течение одной минуты продумывает все варианты возможных ходов так, чтобы с помощью шахматного коня побывать во всех ячейках своей игровой зоны. Каждая ячейка имеет один вопрос. Начинают (и продолжают) игру ходом шахматной фигуры конем с его стартовой позиции. Капитаны команд по очереди называют ячейку, на которую совершают ход. Дважды в одной и той же ячейке бывать запрещено. Каждый ход засчитывают и расценивают как результативный, если игроки команды правильно ответили на предложенный вопрос. Для игры можно подготовить вопросы по всем школьным предметам. Количество вопросов должно соответствовать количеству ячеек — 64 (по 32 для каждой команды). Побеждает та команда, которая правильно просчитала количество ходов, дала правильные ответы на вопросы и в итоге набрала большее количество баллов.

#### **«ИНТЕЛЛЕКТУАЛЬНОЕ ЛОТО»**

 $\circ$ 

(Зоологическое, химическое, сказочное, историческое, географическое, краеведческое, литературное и т. п.). Лото может быть тематическим (по отдельным литературным произведениям, темам) или содержать вопросы из разных областей знаний (лото-мозаика).

Для проведения игры необходимо подготовить настольную игру «Лото» (карточки, бочонки, фишки), листы бумаги, ручку. Участие в игре может быть командным или индивидуальным.Участникам игры вручают игровые карточки. Ведущий быстро называет числа, изображенные на кадушках, которые он достает из сумочки. Все игроки должны быть очень внимательными. Тот, у кого на карточке оказалось названное число, говорит: «Стоп». Ему задают вопрос под таким же номером. Если игрок отвечает правильно, он имеет право закрыть это число фишкой. Фишку получают у помощника ведущего. Если ответ неправильный, неполное число остается открытым. Побеждает тот участник игры, который быстрее всех закроет все числа на карточке фишками, то есть правильно ответит на предложенные вопросы. Следить за соблюдением правил игры ведущему помогают помощники (они записывают все числа, которые были в игре, фиксируют правильные ответы игроков и т. п.).

Воистину, знание — неоценимый клад человека, источник славы, благодати, радости, воодушевления, счастья и удовлетворения. Блажен, кто стремится к нему, и горе нерадивым.

Абдул-Баха, персидский философ

#### **«ДОМИНО»**

Ученикам предлагают 18 незаконченных фраз. Их окончания записаны на других листах. Учащимся необходимо подобрать правильные окончания к этим фразам.

### **Пример. Физика**

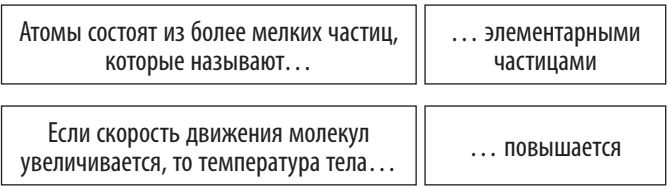

#### **«АУКЦИОН»**

Используют на этапе обобщения знаний. Ученики повторяют какое-либо свойство, функцию, особенность строения, образ жизни определенного объекта. Они дополняют друг друга, получая как можно больше знаний об этом объекте. Тот, кто назовет признак последним, а другие не смогут его дополнить, выигрывает и получает соответственно наивысшую оценку.

#### **ИГРА «ПОГОНЯ В ЛАБИРИНТЕ»**

Заранее изготавливают большое игровое поле лабиринт. Основой лабиринта может быть рисунок, который соответствует теме игры, или коллаж. На основе четко наносят маршруты лабиринта для четырех команд. Учитель готовит четыре комплекта вопросов (по 16 в каждом) и дополнительный (для команд, которые не смогли дать ответ на основные вопросы). Вопросы составляют таким образом, чтобы на них можно было дать короткий, четкий и однозначный ответ. Одновременно могут играть двечетыре команды. В лабиринте — 16 секторов вопросов. Правильный ответ на вопрос означает прохождение каждой командой одного сектора. Прохождение каждой командой лабиринта обозначают фишкой соответствующего цвета. Если команды дают правильный ответ, их фишки передвигают в лабиринте в следующий сектор, приближаясь к выходу. Кто быстрее выйдет из лабиринта, тот и выиграет.

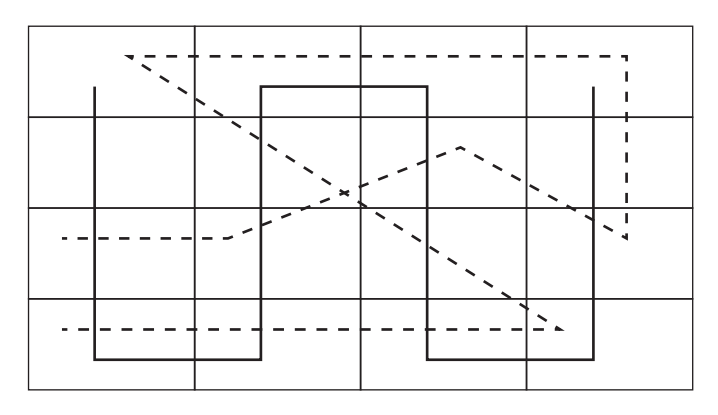

Для более увлекательного проведения игры возможные дополнительные условия или бонусы. Например, если одновременно в одном секторе оказались две команды, то команда может ответить (по желанию) и на вопросы другой команды. При этом если она правильно отвечает,то делает один дополнительный шаг вперед (на один сектор), а если нет, то передвигается обратно в предыдущий сектор.

#### **«ИНТЕЛЛЕКТУАЛЬНЫЙ ТИР»**

Для игры готовят игровое поле в виде мишени с изображением яблока в середине (количество колец — 5, секторов — 6), таким образом, на поле 30 секторов, что соответствует 30 вопросам по определенной теме (желательно подготовить еще и дополнительные вопросы).

Вопросы, расположенные в разных кольцах, имеют разную стоимость. Первое внешнее кольцо — самый простой вопрос стоимостью в 1 балл, второе — вопрос на 2 балла, третье — на 3 балла и т. д. Во внутреннем шестом кольце, расположенном в самом яблочке, вопросы сложные, поэтому и дорогие — на 6 баллов.

Играют четыре команды, по предварительной жеребьевке определяют последовательность и количество (5–8) подходов к интеллектуальной мишени.

Далее возможны два варианта развития игры. Первый (в случае, когда мишень висит на стене): представители от команды бросают в мишень специальные дротики; второй вариант (мишень лежит на горизонтальной плоскости): бросают кубик (или другой маленький предмет, например, бочонок), который останавливается в соответствующем секторе. Каждый, кто бросает кубик (дротик), пытается попасть как можно ближе к внутреннему кругу, потому что там самые дорогие вопросы.

После 5–8 подходов каждой команды помощники рефери считают количество баллов, которые получили команды за правильные ответы.

Быть щедрым означает давать больше, чем ты можешь. Быть гордым значит брать меньше, чем тебе нужно.

> Халиль Джебран, ливанский писатель, философ

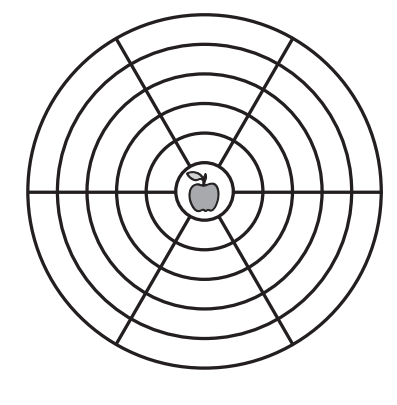

Хороший учитель может научить других даже тому, чего сам не умеет. Тадеуш Котарбинский, польский философ

## **ИЗ ЗАРУБЕЖНОГО ОПЫТА**

## **«МОЙ ТЕЗИС»**

Предлагаем примеры того, как методом ускоренного обучения весело и на оптимистичной ноте можно закончить учебные занятия, поощряя участников к закреплению главных тезисов изученного. Попросите учеников записать одним предложением на листе бумаги главную идею изученного. Сгруппируйте участников в пары, и пусть каждый за 45 секунд попытается убедить партнера, что именно его тезис важнее других. А дальше пара на таких же условиях убеждает другую в важности уже их совместного тезиса.Объединенная четверка убеждает следующую пару, и так до тех пор, пока половина участников не выберет своего представителя, который от их имени и будет защищать совместно выбранный тезис, споря с представителем другой команды. Выделяя на речь каждого две минуты и чуть больше на заключительные дебаты, мы можем за двадцать минут задействовать триста человек.

Дайте каждому участнику пять минут на то, чтобы они успели одним предложением на отдельном листе бумаги написать главную идею изученного. Каждый прикрепляет свой листок на большую доску. Участники группируют листки согласно их содержанию и мотивируют свои решения. Количество тематически похожих выводов впоследствии будет определять коллективное мнение о главной идее занятия, что облегчит подведение общих итогов (по Дж. Восс, Г. Драйдену).

## **ЭССЕ**

 $\cap$ 

Достаточно эффективным учебным методом для контроля знаний и умений высшего порядка (анализ, синтез, творческое применение знаний и оценка) является эссе, еще не получившее, однако, широкого распространения в практике учителей отечественной школы.

 $\left( \Gamma\right)$ 

Эссе в переводе с французского означает «попытка», «проба», «очерк». Это произведениеразмышление незначительного объема со свободной композицией, выражающее индивидуальные впечатления, соображения по конкретному вопросу, проблеме и не претендующее на полноту и исчерпывающую трактовку предмета изучения.

Эссе предполагает выражение автором своей точки зрения, личной субъективной оценки относительно предмета обсуждения, дает возможность выработать нестандартное (творческое) понимание материала. Часто это разговор вслух, выражение эмоций и образность. В отличие от других методов контроля и проверки знаний, целью эссе является диагностика продуктивной, творческой составляющей познавательной деятельности учащихся, предполагающая:

- анализ информации, ее интерпретацию;
- построение рассуждений;
- сравнение фактов, подходов и альтернатив;
- формулирование выводов;

56

• личную оценку автора и т. д.

Применение эссе на уроках способствует более четкому и грамотному формулированию мыслей, помогает логически организовать мыслительный процесс, предполагает свободное владение языком терминов и понятий, раскрывает глубину и широту учебного материала, учит использовать примеры, цитаты, необходимые аргументы, соответствующие теме.

Анализируя зарубежный и отечественный опыт применения эссе, можно говорить о четырех формах использования этого метода:

- 1) самостоятельная творческая работа по предложенной учителем теме (выполняется как домашняя работа);
- 2) тридцатиминутная контрольная (или самостоятельная) работа изученного учебного материала;
- 3) десятиминутное свободное произведение для закрепления и обработки нового материала (обычно пишется в конце урока или в конце этапа урока);
- 4) пятиминутное свободное произведение с целью подведения итогов урока и фиксирования мыслей и выводов, сформулированных на уроке по теме (чаще дается задание написать, что ученики узнали по новой теме, и задать один вопрос, на который они так и не получили ответа).

Для первых двух видов эссе тема формулируется учителем чаще всего в виде проблемного вопроса, что должно побуждать учащихся к размышлению, а не только к логическому выстраиванию ответа из отдельных понятий и определений.

#### Пример. Экономика

Если темой урока является инфляция, то вопрос для эссе может быть сформулирован следующим образом: «Как вы думаете, каким образом инфляция будет влиять на ваш семейный бюджет?» А к теме урока «Государственная макроэкономическая политика» можно предложить такой вопрос: «Как вы считаете, какое направление государственной политики (фискальной или монетарной) важнее для развития экономики страны?»

Последние два вида эссе акцентируют вопрос, способствующий закреплению у учащихся мыслей, возникших в ходе урока, и выражению личного отношения к проблеме, теме урока. Если первые два вида эссе учитель проверяет на оценку, то остальные остаются без оценки и часто даже без проверки, поскольку служат в первую очередь для организации обратной связи «ученик-учитель».

Критерии оценивания эссе могут быть следующие: наличие грамотного, развернутого ответа на вопросы; владение понятиями и терминами; логика построения композиции эссе; наличие аргументов, примеров, цитат, использование графического, статистического, иллюстративного материала, умение самостоятельно мыслить, анализировать информацию, делать выводы и обобщения; четко и ярко выражать свою точку зрения, личное отношение к проблеме.

Эти критерии можно объединить в группы для оценивания эссе как самостоятельной творческой работы учащихся.

#### Критерии и требования к написанию эссе

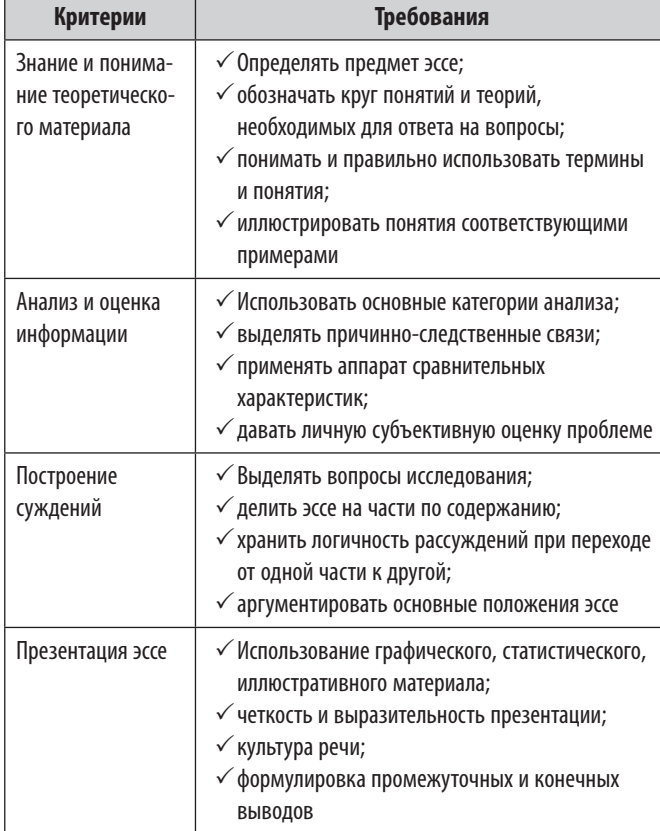

Максимальное количество баллов, которые ученик может получить по каждому критерию, - 3.

## **РЕФЛЕКСИЯ**

В педагогическом энциклопедическом словаре рефлексия (от позднелат. Reflexio — обращение назад) трактуется как: 1) рассуждение, самонаблюдение, 2) в философии — форма теоретической деятельности человека, направленная на осмысление своих собственных действий и их законов. По мере развития цивилизации мышление становится все более логичным. Это объясняется тем, что традиционный материал, переданный каждому индивидууму, полнее и тщательнее продуман и разработан. Желание понимать собственные чувства и действия, разъяснить себе тайны мира проявляется очень рано. Однако для многих эти желания не несут никаких сознательных мотивов. Именно поэтому для обычных действий подыскиваются вторичные объяснения, совершенно не касающиеся их исторического происхождения, но представляющие собой выводы, которые возникли у определенного народа на основе общих знаний. Существование таких вторичных объяснений является одним из важнейших антропологических явлений. Однако очень многие люди сначала совершают поступки, а потом пытаются их оправдать. Обучение рефлексии чрезвычайно важно для умственного воспитания человека.

## $\textcircled{\scriptsize{1}}$

Рефлексия в обучении - мыследеятельный или чувственно-переживательный процесс осознания человеком своей деятельности. Ключевыми проблемами рефлексии в обучении являются два направления:

- 1) онтологический, связанный с содержанием предметных знаний;
- 2) психологический, то есть обращенный к самопознанию и познанию своей деятельности.

## Методика организации рефлексии на уроке

- 1. Прекращение предметной деятельности.
- 2. Воспроизведение последовательности выполненных действий.
- 3. Анализ последовательности и содержания действий.
- 4. Формулировка результатов.
- 5. Проверка гипотез во время последующей деятельности.

В результате учебной деятельности ученик приобретает опыт, который трансформируется в знания. Такие знания отличаются от первичной информационной среды, в которой происходила эта деятельность. Основными отличиями продукта «от знаний» являются усвоенные учеником способы деятельности, понимание сути изучаемой среды, самоопределение относительно нее и личный информационный прирост знаний ученика.

#### Рефлексия знаний

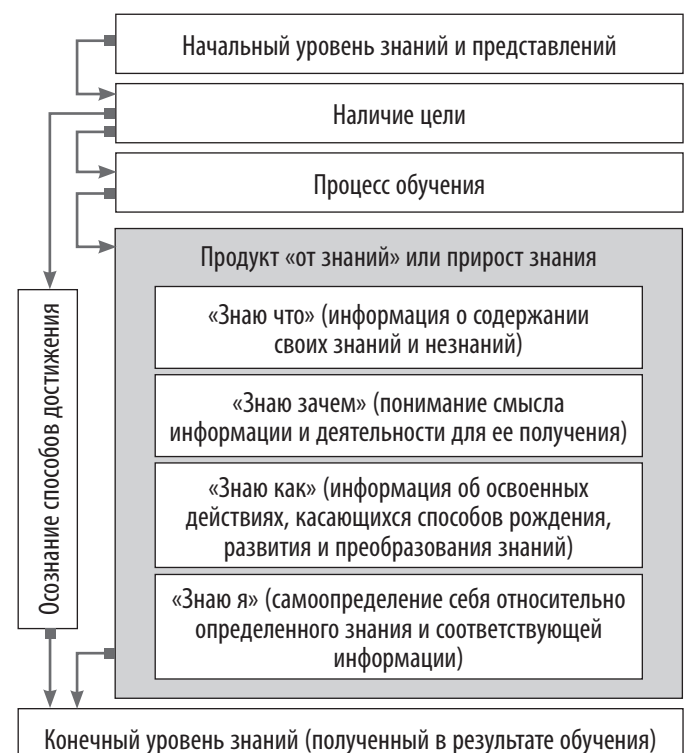

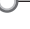

Я знаю только то, что ничего не знаю.

Сократ, древнегреческий философ

#### МЕТОДИЧЕСКИЕ ПРИЕМЫ ПРОВЕДЕНИЯ РЕФЛЕКСИИ

Рефлексия осуществляется в течение всего учебного процесса, выполняя на разных его этапах различные функции. При этом важно, чтобы в процесс рефлексии были привлечены и ученики, и учитель. Как показывает опыт, в случае неучастия кого-либо из субъектов процесса обучения во время рефлексии весь механизм оказывается неэффективным.

Рефлексия может быть осуществлена в устной или письменной форме. При этом она имеет разное смысловое назначение.

#### Устная рефлексия

Цель устной рефлексии - обнародование собственной позиции, ее соотнесение с мнениями других людей. Часто школьники говорят о том, что выражение своих мыслей в форме повествования, диалога или вопросов помогает прояснить некоторые значимые проблемы.

#### Подведем итоги (онтологическая составляющая)

Один из самых распространенных приемов устной рефлексии, как правило, применяющейся на этапе завершения урока, - это произнесение по следующей схеме:

## На уроке я...

- Узнал...
- Понял...
- ▶ Научился...
- ▶ Самый большой мой успех это...
- Самые значительные трудности я ощутил...
- ▶ Я не умел, а теперь умею...
- Я изменил свое отношение к...
- ▶ На следующем уроке я хочу...

#### Незаконченное предложение (онтологическая составляющая)

- «Литература для меня это...»
- ◆ «Я бы спросил автора о...»
- «Я бы хотел (не хотел) быть на месте...»

Среди устной формы проведения рефлексии нельзя не упомянуть и о психологической составляющей этого процесса.

#### Саморефлексия

Учащиеся отвечают на вопросы: «Оправдались ли мои ожидания?», «О чем мне хочется поговорить?»; Какую проблему хотелось бы изучить?».

Среди всего разнообразия приемов устной рефлексии (диалог, перекрестная дискуссия или дискуссия «Общий поиск») представим описание одного из них, наиболее эффективно применяемого в рамках педагогической практики. Целью приема «Двухрядный круглый стол» является обмен мнениями касательно наиболее актуальной для участников проблемы.

#### Двухрядный круглый стол

В процессе его проведения учитель формирует из участников две группы. Первая группа образует внутренний круг. Участники этой группы свободно высказываются по поводу обсуждаемой проблемы. При этом важно, чтобы учащиеся не критиковали точку зрения других, а коротко и четко высказывали собственное мнение. Участники второй группы (внешний круг) фиксируют высказывания участников внутреннего круга, подготавливая свои комментарии и вопросы. Комментарии могут

Сильна наша неразумность, и бесчисленны ее приюты, и даже у самых умных людей еше отведены для нее укромные уголки.

> Дмитрий Писарев, русский публицист

касаться сути обсуждаемого вопроса, процесса обсуждения во внутреннем круге, закономерностей в высказываемых позициях, возможных причин подобных высказываний. Участники внутреннего круга должны четко и кратко изложить свое мнение, связывая его с предыдущими высказываниями. Учитель осуществляет координацию работы, не вмешиваясь в содержание высказываний, направляя диалог в рамки обсуждаемой проблемы, фиксируя различные точки зрения. После окончания работы внутреннего круга преподаватель предлагает группе, образующей внешний круг, принять участие в обсуждении. Участники внешнего круга работают согласно правилам, описанным выше. В конце работы преподаватель просит участников сформулировать выводы в устной или письменной форме, после чего высказывает свои замечания и комментарии.

#### Письменная рефлексия

Большинство ученых-психологов и педагогов отмечают, что наиболее важной для развития личности является письменная рефлексия. Можно выделить несколько наиболее известных форм письменной рефлексии.

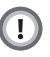

Эссе — сочинение небольшого объема, раскрывающее конкретную тему и характеризующееся подчеркнуто субъективной трактовкой, свободной композицией, ориентированностью на разговорную речь, тяготением к парадоксам. Написание эссе призвано обратить учащегося к собственному опыту во всех его противоречиях, касающихся конкретного вопроса.

 $\bigcap$ 

Бортовой журнал - форма фиксации информации с помощью ключевых слов, графических моделей, коротких предложений и умозаключений, вопросов. Частями «бортового журнала», которые определяет преподаватель и которые будут заполнять учащиеся, могут быть ключевые понятия темы, связи, которые может установить ученик, важные вопросы.

#### Дневник

Существуют различные виды дневников: обычный, дневник художественный альбом, дневник из двух частей (в первой графе наблюдаемые факты, цитаты из высказываний, в другой — комментарии) и другие. В отличие от эссе и «бортового журнала», дневник ведется в течение длительного промежутка времени и позволяет ученику осуществить более

Слово «завтра» придумано для людей нерешительных и для детей.

Иван Тургенев, русский писатель

вдумчивую рефлексию, как отслеживая непосредственный процесс, так и сравнивая свои действия во времени («отложенная» рефлексия).

Это вариант групповой письменной рефлексии в форме вопросов и ответов участников группы. Предложенный способ позволяет за достаточно короткий промежуток времени провести письменную рефлексию с целью взаимообмена мыслями.

#### Синквейн

Стихотворные формы (например, синквейн пятирядье) - это способ творческой рефлексии, позволяющей в художественной форме оценить изученное понятие, процесс или явление.

#### Портфолио

Различные варианты портфолио представляют собой набор работ учащихся или студентов, связывающих отдельные аспекты их деятельности в более полную картину. Портфолио может содержать набор оценочных листов, листов-наблюдений, фрагменты дневников, «бортовых журналов», видеофрагменты, проекты и планы выступлений.

Портфолио - это нечто большее, чем просто папка ученических работ; это спланированная заранее индивидуальная подборка достижений учащихся.

Приучить учеников к написанию эссе, дневников, составлению портфолио - довольно трудная задача.

## Основные правила обучения письменной рефлексии

- 1. Регулярные занятия письмом.
- 2. Выбор интересной темы для письма.
- 3. Наличие образцов.
- 4. Читательская аудитория. Учащиеся должны понимать, что написанный ими текст востребован другими.
- 5. Привычка править. Понимание того факта, что любой текст может быть скорректирован самим писателем в любое время.
- 6. Помощь друзей. Возможность делиться написанным.

#### Цветная феерия

К особым видам письменной рефлексии относят те, в которых задействованы маленькие цветные формы (стики - небольшие цветные квадраты). Работа со стиками не требует столько времени и сосредоточенности, как при использовании

«больших» письменных форм проведения рефлексии (эссе, дневник и др.). Вместе с тем они позволяют сохранить некую загадочность и не требуют обнародования собственной позиции. Стики могут применяться при реализации как онтологической, так и психологической составляющей рефлексии. Например, на столе у учащихся лежат стики трех цветов (зеленый, желтый, красный), которые, соответственно, означают: «Я всё понял», «Мне несколько непонятно», «Мне сложно понять». Во время объяснения новой темы учитель просит показать стики, которые соответствуют уровню понимания конкретной ситуации. После этого учитель принимает решение продолжить объяснение, вернутся на исходные позиции и объяснить снова, изменить тактику объяснения, взять на заметку или же поработать индивидуально с отдельными учащимися. При использовании цветных стиков можно контролировать изменение настроения класса (или самооценку собственной деятельности учащихся) во время урока или понять результат эмоционального настроя после проведенного занятия. При этом используют как цветовые характеристики, так и рисунки. Дети рисуют смайлики, на которых отражают собственные эмоциональные ощущения после проведения урока. На уже готовых заготовках (рисунках) стиков подчеркивают нужное: например, рост или снижение интереса к уроку, усиление или уменьшение уровня деятельности и т. п.

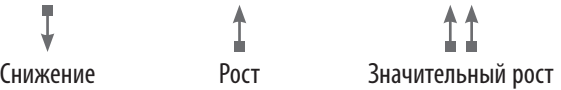

Использование стиков имеет широкие возможности и при определенной доли фантазии учителя всегда может обретать новые формы.

 $\left( 1\right)$ 

Стики могут быть в форме листочков (на доске нарисовано дерево, на ветки которого прикрепляют стики), а на стиках — впечатления от проведенного урока (ожидания и т. д.). Стики также используют в форме круга, треугольника, овала... Подойдут рисунки в виде цветка (и лепестки

к нему), дом (стики-«кирпичики» к нему).

Конечным этапом рефлексии является анализ полученных результатов учителем и практические выводы, сделанные на основании этого анализа:

- Поиск альтернативных действий и аргументация целесообразности выбора (отказа от выбора) в конкретной ситуации.
- Апробация нового действия. Соотнесение идеальной модели и реальных действий, определение причин их совпадения или же, наоборот, успеха или неудач.

Рефлексия в методической деятельности учителя должна занять почетное место и быть постоянной и осознанной. Ее можно провести на основе самоанализа урока.

#### $\left( 1\right)$  **Самоанализ урока**

- Каково место этого урока в теме, разделе, курса? Его связь с предыдущими уроками?
- Какие особенности класса были учтены при планировании урока?
- Какие задачи планировалось решать на уроке? Чем был обоснован такой выбор задачи?
- Чем был обоснован выбор структуры и типа урока?
- Чем был обоснован выбор содержания, форм и методов обучения (по этапам урока)?
- Какие условия (учебно-материальные, гигиенические, морально-психологические, эстетические и временные) были созданы на уроке?
- Были ли отклонения от плана урока? Почему? Какие именно? К чему они привели?
- Как можно оценивать результаты урока? Решены ли его задачи? Не перегрузились ли учеников?
- Какие выводы на будущее можно сделать, опираясь на результаты урока?

Результаты учительской рефлексии могут быть оформлены в виде портфолио. Что же может входить в учительское портфолио?

- 1. Описание методической темы, над которой работает учитель.
- 2. Дневник с описанием проведенных экспериментальных уроков с использованием новых технологий обучения.
- 3. Эссе об учениках.
- 4. «Бортовой журнал», в котором зафиксирован проведенный урок.
- 5. Планы проведенных в школе учебных и проблемных семинаров.
- 6. Исследование, посвященное обзору литературы по методической теме.
- 7. Формулирование и обоснование будущих целей работы.

## **ДОМАШНИЕ ЗАДАНИЯ**

Задавать или нет? Каков допустимый объем и время, затраченное на выполнение домашнего задания? Как домашнее задание влияет на конечный результат или на процесс обучения? Необходимо ли давать его всем одинаковое или каждому подготавливать с учетом индивидуальных особенностей?

Этими вопросами занималось не одно поколение наших коллег-педагогов, но после бурных дискуссий и тихих экспериментов вывод все же однозначный: домашнему заданию быть!

Домашнее задание — особый вид самостоятельной работы, так как эта работа выполняется вне посредственного контроля учителя. Если домашнее задание сделать дифференцированным, то процесс обучения в целом станет более эффективным. От учителя подобная дифференциация требует значительных временных затрат для их подготовки, однако способствует устранению перегруженности учащихся домашней работой. Это означает и сокращение объема задач, и увеличение количества дней на их подготовку, и индивидуальную работу с учащимися по повышению темпа их умственной деятель ности.

Дифференцируя домашние задания, учитель может ставить перед собой следующие *цели*:

- заполнить пробел в знаниях какого-либо ученика (в этом случае задание индивидуальное);
- подготовить учащихся к изучению нового учебного материала;
- предоставить группе учеников помощь в выполнении домашнего задания (можно дать карточку-подсказку, которая включает справочный материал:
	- правило;
	- рисунок;
	- схему;
- дополнительные вопросы);
- расширить и углубить знания, умения и навыки по изучаемой теме.

Проблема дифференцированного контроля знаний — одна из наиболее сложных в педагогической практике. Необходимо, чтобы оценка знаний учащихся, с одной стороны, строго соответствовала уровню знаний, а с другой отражала реальный прогресс каждого ребенка в развитии и уровне знаний, умений, навыков. Очень важно, чтобы оценка была «справедливой» в глазах ребенка и его окружения.

Организация процесса дифференциации может быть разнообразной, например учитель одновременно задает домашнее задание двух или трех уровней. Так, А. А. Гин предлагает такой вариант:

#### **Первый уровень**

Первый уровень — обязательный минимум. Главное свойство этого задания: оно должно быть абсолютно понятно и посильно любому ученику, за обучение которого вы беретесь.

Я хочу выделить слова «за обучение которого вы беретесь», поскольку вполне возможна ситуация, когда честнее всего сказать себе: этого ученика я научить не смогу и, соответственно, мучиться самому и мучить его не стоит.

#### **Второй уровень**

Второй уровень — тренировочный. Его выполняют ученики, которые желают хорошо знать предмет и без особого труда осваивают программу. На усмотрение учителя эти ученики могут освобождаться от задания первого вида.

## **Третий уровень**

Третий уровень используется или не используется учителем в зависимости от темы урока, подготовленности класса. Это творческое задание. Обычно его предлагают выполнить на добровольных началах и стимулируют высокой оценкой и пох валой.

Диапазон творческих задач широк. Однако среди них можно выделить некоторые типовые группы. Например, учащимся предлагается разработать:

- 1) частушки, басни, сказки, фантастические рассказы из учебных тем;
- 2) чайнворды, кроссворды и т. п.;
- 3) тематические сборники интересных фактов, примеров и задач;
- 4) сборники аннотаций на статьи по выбранной теме;
- 5) учебные комиксы;
- 6) плакаты, опорные сигналы.

Подача домашнего задания может быть нестандартной. Привнесение в этот процесс какой-то загадки или тайны не только повысит интерес к нему, но и превратит обязательный «скучный» элемент образования в игру. Наряду с обязательными репродуктивными задачами важно разрабатывать как можно больше остроумных, захватывающих по форме и по содержанию, творческих, проблемных, поисковых задач (*см. «Делегирование полномочий»*).

#### **«Найди задачи»**

#### **Пример. Русский язык**

На доске написаны слова: ...делать, французс...ий, р..стение, ука...ка, немец...ий, выр...щенные. Выпишите только пропущенные буквы. Из этих слов складывается «сказка». Итак, домашнее задание состоит в том, чтобы «составить сказку на определенное правило». Параллельно с определением типа домашнего задания идет повторение правил: написание корней *-раст-*, *-рос-*, суффиксов *-к-* и *-ск-*, префикса *с-*, звонких согласных в конце слова.

#### **«Беспроигрышная лотерея»**

Этот прием хорошо срабатывает на уроках филологического и математического цикла и там, где есть возможность выбора письменных заданий. Дети достают из коробок номера задач (упражнений). Как вариант один из учеников получает задание из коробки для своего ряда (на группу детей).

#### **«Кубик»**

Если нужно дать много задач различного типа, то можно предложить кинуть кубик, чтобы определить, что кому предстоит делать. На доске записаны номера задач. В зависимости от комбинации цифр, которые выпадают на кубике, каждый ученик выбирает свою часть задачи на доске.

#### **«Ярмарка-продажа»**

В этом случае учитель «продает» домашнее задание, установив каждому балльную цену.

#### **«Выбери задачи сам»**

На доске заранее записаны домашние задания трех уровней, и ученики выбирают себе комбинацию вариантов в зависимости от интереса и соответствия их уровню.

#### **«Одно задание на двоих»**

Два варианта этого методического приема: первый ученик «одной весовой категории», второй — по принципу «паровоз и вагончик», то есть один из учеников сильнее и играет роль ведущего, второй — ведомый. Во втором варианте важно так продумать задачи, чтобы работали оба ученика, но части задания были распределены с учетом их способностей и возможностей.

#### **«Заранее»**

В начале темы сообщают все задачи, которые необходимо выполнить, поделив их на обязательные и дополнительные, письменные и устные. Оговариваются сроки составления заданий и их объем, принципы оценивания, есть возможность выбора задач и прочее.

#### **ПОСМОТРИМ НА ДОМАШНЕЕ ЗАДАНИЕ С ДРУГОЙ СТОРОНЫ...**

Каждый вечер в миллионах домов по всей стране разыгрывается одна и та же пьеса о детях и об их домашнем задании. В ней могут участвовать различные действующие лица, но сценарий всегда одинаков. Родители на протяжении всей истории всегда пытались помочь детям подготовиться к урокам. Эта помощь варьируется от отдельных коротких объяснений до полного выполнения задания родителями вместо ребенка. В любом случае существует масса проблем. В попытках справиться с этими проблемами родители используют метод проб и ошибок, подкуп, подарки, рассуждения и все, что может, по их мнению, сработать в этом случае.

Нет никаких сомнений в том, что мотивы родителей естественны. Разве можно найти что-то плохое в родительской озабоченности? На самом деле, беспокойство и напряженность и у детей, и у родителей вызывает не сама причина, а приемы, используемые для достижения цели. Предлагаем список приемов, призванных помочь процессу выполнения домашних заданий и предотвратить гнев и разочарование.

#### **Порекомендуйте родителям...**

## **1**

*Сделать расписание для домашней работы.* Многим детям помогает, если у них есть четкое расписание, когда выполнять домашнюю работу. Для некоторых груз ответственности, предполагающий, что им нужно самостоятельно решать, когда браться за домашнюю работу, слишком велик. Такие дети могут принять решение, делать ли им уроки сразу после прихода из школы или после ужина.

Однако после того как время определено, нужно придерживаться расписания, насколько это возможно. Это поможет, в частности, справиться с такой проблемой, как «вылавливание» детей и «усаживание» их за работу. Через некоторое время домашняя работа станет просто

Задавая домашнее задание, учителя целятся в учеников, а попадают

в родителей.

Жорж Сименон, французский писатель естественной частью их ежедневного расписания. Отметим, что время, отведенное расписанием на домашнюю работу, не должно ничем прерываться. Телефонные звонки, телевизионные передачи и всё остальное могут подождать, пока работа не будет завершена.

 $\circ$ 

Распределить задания по важности. Для некоторых детей проблема, с какого задания начинать выполнение домашней работы, превращается в сложнейший выбор.

Есть дети, которые пользуются горизонтальной перспективой. Так происходит, когда они считают все задания одинаково значимыми и не устанавливают никаких приоритетов. Если вы предпочитаете распределять задачи по важности, предложите ребенку, какое задание выполнять прежде всего, какое — следующим и так далее.

Многие дети имеют тенденцию использовать количественный подход (сколько задач осталось сделать) вместо качественного (учитывает относительную трудоемкость задач). Это означает, что если им задано пять различных задач, то они в первую очередь выполнят четыре наиболее легкие. С их точки зрения, таким образом у них остается несделанным всего одно задание, даже если оно на самом деле самое сложное.

 $(3)$ 

Не сидите у ребенка над душой, пока он делает уроки. Для многих родителей это большая и постоянная проблема, поскольку, используя такой способ контроля, они не только подвергают себя огромной фрустрации и гневу, но и создают «заученную беспомощность».

Многие родители скажут вам на это, что их дети просто не умеют работать, если родители не сидят рядом с ними. Дело не в том, что дети не могут работать, они просто сознательно решают не работать. Часть детей перестает работать, когда родители решают отойти от ребенка и не посвящают ему полностью всё свое внимание.

Это очень нездоровая «зависимость», поскольку ничего подобного ребенок не может воспроизвести в классе. Вследствие этого он может решить вообще не выполнять работу в классе и приносить недоделанные задания домой.

Если вы оказались в такой ситуации, не следует немедленно разрушать установившийся порядок вещей. Двигайтесь маленькими шагами. Несколько дней подряд садитесь в дальнем углу стола. Затем постепенно увеличивайте расстояние между собой и домашней работой, пока, наконец, ваш ребенок не сможет работать полностью самостоятельно.

## $\circ$

Сначала проверьте, что именно выполнено правильно. Родители часто имеют привычку обращать внимание в первую очередь на ошибки. Когда в следующий раз ребенок принесет вам свою работу на проверку, отметьте, как хорошо он выполнил те задачи, которые сделаны без ошибок, назовите правильно написанные слова и т. д.

Что касается тех задач, где допущена ошибка, скажите: «Я думаю, если ты еще раз проверишь этот пример, у тебя может получиться несколько другой ответ».

Теперь ребенок может вернуться к этим примерам без отвращения и чувства «несоответствия». Если же вы начнете проверку домашнего задания с разбора ошибочных заданий, да еще и рассердитесь, то ребенок, вместо того чтобы исправлять ошибки, будет переживать, что его работа вызвала у вас всплеск эмоций.

Иногда удобно проверять маленькие порции задач. Для многих детей лучше, если они тотчас же могут получить подтверждение, что всё сделано правильно.

## $\circledS$

Не сидите за уроками все вечера напролет. Иногда родители разрешают ребенку сидеть над домашним заданием по нескольку часов подряд, пока он не закончит работу. Это нормально, если ребенок всё это время действительно работает и если задание действительно требует столько времени на выполнение.

Однако если вы видите, что через час или два после начала работы ребенок находится в том же положении, что и через 10 минут после начала работы, нужно прекратить эту деятельность.

В противном случае вы добьетесь только возросшего чувства «несоответствия» у ребенка. Возможно, вы примете решение завершить работу ребенка через некоторое времени или напишете учителю записку, объясняющую все обстоятельства. В любом случае проблемы такого типа могут быть решены совместно с учителем.

Такое поведение ребенка можно объяснить рядом причин. Во-первых, он мог просто не понять новый материал в классе и потому не смог выполнить домашнее задание.

Во-вторых, возможно, у ребенка уже сформировалось чувство беспомощности. В таком случае, если он будет долго сидеть над задачей, то велика вероятность, что задание будет выполнено родителями.

В-третьих, у ребенка могут быть серьезные проблемы с обучением в целом, особенно если такие ситуации повторяются часто. Возможно, он уже просто не в состоянии справиться с таким объемом залач.

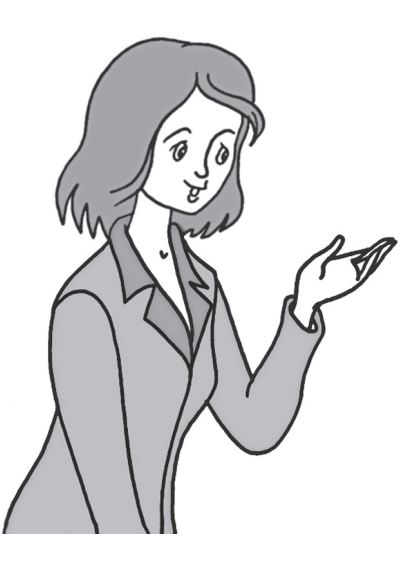

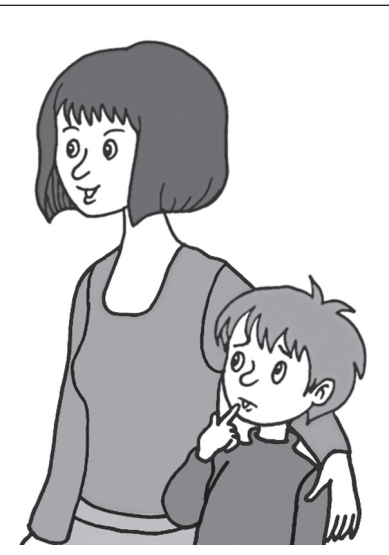

## 6

Стратегии успеха для задач, выполняемых по учебнику. В большинстве учебников в конце каждого раздела есть вопросы. Часто дети не знают, на что им надо обращать внимание во время чтения параграфов. Обсудите вопросы в конце раздела с ребенком до того, как он начнет его читать. Используя эту стратегию, он будет знать, на какую важную информацию надо обращать внимание.

Некоторые дети выработали привычку запоминать абсолютно всё. Возможно, стоит дать такому ребенку карандаш и попросить отметить слово или предложение, что, возможно, является ответом на один из вопросов. Тогда ребенку будет легче ориентироваться в тексте, когда он будет искать ответы на вопросы в книге.

Рассмотрите также возможность записать раздел из учебника на магнитофон. Исследования показывают, что чем больше разных органов чувств задействовано для получения информации, тем выше вероятность, что информация будет усвоена.

## $\Omega$

64

Обратите внимание на невербальные сигналы. Родители часто говорят, что никогда не впадают в фрустрацию и не кричат на своих детей, когда помогают им делать уроки.

И всё было бы хорошо, если бы наше общение всегда происходило на вербальном уровне. Ведь известно, что невербальные способы передачи информации является очень существенной частью общения. Поэтому очень много сигналов, особенно негативных, могут быть переданы очень просто, даже если вы сами об этом не подозреваете.

Гримасы, напряженность позы, вздохи, вскинутые брови и другие проявления «языка тела» всё это невербальные ответы. Если дети достаточно

чутки, то они воспримут сигналы, и это только добавит напряженности в ваши взаимоотношения, связанные с домашней работой.

Все это особенно важно в отношении маленьких детей, которые не делают различий между неодобрением родителями их деятельности и утратой родительской любви.

Такое состояние только углубит стресс и снизит способность ребенка работать продуктивно.

#### $\circled{8}$

Не доделывайте домашнюю работу за ребенка. Некоторые родители готовы сделать за ребенка всю его домашнюю работу. Хотя первоначальным мотивом родителей может быть желание помочь ребенку справиться с особенно трудной задачей, конечный результат может быть разрушителен.

Дети чувствуют себя «неадекватными», когда родители доделывают за них их работу. Во-первых, они это воспринимают как свой провал. Во-вторых, они чувствуют, что никогда не смогут выполнить задание так хорошо, как это сделали мама или папа.

Если ребенок не может доделать задания, хотя честно пытался, напишите записку учителю, в которой объясните все обстоятельства. Большинство учителей среагируют адекватно.

Подводя итог, отметим: прежде чем помогать ребенку в выполнении его домашнего задания, убедитесь в отсутствии симптомов более серьезных проблем. Когда родители пытаются работать с детьми, имеющими серьезные проблемы с обучаемостью и пониманием материала или очень напряженными, это может привести к сильнейшей фрустрации, гневу и растерянности.

Если вы будете придерживаться правил, указанных выше, результат и для детей, и для родителей будет более благоприятным.

## **Приложения**

# **ИНТЕРЕСНЫЕ ПРИЛОЖЕНИЯ**

## **КАК НАЙТИ ЗОЛОТУЮ СЕРЕДИНУ? УЧИТЕЛЬСКИЕ РОЛИ**

Вооружившись знанием методических приемов, спроектировав учебные задачи, продумав задания на социализацию обучения и сконцентрировавшись на своем предмете, учитель заходит в класс и... встречает молчаливый отпор или шумное нежелание работать на уроке. В чем проблема? Что смутило ваших учеников или вызвало недоверие? Особенно важен здесь первый урок, урок вашего знакомства с будущими учениками. Как задать деловой тон в общении? Как построить отношения с классом так, чтобы, не впадая в крайности (от муштры и солдафонства до «мне сели на шею»), создать атмосферу сотрудничества? Как найти ту золотую середину между ролями «дрессировщика», «клоуна» и «рабочей лошади», что является триединой составляющей понятия «опытный учитель»?

## **«Дрессировщик»**

Первые ассоциации, которые приходят на ум при слове «дрессировщик», — это стройная, сильная личность, которая кнутом и пряником заставляет подчиняться своей воле наиболее непокорных и своевольных представителей фауны.

 «Ап...!» Щелчок кнута — львы и тигры падают к ногам, превращаясь в ласковых кошечек и попутно выпуская коготки, чтобы при первой возможности пустить их в ход. Исходя из вышеизложенного делаем вывод: спиной поворачиваться к этим «кошечкам» нельзя, иначе жди обратного «Ап!». Переводя этот опус на учительский язык, получаем следующее.

«Дрессировщик» — это дисциплина и управляемость. Наладить взаимоотношения с классом, основываясь исключительно на средствах «дрессировщика», довольно сложно. Что может служить рабочим «инструментом дрессировщика»? Прежде всего голос, точнее сила, интонации голоса.

#### **«Клоун»**

Давайте сразу расставим всё на свои места, ничего смешного или обидного в этой учительской роли нет. Клоун вызывает смех, но смеются не над ним, а над ролью, которую он играет. Клоун — веселый добряк, которого любят, обожают, ему аплодируют, им восхищаются. Он яркий и выразительный. Он Артист! Кто не согласен, что роль учителя на уроке — это тоже роль артиста? 45 минут продолжается спектакль, урок удачный, ты вошел в роль и видишь обожание и восхищение. Учитель виртуоз! Очень жаль, что у нас не принято благодарить учителя за прекрасно проведенный урок аплодисментами. Это было бы более чем уместно! На учительском языке «клоун» — это яркость, выразительность, артистизм, эмоциональность! Главные средства в работе «клоуна» — его артистизм, юмор, открытость и доброжелательность. Дети очень любят, когда учитель ведет себя на уроке свободно, когда он настолько уверен В хорошем учителе мы ценим лучшие качества дрессировщика, клоуна и циркового коня, которого год за годом гоняют по кругу.

 $\bullet$ 

Максим Звонарёв, российский журналист в себе, что может обратить все проблемы шутку. Не все рождаются актерами, но артистизм можно развивать, применяя несложные приемы.

**«Рабочая лошадка»**

Работа учителя — это непрерывная работа в течение всей педагогической деятельности. В самом начале, только встав со студенческой скамьи, ты думаешь: «Что я буду делать с ними целых 45 минут? Как долго тянутся эти минуты!» Потом проходит лет пять и с удивлением понимаешь, что 45 минут тебе мало, значит, уже есть что предложить ученикам. Еще через десять лет ты неспешно выбираешь из своего арсенала педагогические приемы, технологии, дополнительные материалы и осознаешь, что эту 45-минутную тему ты можешь легко растянуть и на три урока. Всё это нарабатывается со временем и коротко называется «педагогический профессионализм». Но ничто нам не дается просто так. Даже наличие методической литературы принципиально не спасает. Это чужая работа, а ее надо пропустить через себя. Пока на практике, на своем уроке ты не применишь тот или иной методический прием, то как можно понять его эффективность? Соответствует ли он твоему темпераменту, учитывает ли он особенности класса, с которым работаешь? Работа учителя предполагает постоянное самообучение. Итак, «рабочая лошадка» — это профессионализм, безупречное знание предмета и методики преподавания. Составляющими профессионализма является и общение с более опытными коллегами, самообразование, чтение и тщательная обработка специальной педагогической и методической литературы и др.

Учитель, который перестает работать над собой, перестает быть интересным как учитель. Казалось бы, ну что нового можно найти в географии? Все материки давно открыты, все уголки природы описаны, всё учтено и сбалансировано. Учебник географии знаешь лучше, чем семейный альбом... Но природа живет и развивается, она не стоит на месте. Бессмысленно приводить пример о цунами в Тихом океане, которое обрушилось на Чили в 1961 году, если подобное явление случилось в 2004-м в Индийском океане! Пресса заполнена описаниями очевидцев этого природного явления, телевидение и Интернет показывают документальные кадры этого бедствия, а учитель, как и десять лет назад, пересказывает текст учебников с устаревшими примерами. И конечно, учебник — литература не для учителя, а для ученика. Для учителя существует масса других источников информации. Особенно стоит обратить внимание на периодику, где можно найти практически всё, начиная от научно-методических изданий, предназначенных специально для учителей, и заканчивая роскошными иллюстрированными научно-популярными журналами, в которых умный учитель найдет много полезной для работы информации. А книги? С помощью услуги «Книга–почтой» можно заказать любую книгу и по методике преподавания и по педагогике, было бы желание.

Ну, хорошо, теорему Пифагора иначе не расскажешь, но провести урок, воспользовавшись новыми методическими приемами, можно. Но для этого надо быть «рабочей лошадкой» и преданно тянуть свой учительский воз. Дети сейчас очень активные, мобильные, «интернетные», они всё замечают, и учительское незнание или непрофессионализм мгновенно становится мишенью и больным местом, куда могут ударить.

Как достичь гармонии между этими учительскими ролями? Как оценить себя и определить, какую роль выполняешь в учительской жизни? Соотношение этих трех ролей (попробуем обобщить с помощью математики) у всех разное, но оно не остается неизменным на протяжении учительской карьеры. Вспоминая себя в роли начинающего учителя и критически себя же оценивая, можно признаться, что тогда это было так — 15Д: 65К: 20РЛ; особой дисциплины и профессионализма на уроках не было, но артистизм и эмоциональность зашкаливали. Это меня держало

Обучая других, мы учимся сами.

> Сенека, римский государственный деятель

Учиться никогда не поздно.

Сократ, древнегреческий философ на плаву, это то, что свойственно молодости, это то, за что любят молодых учителей. Прошло более двадцати лет работы в школе, и сейчас для меня важнее другое — 35Д: 20К: 45РЛ. Сейчас у меня нет проблем с дисциплиной на уроке, но я понимаю, что даже высокий профессионализм бывает суховат и усилием воли подключаю эмоциональную волну. Поскольку я уже знаю: эмоции, образность, выразительность так же важны, как и знание предмета и методики. Можно быть суперпрофессионалом, но при этом дети не будут любить твой предмет, и тогда весь профессионализм развеивается как призрачное облако, в нем просто нет смысла. Работа учителя — это работа с детьми, а не с машинами, соответственно, если учитель не получает признания детей, то его работа теряет всякий смысл. К сожалению, формулы, которая опишет триединую составляющую понятия «опытный учитель», не существует, да и соотношение 33Д: 33К: 33РЛ не идеально. Каждый учитель сам определяет для себя роли, и если это необходимо, то может усилить и «Д», развить в себе качества «К», а над «РЛ» просто постоянно работать.

## **Усилить «Д».**

#### **Рычаги учительской настойчивости**

Во время общения одни люди более настойчивы, другие менее. Но в настойчивости как самых скромных, так и более уверенных можно уловить некоторые общие закономерности, общие способы действия. В теории действий П. М. Ершова (1910–1994) эти общие способы поведения именуются средствами, или рычагами, настойчивости, поскольку позволяют преодолевать даже мощное сопротивление оппонента.

Умение поучать состоит из овладения прежде всего рычагами настойчивости. Первый из них — мобилизованность.

В мобилизованности различают взаимосвязанные между собой физическую и психическую стороны. Сконцентрированность видно во взгляде, дыхании, общей подтянутости мускулатуры тела, в частности спины, позвоночника. Чем больше подтянутость, тем выше степень мобилизованности, которая особенно выразительна у человека перед осуществлением прямолинейного наступления на собеседника.

Успешность многих дел, в том числе и столь непривлекательного, как вычитка, во многом зависит от предварительной телесной мобилизации учителя. Недаром многие педагоги буквально врываются в шумный класс, что само по себе уже успокаивает учащихся: чем больше шума в классе, тем большую мобилизованность должен проявлять педагог. Тогда учащиеся испытывают непреодолимое препятствие в лице педагога, а это значит, что просто нет смысла всё время натыкаться и получать шишки от этого препятствия.

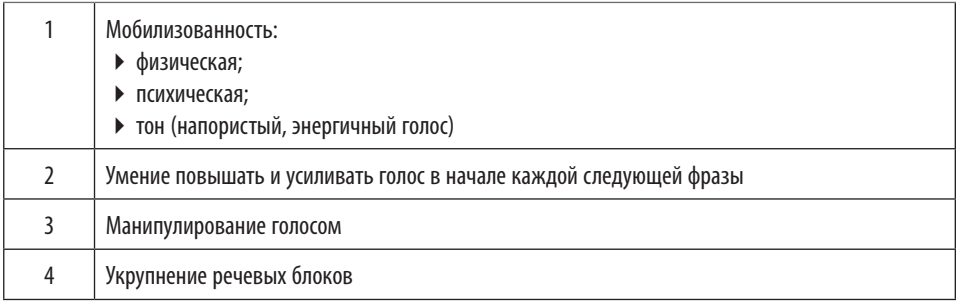

В мобилизации умение задать тон имеет особое значение. Учитель задает тон энергичным голосом, собранностью движений. Гамма оттенков при этом может быть различной — от суховато-деловой (такой тон более уместен и полезен на уроке, чем враждебно-деловой) до доброжелательноделовой (высший пилотаж учительской мобилизации).

Кого боги хотят наказать, того они делают педагогом.

> Сенека, римский государственный деятель

Очень немногие, и притом только чрезвычайные, люди способны просто и откровенно сказать: «Не знаю».

> Дмитрий Писарев, русский публицист

Второй рычаг педагогической настойчивости заключается в умении повышать и усиливать голос в начале каждой последующей фразы по сравнению с предыдущей. Во время общения, привлекая к себе внимание, отбирая инициативу или удерживая ее, люди обычно повышают и усиливают голос. Поэтому борьба за инициативу часто выражается в стремлении перекричать друг друга. При этом громкость сама по себе не важна, важнее нее «прирост».

Фразы можно произносить и не очень громко, но так, чтобы каждая следующая звучала сильнее предыдущей. Если всю энергию вложить в первые слова, то произнести громче другие фразы уже просто невозможно. Поэтому вместо эффекта настойчивости следствием такой громкости будет бессилие, неубедительность и растущая раздражительность учителя.

Для того чтобы увеличить эффект от каждой последующей фразы, используется не только громкость, но и повышение звука. Получается своеобразная комбинация: впечатление, которое вызывает прирост силы произношения, возникает благодаря то повышению голоса, то его усилению.

Третий рычаг обеспечивает бесконечность подобного учительского действия и заключается в манипулировании голосом. Когда голос добрался до верхних нот звучания и запас громкости исчерпан, то он как бы прыгает обратно на исходные позиции, и следующая фраза произносится на басах и достаточно тихо. Это ярко контрастирует с высоким и громким произнесением предыдущей фразы, и у учителя снова появляется возможность достигать прироста настойчивости и демонстрировать ее неисчерпаемость.

Такие контрастные прыжки позволяют создать впечатление лавины, стремительно усиливающейся и сметающей всё на своем пути. Контрасты в силе и высоте голоса часто успешно маскируют отсутствие изобретательности в подборе аргументов или даже заполняют это отсутствие. Смена одного рычага другим создает впечатление изменения аргументации, и тогда уже высказанные претензии начинают восприниматься как новые, хотя таковыми и не являются.

Еще один рычаг настойчивости — это укрупнение речи, которое возникает во время растягивания гласных (прежде всего ударных) с параллельным включением сочных верхов и низов в голосе. Учитель, не прерывая объяснения, меняет произношение: гласные становятся длинными.

Вспомните классическую страшилку: «Нет, вы у меня потанцуете!» Кстати, на уроках физкультуры этот рычаг настойчивости действует безотказно, давно и преданно. «На старт! Внимание! Марш!» Вы видели, чтобы кто-то ослушался на старте после такой подачи команды? Представьте, что команда подана без приемов укрупнения. Спортивного азарта она точно не вызовет. Но... если гласные постоянно продлевать, то содержание речи теряется. Поэтому важно умеренно использовать этот рычаг, правильно сочетая его с манипуляцией контрастами.

#### **Как развить в себе «К» и артистичность?**

Больше общайтесь. Активно поддерживайте разговор, если к вам обратились, в противном случае начинайте разговор сами и удерживайте контакт.

Попав в незнакомую компанию, попробуйте первые несколько минут удерживать внимание присутствующих (но не за счет сверхмодной одежды или экстравагантных манер).

Выделив артистичного человека (без специального театрального образования), проанализируйте, что позволяет воспринимать его именно таким.

## Профессия учителя дает пожизненную гарантию

выкупа.

от похищения с целью

Станислав Моцарский, польский афорист

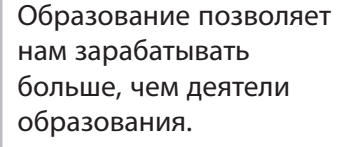

Американская пословица

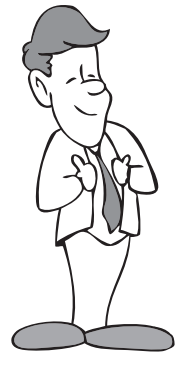

Когда у вас хорошее настроение, ведите себя так, чтобы собеседник заметил и оценил вашу... подавленность. А в плохом настроении ведите себя так, чтобы этого не заметили.

Выберите какую-нибудь сложную эмоцию (неосознанная радость, внутренняя тревога) и попробуйте разговаривать с хорошо знакомым человеком именно в этом эмоциональном ключе. Затем проверьте, спросив у собеседника, что и как вам удалось, что - нет и определите почему.

Воспитывайте в себе детское, игровое начало. Вспомните, на что это похоже - быть ребенком. Три минуты ежедневно смейтесь без всякого повода. Чаще будьте в центре внимания и разыгрывайте роль массовика-затейника.

- ◆ Играйте разные роли. Изображайте ваших знакомых, друзей. Копируйте мимику и интонацию других людей, пытайтесь повторить выражение лица, жесты, позу.
- Учитесь быть спонтанным. Правильное искреннее настраивание придаст вам и вдохновения, и смелости, и в результате всё произойдет как бы само собой. Живите без напряжения, чаще расслабляйтесь.
- Следите за своим лицом. Основное фоновое выражение - спокойная доброжелательность и готовность к улыбке.
- Позвольте себе полюбить себя. Просто примите себя таким, какой вы есть. Создайте положительный внутренний образ самого себя.
- \* Развивайте вашу физическую выразительность. Улерживайте прямую осанку. Развивайте пластику и координацию движений. Делайте гимнастику для лица, тренируйте движение губ, шек, бровей и др.
- ❖ Время от времени разыгрывайте роль холерика, на всё реагируйте живо и импульсивно. Учитесь говорить красиво и следите за образностью, яркостью речи.
- ◆ Критически осмотрите свой гардероб. Выберите свой собственный стиль в одежде и поведении.
- Займитесь аутотренингом. Не старайтесь бороться против стихии эмоций, а осваивайте их, учитесь управлять своим настроением.
- Радуйтесь своей непохожести на других. Не сравнивайте себя с другими, а наслаждайтесь тем. что создает вашу неповторимую индивидуаль-HOCTL
- ◆ Находясь в транспорте, изучайте взглядом коголибо. Постарайтесь слелать так, чтобы ваш интерес к человеку не остался незамеченным. Такое неназойливое изучение взглядом должно стать вашим привычным упражнением.
- \* В общении с друзьями проявляйте свое умение притворяться. Например, вам предлагают пойти в театр, а вы с нарочито напускной важностью отвечаете: «Это надо серьезно обдумать. Зайдите

завтра». Такое маленькое актерство поможет вам научиться владеть ситуацией.

- Если кто-то вызывает у вас неприязнь, представьте, что этот человек - ваш близкий друг, который вам очень дорог.
- † Проявите свое умение шутить в напряженной обстановке. Например, если кто-то в транспорте наваливается на вас, можно сказать с улыбкой: «Я смотрю, автобусы какие-то тесные стали делать». Если взять верный тон, шутку подхватят.

## О РАБОЧЕМ ШУМЕ И ПРАВИЛАХ

#### Пример

Татьяна Ивановна — учитель начальной школы. У нее большой класс, 34 ученика, дети в основном с хорошими способностями, но довольно шумные и неорганизованные. Чтобы привлечь к себе внимание, она повышала голос, дети на несколько минут замолкали, а потом снова начинался общий шум. С каждым разом они всё меньше обращали внимание на крики учителя и Татьяне Ивановне приходилось говорить всё громче и громче. В результате через пару месяцев такой работы с классом истошные крики учителя были слышны по всему этажу начальной школы. Но главное, что ее ученики привыкли к подобному проведению урока и не обращали внимания на попытки Татьяны Ивановны вести урок.

Как видим, основная проблема Татьяны Ивановны - сила голоса: окриками или криками восстановить рабочую обстановку надолго практически невозможно. Всю страсть своей учительской натуры Татьяна Ивановна перенесла на роль «дрессировщика» и при этом потерпела оглушительное фиаско. А надо было бы начать с профессионализма...

Неважно, с каким классом вы работаете первым, пятым или десятым, установите правила и строго их придерживайтесь. Прежде всего определите для себя понятие «шум на уроке». Существует рабочий шум, который является необходимым элементом урока, например, при обсуждении задачи (в группах, парах, тройках и др.), взаимопроверки домашнего задания, проговаривания ответа вполголоса. Существуют моменты на уроке, когда должна быть абсолютная тишина (учитель объясняет новый материал, условия задачи, методику проведения опыта: идет самостоятельная работа: весь класс слушает выступающего ученика и др.). Но опытный учитель знает, что 45 минут абсолютной тишины это нереально, да и не нужно. Распланируйте урок таким образом, чтобы периоды абсолютной тишины и рабочего шума чередовались. Тогда вам будет несложно управлять уроком, а для учеников он не превратится в «пытку молчанием».

Вернемся к правилам. У каждого учителя они свои: у кого-то зарегламентировано всё, у кого-то достаточно либеральная обстановка на уроке.

## **1. ГЛАВНОЕ ПРАВИЛО ТИШИНЫ**

Когда учитель говорит, все молчат. Одна из распространенных учительских ошибок заключается в том, что учитель начинает рассказ, а ученики продолжают разговаривать. Постарайтесь достичь общего и полного внимания.

Начните с фразы: «Сейчас я вам объясню условия практической работы». Тем самым вы акцентируете внимание на важности момента. Разговор двух учеников продолжается. Замолчите и внимательно посмотрите на тех, кто разговаривает. Если реакция с их стороны отсутствует, есть несколько вариантов поведения в такой ситуации.

Наименее действенный — назвать фамилию ученика или бросить фразу: «Замолчи». Второй вариант более действенный: «На практическую работу вам было отведено двадцать пять минут, но поскольку мальчики меня не слышат, мы подождем, пока они наговорятся, а уже затем я вам объясню, что надо делать».

> — Объясните нам, они всё равно ничего не знают.

> — Нет, я объясню задачи, когда меня будут слушать все в классе.

> — Уже осталось двадцать минут до конца урока!

> — Да, время работает против вас. Мне очень жаль... но работу нужно сдать по звонку.

После такого диалога вы добьетесь необходимой тишины, если же во время объяснения опять кто-то заговорит, остановитесь: «Мы снова подождем тебя...» В подобных ситуациях роль наиболее заинтересованного в тишине переходит от учителя к ученикам. Именно класс будет делать замечание тем, кто говорит, а учителю останется только подождать абсолютного внимания.

## **2. ПРАВИЛО УВАЖЕНИЯ**

Нельзя прерывать рассказ учителя. Приучите своих учеников задавать вопросы или комментировать что-либо после объяснения. Обсудите правила, что делать в такой ситуации: поднять руку, записать вопросы на листе бумаги и передать учителю и т. д.

#### **3. ПРАВИЛО ПОДНЯТОЙ РУКИ**

Учитель спрашивает только того, кто поднимает руку, а не выкрикивает ответ с места. Если у вас есть практика выставления оценки за работу на уроке (а это очень хорошая и действенная практика), будет уместно придерживаться и этого

правила. Это поможет во время опроса (не важно, на какой стадии урока и в какой форме это происходит) поддерживать в классе элементарный порядок. Для начала проиграйте ситуацию несколько раз, акцентируя на ней особое внимание. Запишите на доске фамилии тех, кто отвечает на вопросы. Каждый правильный ответ, прозвучавший после поднятой руки, получает «+», каждый возглас с места — «–».

#### **Например**

Итак, давайте посмотрим на наши результаты: Наташа дала правильные ответы на пять вопросов, Сергей тоже ответил верно на пять вопросов, но выкрикивал их с места, поэтому он получает 5 – 2 = 3 балла. Но сейчас я не буду выставлять эту оценку в журнал. Я надеюсь, Сергей снова будет отвечать, но уже не крича, а поднимая руку, как мы договорились... Как видим, учитель был великодушен и разрешил ученику «войти в правило».

#### **4. СЧИТАЮ ДО ПЯТИ**

Заканчивается контрольная или самостоятельная работа. Чтобы быстро и без потерь для нервной системы учитель мог собрать работы, скажите волшебную фразу: «Считаю до пяти, все тетради должны быть на первой парте». Класс, приученный к этому правилу, всё сделает правильно и организованно, не вставая из-за парты и не мешкая. Ученики по цепочке передают тетради впереди сидящим. Это позволит избежать еще одного неприятного момента, когда кто-то хитрит и списывает, воспользовавшись суматохой во время сдачи контрольных тетрадей.

#### **5. ПРАВИЛО ДВУХ МИНУТ**

Можно, конечно, представить себе совершенно фантастическую ситуацию, что ваши ученики идеально выполняют правила, которые установлены на уроке. Но дети есть дети, особенно младшие, им обычно трудно усидеть на месте 45 минут, выполняя роль идеально умной и послушной куклы. Им хочется потянуться, размяться, сделать глоток воды, что-то срочное сказать другу и т. д. Как быть в этой ситуации? Договоритесь, что если у вас не будет замечаний (принципиальных) в ходе урока к классу, вы подарите детям две минуты свободного времени, которые они могут их использовать как угодно: встать, походить, поговорить т. д. Выберите Властелина времени, который для пущей убедительности заберется на стул и будет внимательно следить за стрелкой секундомера. За десять секунд до окончания перерыва он начинает обратный отсчет, и это будет служить сигналом, что надо вернуться на место и приготовиться к продолжению урока.

 $\cap$ 

В начальной школе или в пятом-шестом классе, когда приходит новый учитель, для более быстрого и гармоничного «вхождения в правило» имеет смысл сделать пиктограммы и вывешивать их на доске, когда это необходимо. Хорошо, если это будут значки — яркие, веселые, смешные, которые иллюстрируют суть правила. Например, главное правило тишины — смайлик, у которого рот закрыт на замок, или то, что вам (или вашим ученикам) подскажет фантазия.

**Пиктограммы правил**

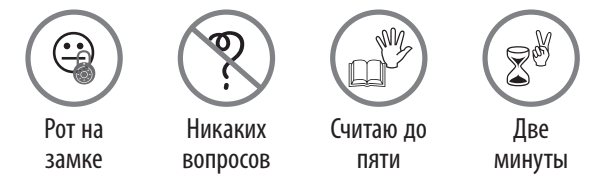

У опытного учителя впоследствии будет свой набор правил, а при их введении будет учитываться специфика предмета, особенности класса, возрастные особенности учащихся. При этом очень важно, чтобы этих правил придерживался и учитель. Если сам учитель их нарушает, то дети будут делать то же самое и тогда вся «правилотизация» превращается в бесполезную трату времени и сил. Если у вас действует правило поднятой руки, не поощряйте тех, кто выкрикивает с места, даже если это был гениальный ответ на творческий вопрос: «Да, ты ответил блестяще, но я не могу тебе поставить высокую оценку, ты нарушил правило поднятой руки».

Как показывает практика, дети очень быстро принимают правила игры, поскольку сами ощущают их преимущества, более того, последовательный и жесткий учитель вызывает законное уважение среди школьной аудитории.

Среди правил, которые отражают специфику предмета, можно выделить правило работы с большой картой (география, история). На первых уроках географии или истории покажите прием работы с картой у доски.

Подходя к карте, возьмите ручку или карандаш, которые будут выполнять роль указки («показывать пальцем — дурной тон»).

Карандаш или ручку держите непишущим концом к карте, чтобы её не испортить.

Стойте правильно у карты (слева или справа от карты, не загораживая ее спиной).

Показывая большой объект указкой, двигайтесь так, чтобы классу было видно то, что вы показываете.

Каждый раз, приступая к изучению предмета и рассказывая о работе с большой картой, напоминайте ученикам об этих несложных правилах. Пройдет немного времени, и в подсказках уже не будет необходимости.

- Правила действуют для всех.
- Правила должны быть понятными и разумными.
- Правила и их технология должны быть простыми в реализации.

## **ПРАВИЛО РАБОТЫ С МАЛЕНЬКОЙ КАРТОЙ (АТЛАС УЧЕНИКА)**

Это правило имеет смысл применять на уроках географии (истории) в пятом-шестом классе, когда начинается «настоящая география» (или история). На первых уроках, где нужно задействовать атлас, предложите детям такой алгоритм работы: учитель у доски показывает на карте географический объект, а дети, найдя его на собственных картах, карандашом указывают на него, пока учитель, очень быстро проходя между рядами парт, не убедится в том, что все учащиеся правильно установили место объекта. Честно говоря, это занимает довольно много сил (побегайте три-четыре урока между рядами), но эффект колоссальный: все работают, всем интересно, все довольны.

При это не забудьте не только убедиться в том, что дети правильно нашли искомое место на карте, но и похвалить их за работу.

## **ПЕДАГОГИЧЕСКАЯ ЛАБОРАТОРИЯ № 1. «КАК СДЕЛАТЬ КЛАСС УПРАВЛЯЕМЫМ?»**

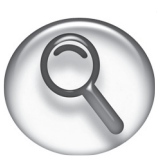

Лаборатория — это научное учреждение, где ведется неторопливая, кропотливая работа над новыми достижениями. Достижения учителей рождаются так же медленно и только в результате непосредственной работы на уроке. Урок для нас и является научной лабораторией.

Однако, позвольте заметить, не любая деятельность, не все «опыты» в нашей лаборатории приносят желаемый результат. Хотя неудачный опыт это тоже опыт. Умный человек и на чужих ошибках учится, и свои старается не повторять.

Последние годы я с удовольствием читаю лекции на курсах для учителей. И за эти годы накопилось достаточно много записей, которые порой ведутся на полях лекций, так или иначе касающихся вопросов общей методики преподавания, личного опыта, «изюминок» урока.

#### **Слово учителю (в авторской стилистике)**

 «Перед уроком — «минута общения», открытая доброжелательная манера общения, задает положительные эмоции...»

- «Никогда не начинать урок, если класс не готов к нему (на парте тетрадь, учебник, дневник, пенал и др.) или класс шумит».
- «Дневник средство общения с семьей».
- «Идем вместе домой после урока, если есть необходимость, «напрашиваюсь на чай».

Как театр начинается с гардероба, так и урок начинается еще до звонка. Рассмотрим две ситуации. Первая такая: звучит звонок на урок, учителя нет на месте, класс предоставлен сам себе, шумит и радуется жизни, затем вбегает запыхавшаяся Мария Ивановна и с ходу начинает тренировать голосовые связки... Вторая ситуация: за несколько минут до урока учитель уже в классе, под его наблюдением дети готовятся к уроку, происходит живое, непосредственное общение, и только по звонку учитель произносит: «Все встали. Здравствуйте. Садитесь. Начинаем урок». Если «минута общения» — это что-то часто повторяющееся, то условно ее можно назвать ритуалом. Наличие ритуала вхождения в урок — это очень ценное приобретение. Ритуалы могут быть очень разные. Скажем, если вы работаете по кабинетной системе, то приучите школьников, в частности мальчиков, входя в помещение, пропускать вперед девочек; включите музыку на одну минуту, пока дети готовятся к уроку, и т. д.

## **Слово учителю**

«Никогда не следует начинать урок, если класс не готов к нему (на парте тетрадь, учебник, дневник, пенал и др.) или класс шумит» — выражение из сборника золотых правил для учителя. Это надо соблюдать всегда и во всех ситуациях».

«Привлечь внимание к теме урока, заинтересовать различными приемами работы. Индивидуальные беседы с потенциальными нарушителями. Традиционный прием: нарушитель стоит в углу или у стола. Не кричать (хотя не всегда удается) ».

Просматривается «дрессировщик». Единственное, что не очень понятно, как определить «потенциального» нарушителя? А как же презумпция невиновности?

#### **Слово учителю**

«Продумать все этапы урока. Учащихся надо «влюбить в себя». Здесь всё важно, и внешность тоже, но особенно — профессионализм учителя, дикция, артистизм, выразительность подачи материала».

Без комментариев. Явное преимущество в поведенческой роли учителя составляющей «клоун». Если для учителя этого достаточно — прекрасно.

## **Слово учителю**

«Заинтересовать учеников, втянуть в дискуссию, поменяться ролями (учитель – ученик), не кричать (реакция на интонацию), идти к детям с добром, они это почувствуют и поймут».

Поменяться ролями с учеником, если это спонтанное решение (как ответ на конкретную ситуацию), — это интересный вариант, главное, чтобы этот прием не помешал проведению урока.

#### **Слово учителю**

«Предложить громкому ученику роль учителя и доверить ему провести часть урока (проверить домашнее задание или самостоятельную работу)».

Это логическое продолжение предыдущего совета. Хорошо, если у ученика всё получилось, в иной ситуации можно подыграть и акцентировать

## По мнению учителей, яйца курицу не учат,

по мнению учеников, курица — не птица. Александр Ботвинников, инженер, переводчик

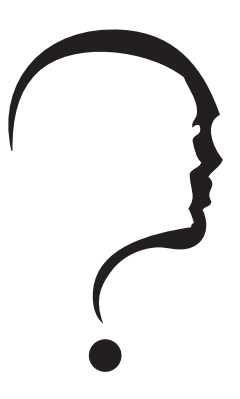

Наука — океан, открытый как для лодки, так и для фрегата. Один перевозит по нему слитки золота, другой удит в нем селедку.

> Булвер-Литтон, английский писатель и политик

внимание на этом. «Как вас по отчеству? Сергеевич! Очень емко. А почему, любезный Александр Серге-

евич, у вас такое непослушание в классе, неуважительное отношение к педагогу, коллега? Наведите порядок на уроке! А что, вам нечего спросить из того, что задали домой?» Класс начинает потешаться над незадачливым«педагогом», тот мигом усаживается за парту и даже носа не кажет до конца урока.

## **Слово учителю**

«Всегда быть готовым к уроку, иметь в запасе дополнительные задания для тех, кто не любит работать, и любить, любить. На любовь отвечают дети тем же».

Дополнительные задачи — это индивидуальный подход, как правило, это всегда срабатывает. Дети, мешающие проведению урока, очень часто ищут элементарного внимания (или со стороны учителя, или со стороны одноклассников), поэтому дайте им это!

#### **Слово учителю**

- «Чтобы класс был управляемым, необходимо, чтобы тема урока была им интересна и доступна. Нетрадиционное начало урока настроит детей на активную работу. Обсуждаемый на уроках литературы материал надо связать с жизнью. Особую роль играет авторитет учителя. Обычно я работаю с детьми с 5 класса. Если я им интересна как учитель и как человек, то, как правило, проблем не возникает. К тому же мы уже хорошо знаем друг друга. Я считаю, что на уроке литературы абсолютная тишина — признак неприятия, отторжения, безразличия. Должен быть так называемый рабочий шум».
- «Часто одни и те же ученики опаздывают на уроки. Чтобы их отучить от такой привычки, я их останавливаю, задаю три вопроса, на которые они должны ответить, оцениваю ответы. Так я их побуждаю приходить вовремя».
- «Если сильно шумят, стою и жду, когда они обратят на меня внимание. Часто спрашиваю у учеников, которые разговаривают во время объяснения: «Я вам не мешаю?» Дети теряются, отвечают: «Нет», а я им говорю: «А вот вы мешаете не только мне, но и другим». Если долго разговаривают, я им говорю: «Иди к столу, объясняй, а я буду слушать твое объяснение и очень внимательно».

Опоздание — это не очень приятный момент, это обычно сбивает класс с рабочего настроения.

#### **Несколько вариаций на тему опозданий**

«У меня опоздавшие отвечали домашнее задание у дверей и за каждый правильный ответ делали шаг в направлении к своей парте, а некоторые (не готовые к уроку) продолжали стоять. Вскоре опоздания прекратились».

«Я работала в школе первый год, и мне сразу дали 10-е классы. Занятия проводились парами. Первая пара превращалась в испытание от патологических опозданий. Звонок на урок, а в классе 5-6 учеников из 30. Первые сорок пять минут дверь в класс не закрывалась, десятиклассники приходили не торопясь. По истечении двух первых недель занятий стала делать так: не прекращая вести урок, знаком давала понять, что все, кто опоздал, садятся на пустой ряд. Как только начинался второй урок пары, для опоздавших я проводила тест на знание домашнего параграфа. Вопрос составляла таким образом, чтобы учесть все детали текста. Сразу их проверяла (это было легко, потому что мало кто отвечал правильно) и выставляла в журнал оценку за домашнее задание. Когда десятиклассники поняли эту систему, опоздания прекратились немедленно».

«Иногда, когда дети шумят и не дают начать урок, я включаю музыку и даю возможность удивиться (почему учитель так себя ведет) или начинаю говорить тихо».

«Во время урока обязательно обращаюсь к непосредственному жизненному опыту учащихся: «Ты — специалист в... Помоги мне подготовить класс к уроку (отремонтировать парту, вымыть доску, расставить красиво парты)». Если ученик «не поддается», после урока прошу помочь мне отнести книги в учительскую, начинаю разговор, пытаюсь найти его слабые места, узнать об увлечениях, обстановке дома, иными словами, ищу сферу влияния».

Идея сама по себе хорошая, но, может, все-таки не стоит двигать парты во время урока, иначе урок заменит организация «филиала мебельного магазина».

#### **Слово учителю**

«Учитель должен хорошо владеть фактическим материалом, идеально быть готовым к уроку ("Кто четко мыслит, тот четко излагает"). Продумать индивидуальные задания для "галёрки", похвалить, поощрить учащихся. Разнообразить методику проведения урока. Учитель, зайдя к детям в класс, должен всего себя отдать уроку, "не витать в облаках", не думать о чемто своем, всё сознание направить на общение с детьми. Быть требовательным и строгим, но максимально справедливым, честным и объективным. Не заискивать перед детьми, не заводить любимчиков».

«Не витать в облаках» — это и есть проявление мобилизации.
#### **Слово учителю**

C

«Управляемый тот класс, в котором учителя уважают. Это касается и проведения урока учителем, и отношений «учитель–ученик», и манеры поведения и разговора учителя, и даже внешнего вида. Учитель — это обычно женщина, и ученики (особенно мальчики, а именно они чаще нарушают дисциплину) должны это чувствовать, и тогда они не только сами не будут мешать, но и успокоят сидящего рядом, чтобы в глазах учителя (мягкой, приятной женщины) выглядеть старше — мужчиной. Так что пользуйтесь своим обаянием и маленькими женскими хитростями».

Без комментариев.

#### **Слово учителю**

«Чтобы класс был управляемым, необходимо прежде увлечь детей уроком, заинтересовать их. При этом нужно использовать дополнительный материал (интересные вырезки из газет, иллюстрации и др.). Дети должны четко придерживаться требований, которые учитель выдвигает на уроке».

#### Правила! И еще раз правила!

#### **Слово учителю**

«Поддерживать контакт с родителями, информировать их о поведении ребенка. Дать ученику индивидуальные задания на урок».

Иногда, действительно, учителю-предметнику приходится «держать... и информировать...», но считаю, что это крайний случай, надо уметь справляться с ситуацией самостоятельно, а частое обращение за помощью со стороны родителей, администрации школы и т.д. — это проявление бессилия, что, кстати, не вызывает уважения.

#### **Слово учителю**

- «Показать детям, что учитель «главный» видом, поведением, тоном».
- «Попробуйте выделить в классе лидеров и, пользуясь их авторитетом, управлять классом».
- «Никогда не отступать от своих слов, то есть если ты попросил ученика принести дневник, выполни всё, что наметил, даже если для этого нужно будет остановить урок.
- В младших классах (5-6) не поддаваться уговорам: «Я больше не буду, пожалуйста, не ставьте плохую оценку». Никогда не переходить на личности, оскорбление ученика недопустимо. Если в классе шумно, я обычно умолкаю и жду, когда они успокоятся».
- «Зайти в класс с улыбкой. Начинать каждый урок по-новому. Заинтересовать своим предметом. Внедрять педагогику сотрудничества. Пойти с детьми в поход».
- «Чтобы класс был управляемым, для этого надо отлично знать свой предмет. Быть сдержанным и лояльным, уважительно относиться к детям. Быть строгим, но справедливым. Разнообразить формы и методы урока. Привлечь на свою сторону нарушителей дисциплины».

#### **ВЫВОДЫ**

- 1. Урок должен быть тщательно подготовлен. Интересным по содержанию, разнообразным по форме проведения, насыщенным.
- 2. Физическая и психологическая мобилизация учителя, его внутренняя готовность к уроку. Гармоничное сочетание роли «дрессировщика», «клоуна» и «рабочей лошадки».
- 3. Готовность к индивидуальной работе (наличие заданий, карт и др.) с учениками, которые в этом нуждаются.
- 4. Педагогика сотрудничества. Относитесь к ученикам так, как бы вы хотели, чтобы они относились к вам. Учителя уважают, если он уважает учеников.

# **ПЕДАГОГИЧЕСКАЯ ЛАБОРАТОРИЯ № 2. «ГАЛЁРКА. ЭКСТРЕННЫЕ МЕРЫ»**

Как часто, общаясь с молодыми коллегами, можно услышать жалобы на постоянный шум в классе. На задних рядах класса образуется нечто вроде галёрки — источник постоянного напряжения. Чуть зазевался учитель — и его уже не слушают, болтают, шумят. Прикрикнет — смолкают, но ненадолго. В лучшем случае начинают под партой заниматься своими делами — может, им и не стоит мешать? Чем бы дитя не тешилось, лишь бы не плакало. В нашей интерпретации — не мешало другим? Как быть? Мнения коллег...

#### **Слово учителю**

- «Галёрке всегда нужно уделять внимание. Необходимо на всех этапах урока найти минутку, чтобы убедиться, что они вас слушают (элементарно — вопрос вслед за словом), следовательно, трижды можно оценить работу на уроке. И если это будет на практике, галёрка поймет: у этого учителя лучше слушать!»
- «Применить интерактивные методы обучения: работа в группах, «Микрофон», «Аквариум». Галёрка должно быть в центре внимания. И при этом ей (галерке) предоставить возможность сыграть разные роли, учитывая личностные особенности. Поощрить работу».

Работа в группах — красивый и эффективный вариант. Объединившись в несколько команд, класс распадается на «микрокосмы». В маленькой группе и проблемы маленькие. Если задача для группы интересна и тщательно продумана, то работать будут все.

#### **Слово учителю**

«Галёрка вовлекается в работу, если получает посильную интересную задачу. Представители галёрки, как правило, ничего не читают, не готовят домашнее задание. Я, например, совмещаю в группы или индивидуально прошу подумать над проблемной цитатой из произведения. Постоянно уделяю им внимание. Если это не действует, стараюсь произнести в их адрес нечто такое, что вызовет смех в классе. Шутки в свой адрес им не нравятся. Учитель не должен ставить себя слишком высоко над детьми, но и фамильярничать не стоит. Нужно найти "золотую середину"».

#### **«Галёрка? Повеселитесь вместе с ними, пока не надоест ... »**

Галёрка — это прежде нерабочая атмосфера. Попытайтесь время от времени проводить короткие эстафеты на скорость. Чтобы за несколько минут мобилизовать весь класс, условия таких эстафет должны быть простыми (см. Физкультминутки «Прыгалки-скакалки»). Например, поочередно вставать с места и называть:

- предмет определенного цвета;
- предметы, которые начинаются на определенную букву;
- существительное женского рода;
- литературных героев ХХ века;
- города Евразии и т. д.

Повторяться, конечно, нельзя!

Кстати, популярный «Испорченный телефон» также строится на принципах эстафеты. В классе это можно сделать так: какое-то слово пускают по среднему ряду, а крайние ряды «ловят слово», то есть пытаются его угадать.

Уместными будут и двигательные упражнения, например «Рукиноги», «Ванька-встанька», «Коллективное эхо» (см. Физкультминутки «Прыгалки-скакалки»).

#### **«С галёркой надо подружиться и стать своим ...»**

#### *«Кто меня слышит...»*

В классе стоит шум (в этом случае неважно, какой это шум — рабочий или нерабочий, поскольку учителю нужно внимание). Не пытаясь перекричать шум, а, наоборот, очень тихо, себе «под нос» учитель говорит почти шепотом: «Кто меня слышит... поднимите левую руку». Некоторые начнут прислушиваться.

Учитель продолжает: «Кто меня слышит... погладьте себя по плечу». Несколько рук мелькают в воздухе, появляются улыбки.

- $\cdot$  «Кто меня слышит... так же тихо, слегка растягивая ударные гласные, бубнит он, — постучите по столу три раза». Слышен рикошет легких постукиваний, которые настораживают даже тех, кого и громким голосом не дозовешься.
- «Кто меня слышит... встаньте ». Все встают. В классе идеальная тишина.
- «Кто меня слышит... сядьте. Внимание на меня». Все садятся, класс собран и готов к работе.

Этот прием апробирован в работе со всеми возрастными группами и постоянно доказывает свою эффективность. Но на уроках со старшеклассниками он имеет особую популярность, особенно при условии

Когда я не могу управлять событиями, я даю им самим управлять собой. Генри Форд, американский промышленник

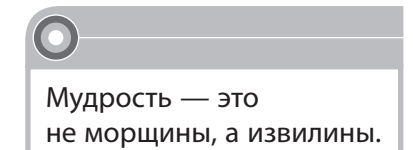

Виктор Жемчужников, журналист неожиданных и разнообразных заданий-движений (послать воздушный поцелуй, погладить себя по голове и т. д.).

#### *«Разведчики»*

 $\cap$ 

Во время любой групповой работы важно уметь внимательно и спокойно общаться друг с другом. Не менее важно и собственное внимание к партнеру, его внимание к себе. «Разведчиков» удобно использовать, когда нужно по какой-то причине поменять «картинку» класса: разбить неугомонные парочки болтунов и шалунов, перемешать девочек и мальчиков или для дальнейшей работы поменять состав малых групп. После нескольких пересаживаний все ученики основательно (хотя и незаметно для себя) перемешаны друг с другом. Это помогает создать новую деловую атмосферу в классе или малой группе.

Учитель предлагает классу: «Сейчас мы с вами поработаем разведчиками. Разведчики умеют всё делать точно и четко, но тайно. После моего сигнала вам нужно «связаться с агентом» без слов, подмигиваний и размахиваний руками — только взглядом. Выясните, кто будет вашим партнером-агентом, и, найдя его, удерживайте друг друга глазами. Старайтесь не выдать себя! Если вы будете договариваться не только взглядом, но и, например, кивками, то вас со стороны заметят и обнаружат, что вы разведчики».

Возникают пары партнеров-разведчиков, которым потом можно дать любое дополнительное задание, например поменяться местами.

Усложненные варианты:

- меняясь местами, задать вопрос;
- поменяться местами со стульями без шума и стука.

#### **Слово учителю**

- «Галёрку опрашиваю 5-10 минут на каждом уроке, ставлю перед всем классом и даю им понять, что "их крутизна липовая", и они постепенно утихают. Но это не за день и не за два...»
- «Галёрку посадить ближе, держать ее в напряжении, ставить вопросы и оценивать, каждую клетку в журнале заполнить оценкой, выставлять оценки в дневник. После такого напора нарушения дисциплины прекращаются».

Галёрка существует хотя бы потому, что есть авансцена. Уйдите с авансцены в конец класса, и галёрка превратится в партер. Но это не значит, что первые парты превратятся в галёрку. (Первые парты — это особые парты хотя бы потому, что там доска и учительский стол — так сказать, «постоянные величины».) Более того, их внимание к вам увеличится, вы заметите это по оборачиванию детских голов на 180 градусов.

#### *«Галёрку пересадить на первые парты ...»*

Чтобы искоренить галёрку как явление, достаточно пересадить её на первые парты, рассадить с другими учениками. Сопротивление в этом случае будет бесполезным: если вы инициировали этот процесс, доводите его до логического завершения.

#### **Слово учителю**

«В восьмом классе весь класс становится галёркой, слушают только классного руководителя, через него и действуют. Главное — не стать их врагом. На уроках просто срываю голос...»

Галёрка бывает особенно громкой тогда, когда сам учитель говорит громко. Перейдите на шепот или басы. Не смущайтесь, если несколько реплик утонут в общем шуме, продолжайте как ни в чем не бывало, и ученики, постепенно, один за другим реагируя на необычную для них тональность, начнут к вам прислушиваться. Можно также начать говорить с каждым словом всё медленнее и медленнее, увеличивая паузы и растягивая гласные. Или внезапно на полуслове замолчать (в сочетании с испытующим взглядом, предназначенным нарушителям). В любом случае изменение звукового ряда вашей речи обострит слух учеников и привлечет их внимание к вам.

#### **Слово учителю**

- «Стараюсь заинтересовать уроком лидера галёрки, назначаю его старшим в группе, иногда пересаживаю за первую парту, поощряю в каждом удобном случае».
- «Галёрку загружаю работой: карты, работа на контурной карте, составление конспекта и др. В конце урока обязательно оцениваю».
- «Чаще стараюсь не обращать внимание на «мяу!» с галёрки — бывает, срабатывает...»

Если ситуация урока вышла из-под контроля и класс, как говорится, «стоит на ушах», сделайте что-нибудь экстраординарное: например, внезапно сядьте на стул спиной к классу (или встаньте на стул) и, будто ничего не случилось, продолжайте урок таким образом. Или включите музыку и замолчите.

#### **Слово учителю**

«Чтобы не отвлекали разговорами соседей, ставлю на «коронное место» в конце класса, а чтобы просто не подпирали углы, потом разговариваю с учеником по теме урока и выставляю оценку».

От оптимистически-уверенных советов до полной безнадежности — всё, как в жизни. Давайте попробуем проанализировать и выделить самые интересные варианты решения проблемы «Что делать с галёркой?».

- 1. Урок должен быть хорошо подготовлен, тогда он будет интересен всем. Работу на уроке нужно построить таким образом, чтобы были задействованы все ученики (через систему индивидуальных заданий, карт, методом методических приемов).
- 2. Организуйте работу в группах.
- 3. Уйдите с авансцены в конец класса, и галёрка превратится в партер.
- 4. Искорените галёрку как явление.
- 5. Манипулируйте голосом, перейдите на шепот или басы.
- 6. Проводите короткие эстафеты на скорость или один из вариантов гимнастики.

# **ПЕДАГОГИЧЕСКАЯ ЛАБОРАТОРИЯ № 3. ПАМЯТКА МОЛОДЫМ УЧИТЕЛЯМ**

# **ПАМЯТКА МОЛОДЫМ УЧИТЕЛЯМ**

- **1** Прочитайте раздел программы, который нужно изучать на уроке.
- **2 Изучите материал этого раздела.**
- **3** Проанализируйте учебный материал.
- **4** Сформулируйте цель урока. Ответьте на вопрос, чего бы вы хотели достичь в ходе урока.
- **5** Представьте коллектив класса, отдельных учеников, постарайтесь наметить их путь к выполнению задач урока.
- **6** Выберите результативные методические приемы для определенного класса и определенных учеников.
- **7** Сопоставьте избранные приемы со своими возможностями, определите свои действия на уроке.
- **8** Продумайте структуру урока, его ход.
- **9** Зафиксируйте всё подготовленное в плане или конспекте.
- **10** Повторите про себя или вслух основные моменты плана.
- **11** Проверьте себя:
	- какие факты, общие понятия или признаки, причинно-следственные связи должны быть усвоены на уроке;
	- какие умения формируются на этом уроке;
	- какие мировоззренческие понятия, политические, нравственные или эстетические оценки необходимо сформировать на этом уроке;
	- какого рода эмоциональную реакцию следует вызвать у учащихся при изучении материала.

# **Сделайте что-нибудь экстраординарное**

- 1. Приходите в кабинет раньше звонка. Убедитесь, всё ли готово к уроку: как расставлена мебель, чистая ли доска, подготовлены ли ТСО, наглядные пособия. Заходите в класс последним. Старайтесь, чтобы все ученики приветствовали вас организованно. Осмотрите класс, обязательно — недисциплинированных. Старайтесь пояснить ученикам привлекательность организованного начала урока, но стремитесь к тому, чтобы это занимало каждый раз все меньше и меньше времени.
- 2. Не тратьте время на поиски страницы вашего предмета в классном журнале: ее можно подготовить на перемене. Приучайте дежурных оставлять на столе записку с фамилиями отсутствующих учащихся.
- 3. Начинайте урок энергично. Не ставьте учащимся вопрос: «Кто не выполнил домашнее задание?» Это приучает к мысли, будто невыполнение заданий учителя — дело неизбежное. Необходимо вести урок так,

Ты хочешь нравиться людям? Цени их ум. Гельвеций, французский философ

...ум заключается не только в знании, но и в умении применять знания на практике?

Аристотель, древнегреческий философ

Что может быть честнее и благороднее, чем научить других тому, что сам лучше всего знаешь? Квинтилиан,

древнеримский оратор

Человек слаб: как только слышит аплодисменты, что-то в нем растет и ширится, если же холодное молчание - сжимается.

> Томас Манн, немеикий писатель

чтобы каждый ученик постоянно был занят делом. Помните: паузы, размеренность, праздность - враг дисциплины.

- 4. Увлекайте учеников интересным содержанием материала, созданием проблемных ситуаций, умственным напряжением. Контролируйте темп урока, помогайте слабым поверить в свои силы. Удерживайте в поле зрения весь класс. Особенно следите за теми, у кого внимание неустойчивое, кто отвлекается. Пресекайте попытки нарушить рабочий порядок.
- 5. Обращайтесь несколько чаще с просьбами и вопросами к тем ученикам, которые могут заняться на уроке посторонним делом.
- 6. Мотивируя оценки, придайте своим словам деловой и заинтересованный характер. Объясните ученику, над чем ему следует поработать, чтобы заслужить более высокую оценку.
- 7. Заканчивайте урок общим оцениванием работы класса и отдельных учащихся. Пусть ученики почувствуют удовлетворение от полученных результатов. Постарайтесь отметить положительное в работе недисциплинированных ребят, но не делайте это слишком часто и в случае проявления ими незначительных усилий.
- 8. Прекращайте урок по звонку. Напомните об обязанностях дежурного.
- 9. Воздержитесь от излишних замечаний.
- 10. Организуя учащихся, старайтесь обходиться без помощи других. Помните: налаживание дисциплины с привлечением чужого авторитета вам на пользу не пойдёт, а скорее навредит. Лучше обратитесь за поддержкой к классу.

### ОЦЕНКА — ИНСТРУМЕНТ В РУКАХ УЧИТЕЛЯ

Владеть инструментом оценок, не прибегая к примитивной подмене его сути собственными амбициями, целями и заблуждениями, трудно. Но можно.

Конечно, ученику лучше уважать оценку, если она существует. Ее необходимость проверена многими поколениями. Оценка - это не только мнение учителя о работе ученика, но и цифра с подписью, которую ставят и в журнал, и в дневник.

#### Однако нам, учителям, полезно понимать, что мы оцениваем:

- способности ученика или то, как он ими распоряжается;
- талант или возможности;
- работу или результат (а может, поведение на уроке?).

#### Профессиональные запреты

- Не делать оценку самоцелью для учащихся.
- Не пугать оценкой.
- Не вызывать к оценке ни слепого страха, ни равнодушия.
- Не наказывать оценкой, не делать из нее средство для сведения счетов.
- Не провоцировать оценкой зазнайство.
- Оценивать не человека, а только его работу.
- Не брать на себя полномочий знатока истины в последней инстанпии.

Дети всегда ждут, чтобы их одобряли, и это очевидно. Даже если нет оценки, они всегда в ожидании улыбки, взгляда, жеста. Ведь похвала окрыляет. И тут только от нас, учителей, зависит быть центром этого ожидания или сделать так, чтобы дети были интересны друг другу, чтобы они ценили мнение не только учителя, но и своих товарищей. При таком распределении внимания и у нас, и у детей будет меньше проблем и неврозов тоже.

Думать — самая трудная работа; вот, вероятно, почему этим занимаются немногие.

Генри Форд, американский промышленник

78

- Молодец!
- Умница!
- ◆ Очень хорошо!
- ◆ Отлично!
- ◆ Хороший ответ!
- Ты превзошел мои ожидания!
- Очень точно (очень точное дополнение, высказывание)!
- Мне нравится твой ответ (твои мысли, предположения)!
- $\frac{1}{2}$ Отлично!
- ◆ Спасибо за ответ!
- Приятно удивлена!
- Логично!
- ◆ Ралуюсь за тебя!
- ◆ Необычно!

#### Проблемы традиционного оценивания

Рассмотрим традиционную систему оценивания. Применяемая до сих пор в школе количественная балльная шкала оценки, несмотря на свою простоту и конкретность, имеет множество недостатков, среди которых:

1) нерегулярность (эпизодичность) обратной связи;

- 2) невозможность в полной мере проверить всё содержание обучения (избирательность проверки);
- 3) отсутствие проверки самого процесса работы ученика (проверяют в основном конечный ре- $3VJbTAT$ ):
- 4) недостаточное вовлечение самих учащихся в самоконтроль (слабая внутренняя обратная связь):
- 5) невозможность широко дифференцировать и индивидуализировать обучение в процессе контроля и опенки знаний.

#### АЛЬТЕРНАТИВНЫЙ ВАРИАНТ

В связи с возникающим резким противоречием между современными содержанием и технологиями обучения и традиционной системой оценивания, которая не выполняет в полной мере своих функций, как у нас, так и за рубежом стали говорить о процессуальном оценивании качества обучения. Идея процессуального оценивания качества в теории управления связана с динамичностью этого понятия. Различают «качество процесса» и «качество результата», причем качество процесса всегда отражается на качестве результата деятельности.

#### Среди преимуществ процессуального оценивания выделяют следующие:

- лучшая приспособленность к изменяемым условиям обучения (гибкость оценки);
- более справедливая оценка, чем другие (субъективность оценки):
- более широкий инструмент не только в плане охвата учебных тем, но и в плане оценивания компетентности и учащихся;
- развитие социальных умений и интеллектуальных способностей учащихся;
- более «аутентичное» оценивание реальных способностей учащихся в обычных жизненных и учебных ситуациях.

Среди форм и методов процессуального оценивания выделяют рейтинг, «портфолио» (папку достижений), оценивание образовательных продуктов (проектов), оценивание развития учащихся и др.

#### Рейтинг

 $\mathbf{I}$ Определение

> Рейтинг в переводе с английского - это оценка, некоторая численная характеристика какоголибо качественного явления.

Часто рейтингом (или рейтинговой оценкой) называют «накопленную оценку» или «оценку, учитывающую предысторию». Формируются рейтинги либо путем опроса субъективного мнения экспертов, либо путем набора (накопления) количественных баллов (очков) за выполнение учебных действий. Причем второй путь также основан на экспертной оценке, определяющей критерии и условия набора этих баллов, которые впоследствии выражаются в рейтинге - конечной оценке результатов деятельности учащихся.

#### Характерные отличия рейтинговой оценки:

- высокий уровень управляемости учебного процесса за счет проектирования РСО с заранее запланированными условиями деятельности;
- активизация познавательной деятельности учащихся;
- выбор учащимися индивидуальных стратегий обучения, потому что они заранее ознакомлены с условиями учебной деятельности и критериями оценивания этой деятельности.

Наиболее уместным будет применение рейтинговой системы в старшей школе. Старшеклассники в основном осознанно подходят к процессу обучения, и им будут интересны альтернативные виды контроля учебного процесса.

Для рейтинговой оценки подходят многие виды деятельности учебной работы старшеклассников (от наиболее до наименее значимых).

Используя метод сравнения значимости, можно определить «весовые» коэффициенты каждого из видов учебной работы старшеклассников (см. табл. на с. 80). Полученные результаты представлены в баллах, рассчитанных от максимального предела в 100 баллов согласно определенным «весовым»

коэффициентам. Каждый учитель-предметник, который заинтересуется альтернативной системой контроля знаний, из предложенных видов учебной работы выберет те (и дополнит, так как этот список не претендует на абсолютную полноту), которые соответствуют особенностям его предмета.

 $\cap$ 

 $\bigcap$ 

Рейтинговая оценка знаний, предложенная старшеклассникам, несомненно, повысит эффективность учебного процесса и позволит учащимся переориентировать свои усилия на качество собственного обучения. Для учителя открываются широкие возможности в направлении активизации познавательной деятельности учащихся и ее оценивания.

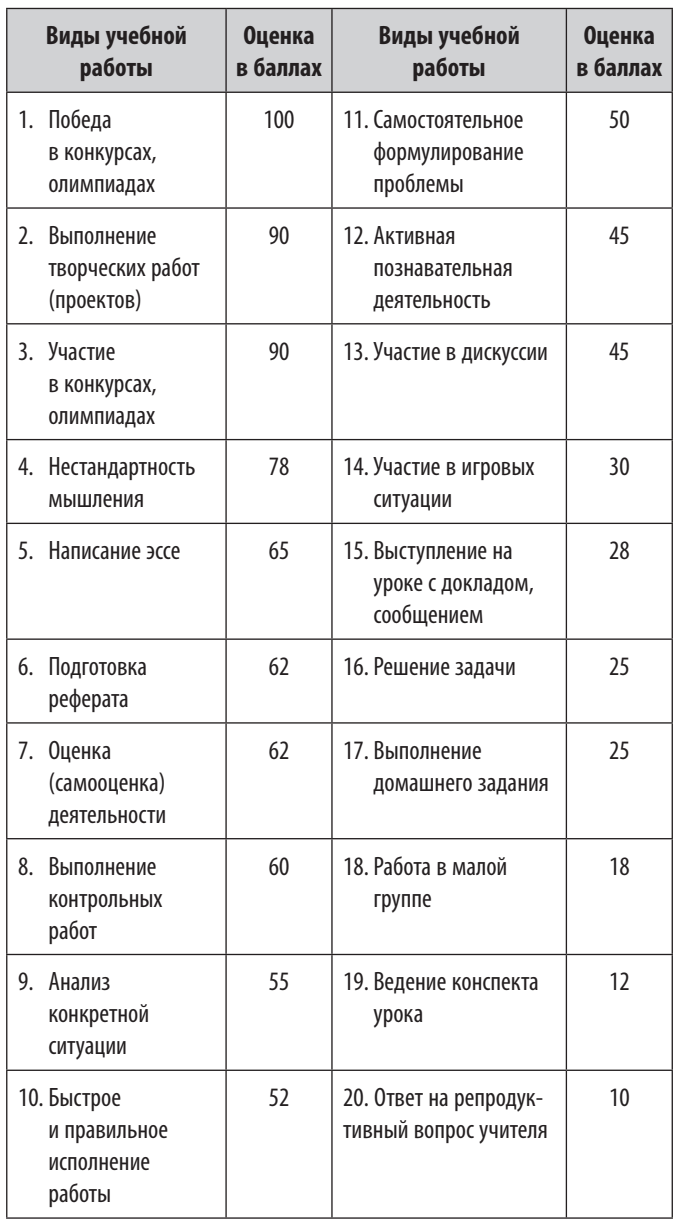

# КОНСТРУКТОР УРОКА

Идея конструктора урока принадлежит А. А. Гину, автору книги «Приемы педагогической техники». Много учителей ее хорошо знают и используют в своей работе. Это первая книга по педагогике, которую я прочитала как детектив - на одном дыхании, не останавливаясь и не прерываясь. Но в отличие от детектива, который редко перечитываешь дважды, эта книга заставляет вновь и вновь обращаться к ней. Идея действительно замечательная: из набора методических приемов, которые выполняют роль деталей конструктора, проектировать урок.

В нашем конструкторе 111 приемов. Это не предел, на самом деле методические приемы очень динамичны; они рождаются, устаревают, отмирают за ненадобностью и даже видоизменяются с учетом специфики школьных предметов. Одним словом, в руках опытных педагогов они становятся более совершенными и отточенными.

В процессе использования методических приемов к ним следует подходить творчески. Так, приемы проверки домашнего задания могут подойти и для первичного закрепления знаний, для систематизации и обобщения, развития навыков и умений.

В предложенной работе сделана попытка собрать определенную базу, основу, «детали конструктора», которые помогут учителю сделать каждый урок неповторимым. Люди, далекие от школы и не знающие специфики учительского труда, иногда спрашивают: «Не надоедает рассказывать одно и то же из года в год?» Но только учитель знает, что каждый урок неповторим и уникален. Для того чтобы облегчить труд учителя, особенно молодого, который только встал на путь учительского постижения, предлагаем готовые формы (материал для копирования), которые объединяют наиболее распространенные типы уроков. Воспользовавшись ими и конструктором урока, можно создать бесконечное количество вариаций интересных (см. таблицу на с. 86) и, главное, эффективных уроков.

# Пример. РАЗРАБОТКА УРОКА ПО ОСНОВАМ ЭКОНОМИКИ, ВЫПОЛНЕННАЯ В ФОРМЕ ТЕХНОЛОГИЧЕСКОЙ КАРТЫ

### ТЕМА УРОКА. Деньги: их функции и виды

#### Цели:

√ образовательные: ознакомить учащихся с функциями, которые выполняют деньги в экономике, с формами, в которых они существовали ранее и существуют сегодня, с оценкой денежной массы; проанализировать общественную ценность денег;

Интересные приложения

- √ развивающие: развивать логическое мышление, стимулировать развитие у учащихся умений аргументировать свой ответ;
- √ воспитательные: способствовать формированию основных мировоззренческих идей, поддерживать интерес к новым средствам обучения (ППС - Педагогическое программное средство), формировать активную жизненную позицию.

### Место урока в системе уроков этого раздела:

10 класс. Тема 2 «Фундаментальные понятия рыночной экономики». Урок 1.

Тип урока: урок изучения нового учебного материала.

Основные термины и понятия: деньги, бартер, полноценные и неполноценные деньги, монеты, банкноты, функции денег, кредитная пластиковая карточка, чек, вексель, банковские счета (депозиты), денежная масса, ликвидность, денежные агрегаты.

### Межпредметные связи:

 $\checkmark$  информатика (программы Microsoft Word, Microsoft Power Point, создание мультимедийных презентаций на заданную тему);

- √ история (сведения о возникновении денег монет и банкнот);
- √ география (названия стран, в которых существовали товары — заменители денег, названия стран, в которых возникли кредитные карты);
- $\checkmark$  математика (расчеты по формулам).

Наглядность: дополнительные теоретические материалы по теме, тестовые задания, раздаточный наглядный материал (бумажные деньги и монеты других государств), выставка рекламной продукции банковских учреждений.

Оборудование: компьютер, мультимедийный экран, педагогическое программное средство ИУАК (интегрированный учебно-аттестационный комплекс).

Формы работы: фронтальная; групповая; парная; индивидуальная.

#### Источники информации:

#### Материалы к уроку

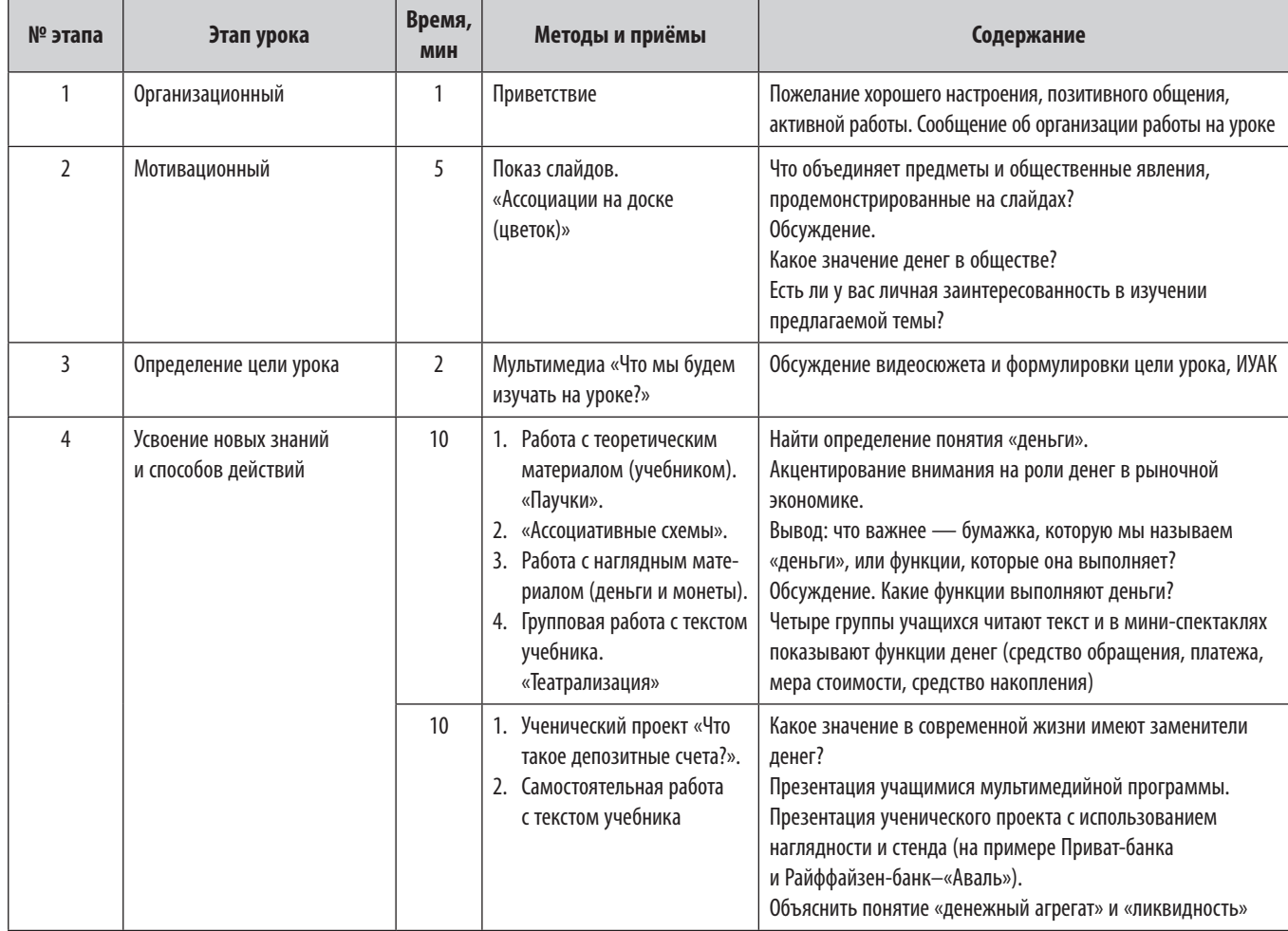

# **ХОД УРОКА**

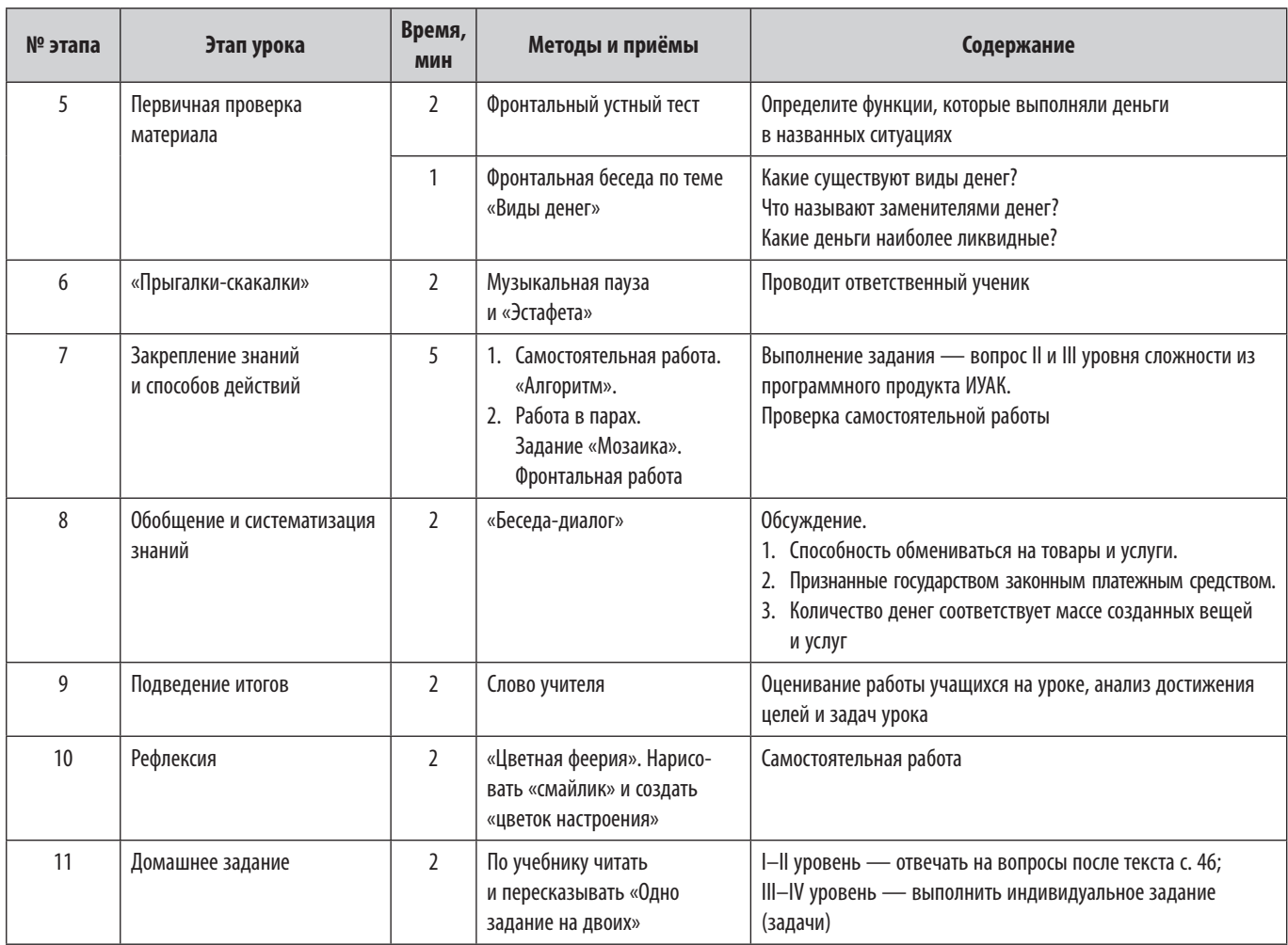

# ТИПЫ УРОКОВ

 $\circ$ 

# І. УРОК ИЗУЧЕНИЯ И ПЕРВИЧНОГО ЗАКРЕПЛЕНИЯ НОВЫХ ЗНАНИЙ

Виды учебных занятий: лекция, экскурсия, исследовательская лабораторная работа, учебный и трудовой практикум.

Цель: изучение и первичное осознание нового учебного материала, осмысление связей и отношений в объектах изучения.

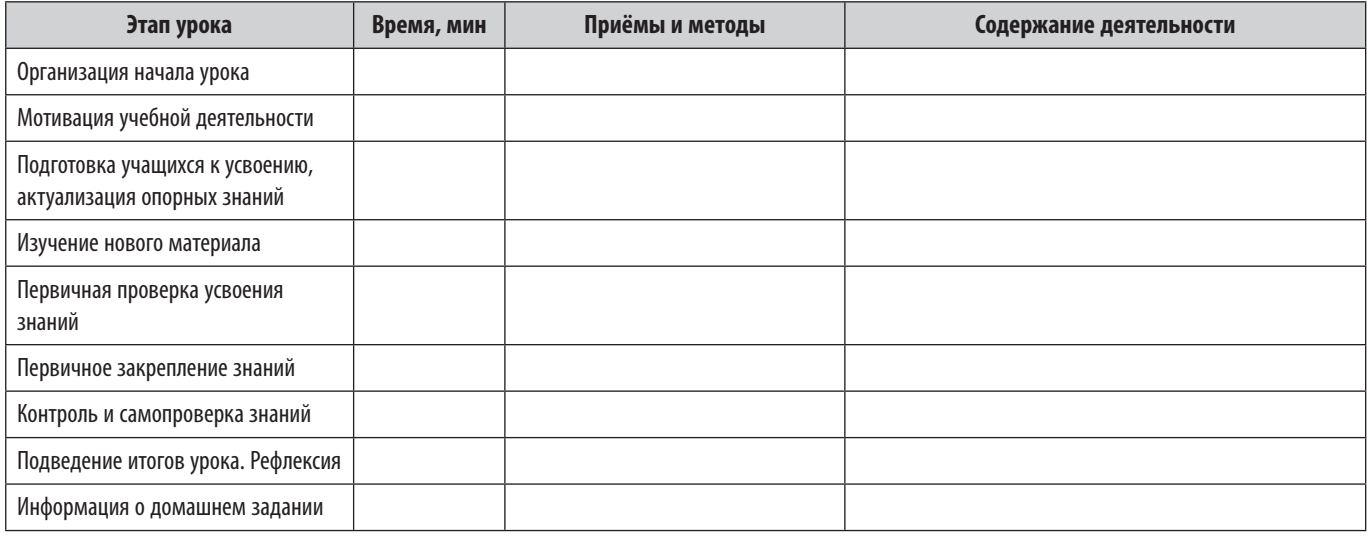

82

# **II. УРОК УСВОЕНИЯ НАВЫКОВ И УМЕНИЙ**

**Виды учебных занятий:** практикум, экскурсия, лабораторная работа, собеседование, консультация. **Цель:** вторичное осмысление уже известных знаний, формирование умений и навыков по применению.

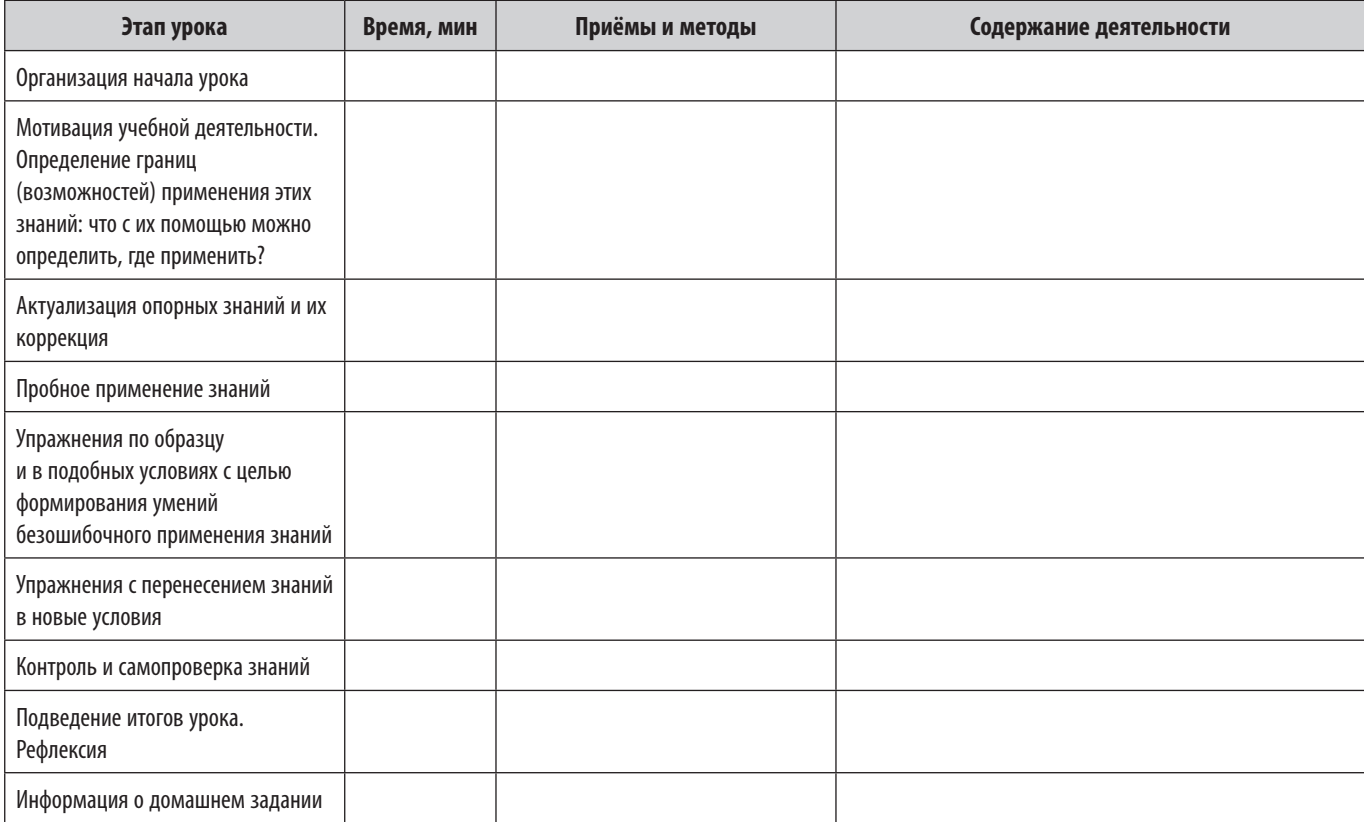

# **III. УРОК КОМПЛЕКСНОГО ПРИМЕНЕНИЯ ЗНАНИЙ, УМЕНИЙ, НАВЫКОВ УЧАЩИХСЯ**

**Виды учебных занятий:** практикум, лабораторная работа, семинар.

**Цель:** усвоение умений самостоятельно в комплексе применять знания, умения и навыки, использовать их в новых условиях.

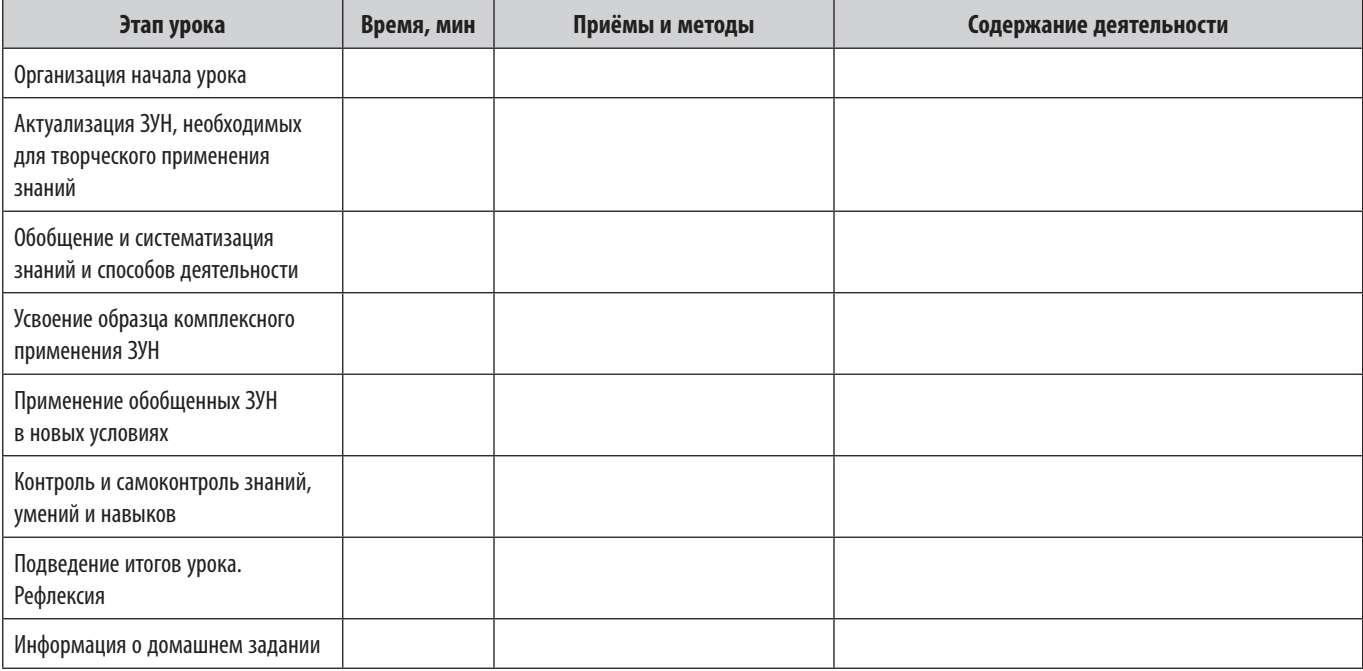

# **IV. УРОК ОБОБЩЕНИЯ И СИСТЕМАТИЗАЦИИ ЗНАНИЙ**

 $\circ$ 

**Виды учебных занятий:** семинар, конференция, «круглый стол».

**Цель:** усвоение знаний в системе, систематизация единичных знаний.

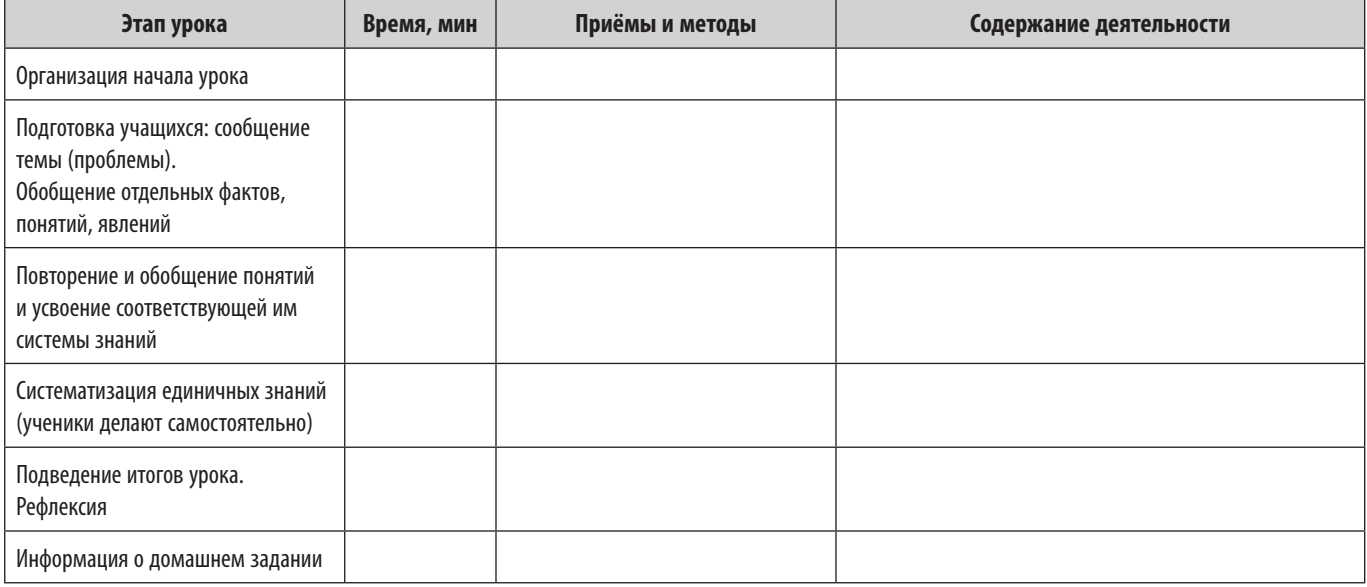

# **V. УРОК КОНТРОЛЯ, ОЦЕНИВАНИЯ И КОРРЕКЦИИ ЗНАНИЙ УЧАЩИХСЯ**

**Виды учебных знаний:** контрольная работа, зачет, коллоквиум, общественный обзор знаний.

**Цель:** определение уровня овладения знаниями; коррекция знаний, умений, навыков.

Основой учебно-познавательной деятельности учащихся является деятельность, направленная на выполнение задач, которые постепенно усложняются за счет комплексного охвата знаний, применение их на разных уровнях.

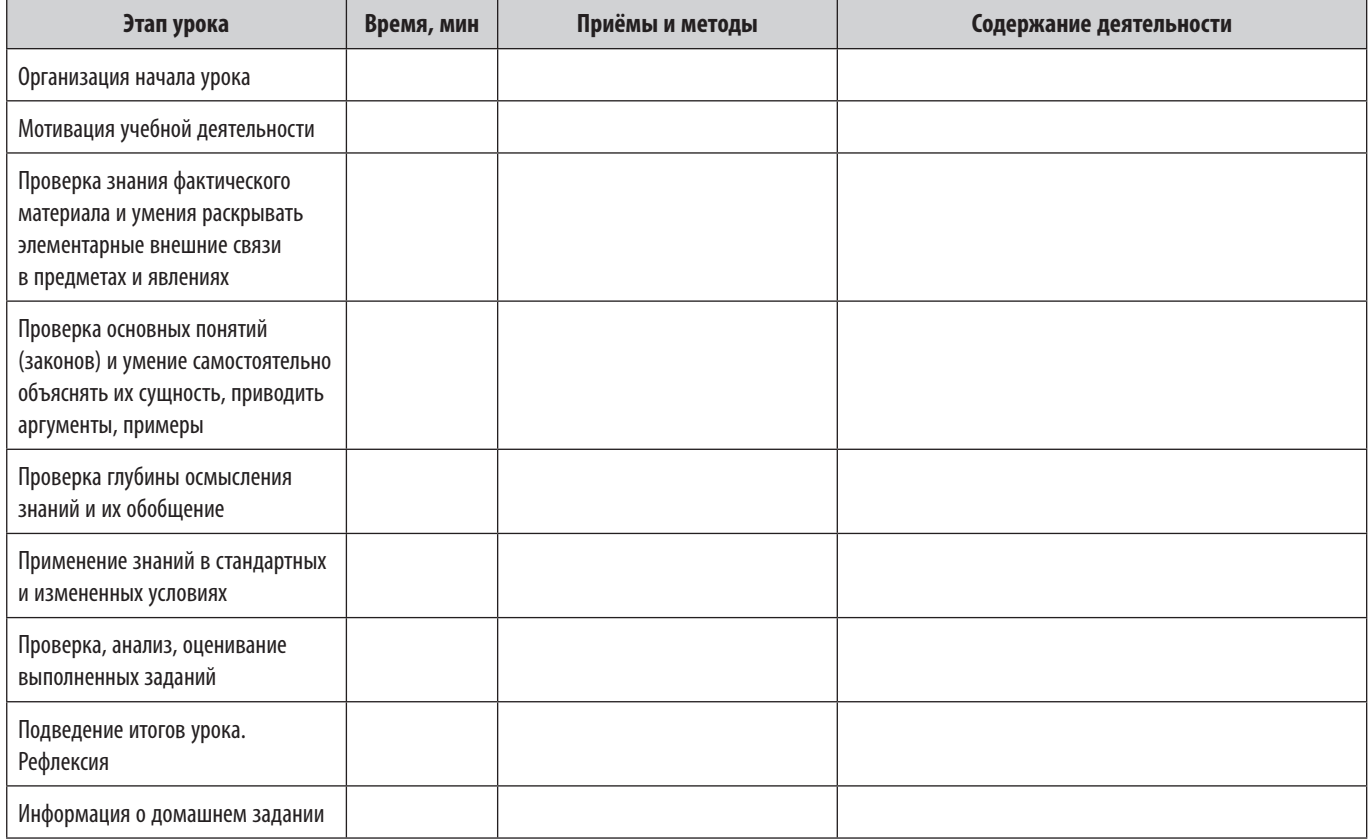

# **VI. КОМБИНИРОВАННЫЙ УРОК**

*Комбинированный урок предполагает достижение двух или нескольких равноценных целей, а именно:*

- усвоение новых знаний и проверка ранее изученного материала;
- усвоение новых знаний и применение ранее приобретенных навыков и умений;
- формирование умений и навыков и их применение на практике и др.

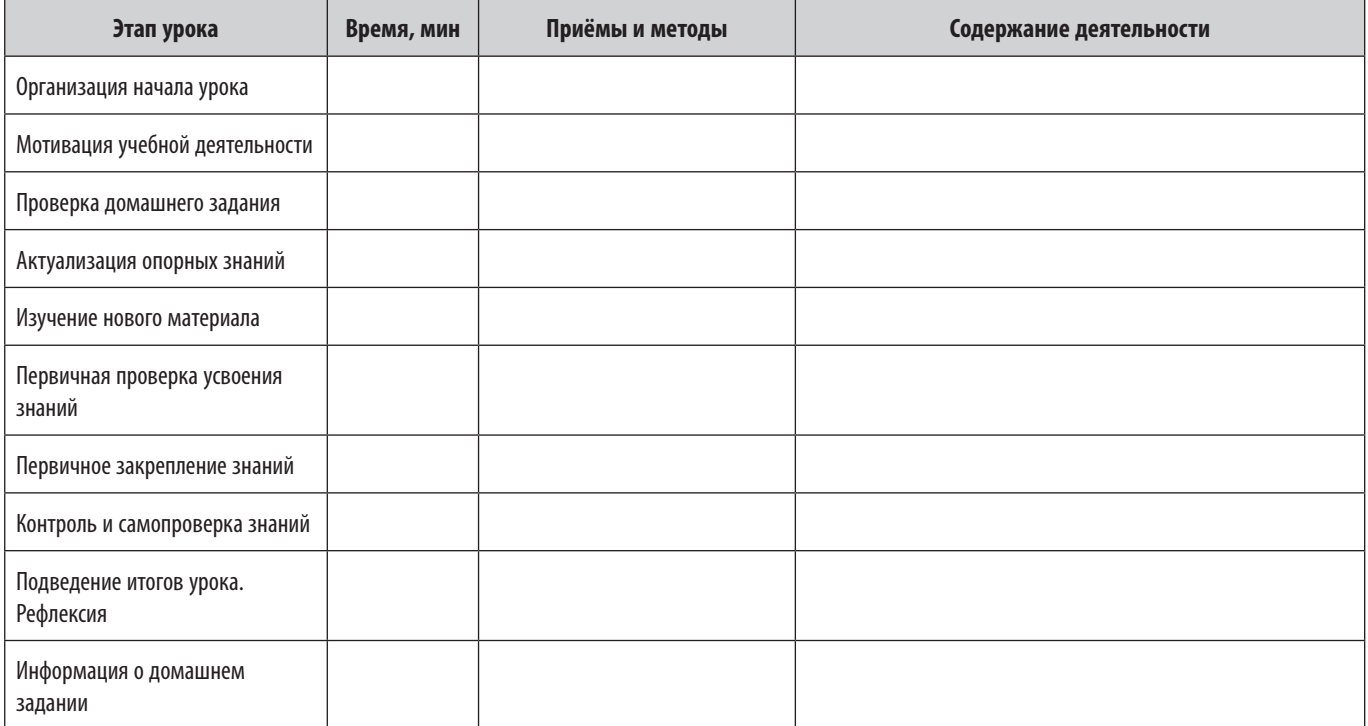

 $\overline{O}$ 

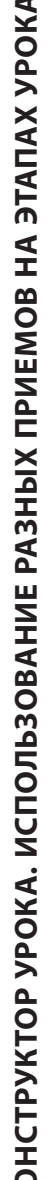

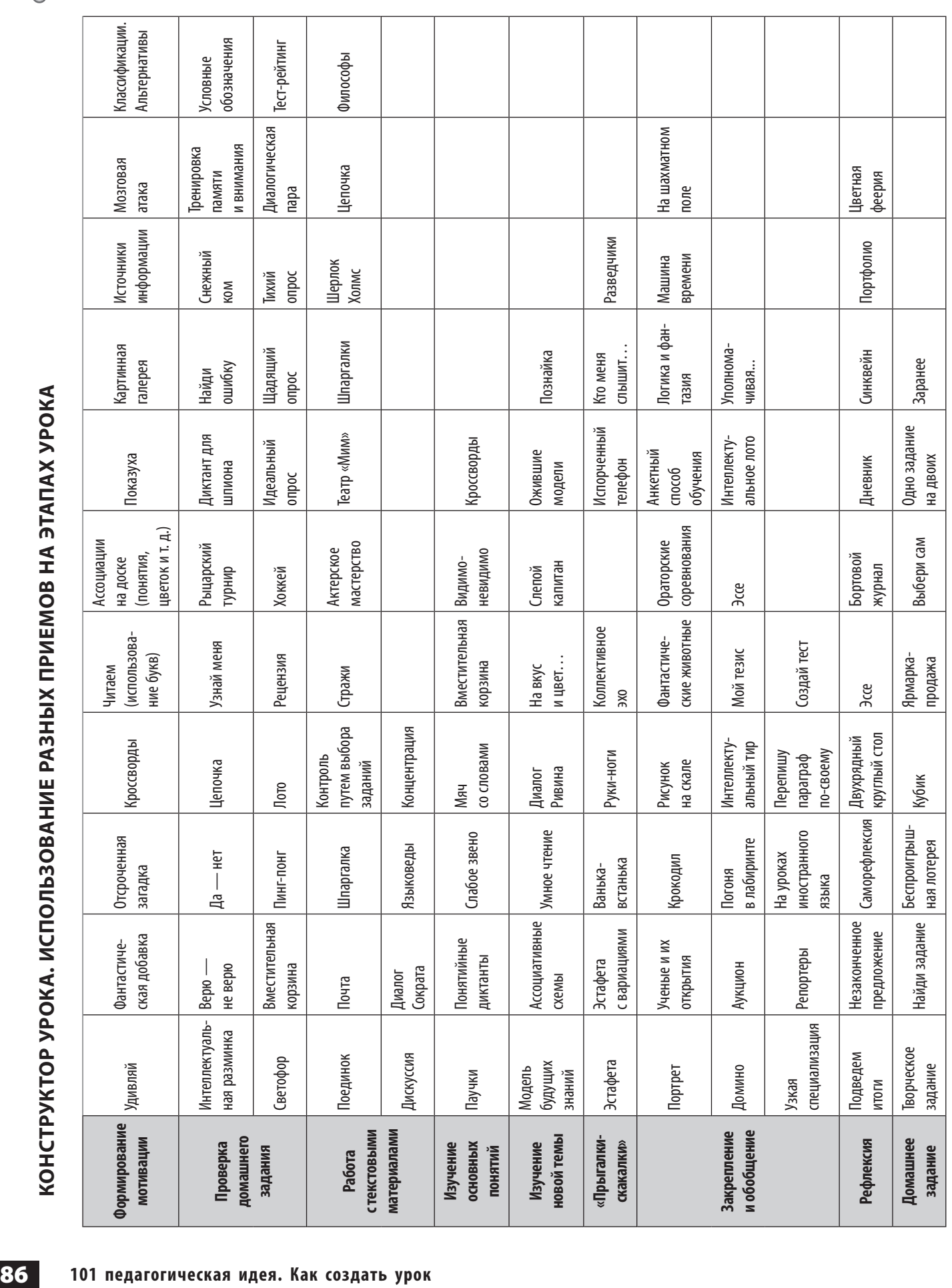

 $\circ$ 

# **ЛИТЕРАТУРА**

- 1. *Лизинский В. М.* Приемы и формы учебной деятельности.— М.: Центр «Педагогический поиск», 2002.— 160 с.
- 2. *Освітні* технології: Навч.-метод. посіб. / О. М. Пєхота, А. З. Кіктенко, О. М. Любарська та ін.; За заг. ред. О. М. Пєхоти.— К.: А.С.К., 2001.— 256 с.
- 3. *Гин А. А.* Приемы педагогической техники: Свобода выбора. Открытость. Деятельность. Обратная связь. Идеальность: Пособие для учителей.— Луганск: Янтарь: Учебная книга, 2003.— 88 с.
- 4. *Булатова О. С.* Искусство современного урока.— М., 2006.— 251 с.
- 5. *Дидактика* средней школы: Некоторые проблемы современной дидактики: Учебное пособие.— М.: Просвещение, 1982.
- 6. *Панасюк В. П.* Школа и качество: Выбор будущего.— СПб.: КАРО, 2003.
- 7. *Ги Лефрансуа.* Психология для учителя.— СПб.: Прайм-Еврознак, 2003.
- 8. *Ксензова Г. Ю.* Оценочная деятельность учителя: Учебно-методическое пособие.— М.: Педагогическое общество России, 2000.
- 9. *Гузеев В. В.* Планирование результатов образования и образовательная технология.— М.: Народное образование, 2000.
- 10. *Драйден Г., Восс Дж.* Революція в навчанні.— Львів: Літопис, 2005.— 542 с.
- 11. *Новиков С. П.* Применение новых информационных технологий в образовательном процессе // Педагогика. — 2003. — № 9. — С. 32-38.
- 12. *Ресурс* доступа: http://uchinfo.com.ua/inform/metodika/mt5.htm
- 13. *Пищик Е. В.* Методика использования мультимедиа-технологий на уроке // Педагогическая мастерская. Все для учителя! — 2012. — №10 (10).

Серия «Золотая педагогическая коллекция»

# САДКИНА Виктория Ивановна

# **101 ПЕДАГОГИЧЕСКАЯ ИДЕЯ КАК СОЗДАТЬ УРОК**

Технический редактор *О. В. Лебедева*

Подп. к печати 16.04.2013. Формат 60×90/8. Бумага офсет. Гарнитура Школьная. Печать офсет. Усл. печ. л. 11,0. Зак. № 13—04/15—05.

> ООО «Издательская Группа "Основа"». Свидетельство о государственной регистрации юридического лица от 01.04.2010. 115201 Москва, ул. Котляковская, д. 8. Тел. (495) 66-432-11. E-mail: info@e-osnova.ru http: www.e-osnova.ru